### **Министерство образования и науки Российской Федерации** Федеральное государственное бюджетное образовательное учреждение высшего образования **АМУРСКИЙ ГОСУДАРСТВЕННЫЙ УНИВЕРСИТЕТ (ФГБОУ ВО «АмГУ»)**

Факультет математики и информатики Кафедра информационных и управляющих систем Направление подготовки 38.03.05 – Бизнес-информатика Профиль: Электронный бизнес

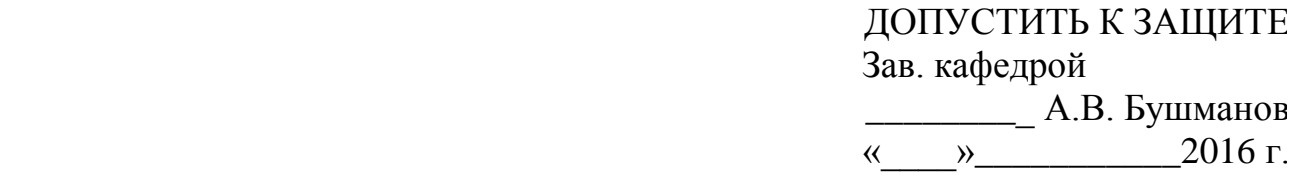

### **БАКАЛАВРСКАЯ РАБОТА**

на тему: Разработка программы для учета и выбора сотрудников структурного подразделения ОАО «РЖД» для прохождения курсов повышения квалификации

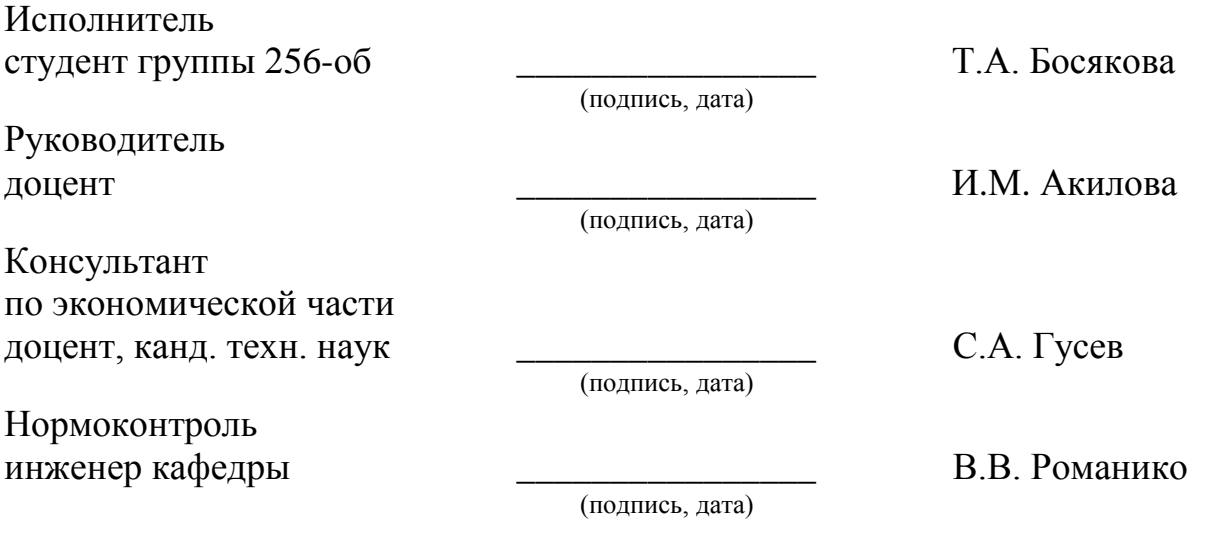

### **Министерство образования и науки Российской Федерации** Федеральное государственное бюджетное образовательное учреждение высшего образования **АМУРСКИЙ ГОСУДАРСТВЕННЫЙ УНИВЕРСИТЕТ (ФГБОУ ВО «АмГУ»)**

Факультет математики и информатики Кафедра информационных и управляющих систем

> УТВЕРЖДАЮ Зав. кафедрой \_\_\_\_\_\_\_\_\_ А.В. Бушманов «\_\_\_\_»\_\_\_\_\_\_\_\_\_\_\_2016 г.

### **З А Д А Н И Е**

К выпускной квалификационной работе студента Босяковой Татьяны Александровны 1. Тема выпускной квалификационной работы: Разработка программы для учета и выбора сотрудников структурного подразделения ОАО «РЖД» для прохождения курсов повышения квалификации.

(утверждена приказом от 03.06.16 № 1215-уч)

2. Срок сдачи студентом законченной работы (проекта) \_\_\_\_\_\_\_\_\_\_\_\_\_\_\_\_\_\_\_\_\_\_\_\_\_\_\_\_

3. Исходные данные к выпускной квалификационной работе: отчет о прохождении преддипломной практики, специальная литература, нормативные документы.

4. Содержание выпускной квалификационной работы: общие сведения о предприятии, анализ деятельности и бизнес-процессов предприятия; проектирование базы данных; расчёт экономической эффективности внедрения проекта.

5. Перечень материалов приложения: организационно-управленческая структура Забайкальской дирекции инфраструктуры, техническое задание.

6. Консультанты по выпускной квалификационной работе:

Консультант по экономической части – С.А. Гусев, доцент, канд. техн. наук

7. Дата выдачи задания

Руководитель дипломной работы: Акилова Ирина Михайловна, доцент.

Задание принял к исполнению:  $T.A.$  Босякова

(подпись студента)

#### РЕФЕРАТ

Бакалаврская работа содержит 78 с., 46 рисунков, 19 таблиц, 2 приложений, 28 источников.

# ЕРОФЕЙ ПАВЛОВИЧСКАЯ ДИСТАНЦИЯ ЭЛЕКТРОСНАБЖЕНИЯ, УЧЕТ И ВЫБОР СОТРУДНИКОВ, КУРСЫ ПОВЫШЕНИЯ КВАЛИФИКАЦИИ, БАЗА ДАННЫХ, ПРОЕКТИРОВАНИЕ, MS SQL, ПРИВЕДЕННЫЕ ЗАТРАТЫ

В качестве объекта исследования был выбран процесс обучения сотрудников Ерофей Павловичской дистанции электроснабжения.

Целью бакалаврской работы является сокращение трудозатрат работника отдела кадров, посредством создания программы для учета и выбора сотрудников структурного подразделения ОАО «РЖД» Ерофей Павловичской дистанции электроснабжения для прохождения курсов повышения квалификации.

В процессе исследования был проведен анализ предметной области, деятельности предприятия, бизнес-процессов отдела кадров, связанных с обучением сотрудников.

Разработка программы выполняется в связке Microsoft Visual Studio 2012 и Microsoft SQL Server 2012.

Результатом бакалаврской работы является разработанная программа для учета и выбора сотрудников структурного подразделения ОАО «РЖД» Ерофей Павловичской дистанции электроснабжения для прохождения курсов повышения квалификации. В настоящее время данная программа внедрена на предприятии.

## СОДЕРЖАНИЕ

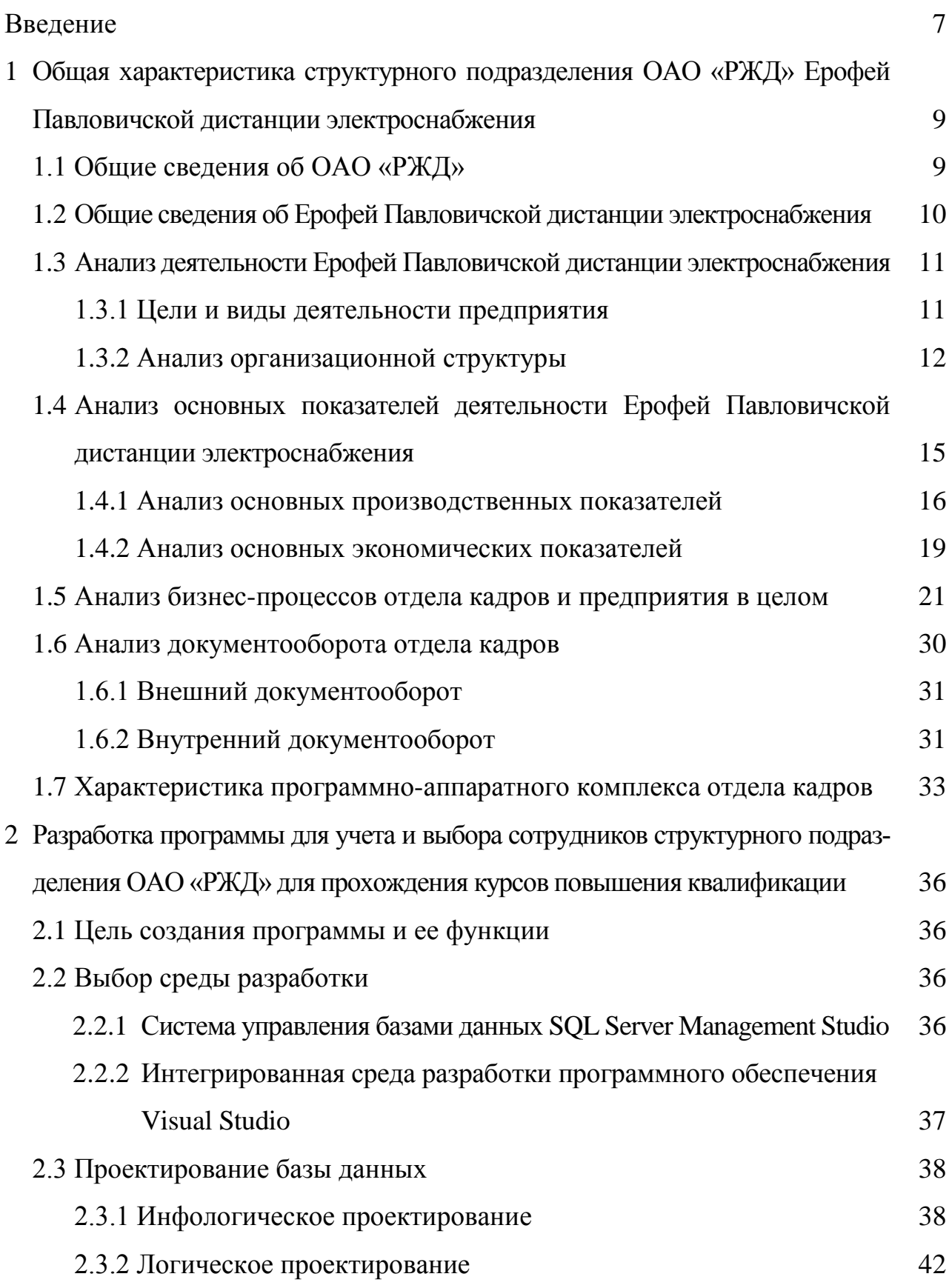

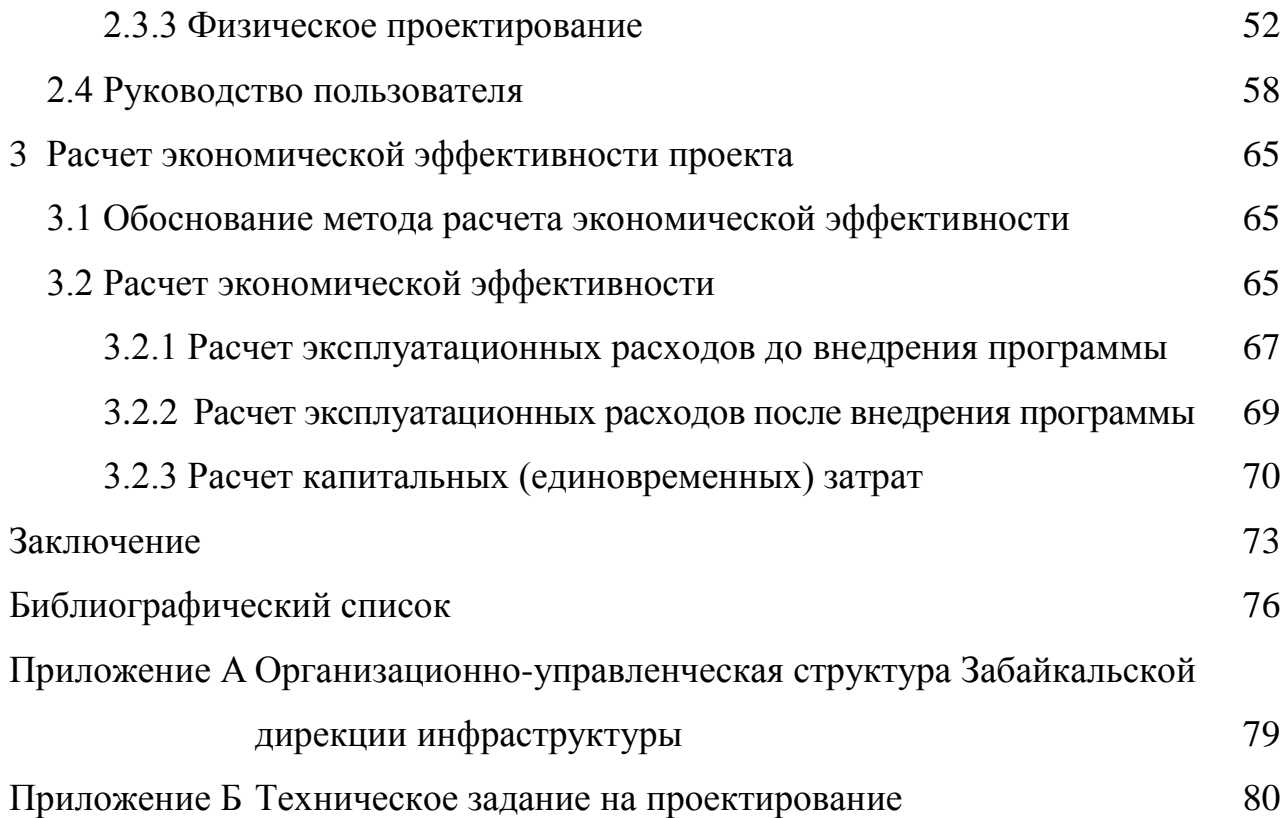

### ОПРЕДЕЛЕНИЯ, ОБОЗНАЧЕНИЯ, СОКРАЩЕНИЯ

ОАО «РЖД» – открытое акционерное общество «Российские железные дороги»;

БД – база данных;

SQL – structured query language;

ЭЧ – дистанция электроснабжения, начальник дистанции электроснабжения;

- ЭЧК район контактной сети;
- ПЧ дистанция пути, начальник дистанции пути;

ШЧ – дистанция сигнализации, централизации и блокировки;

ПЧ ИССО – дистанция инженерных сооружений;

- СЭМП специализированный электромонтажный поезд;
- ПМС путевые машинные станции;
- ССПС самоходный специальный подвижной состав (СПС);
- ВЧДЭ заместитель начальника вагонного депо по эксплуатации;
- ВЧД вагонное депо, начальник вагонного депо;
- НГЧ дистанция гражданских сооружений;
- ФПК Федеральная пассажирская компания;
- ДПМ дирекция по ремонту пути;
- ДИ дирекция инфраструктуры;

ДИЦДМ – центр диагностики и мониторинга устройств инфраструктуры;

ЦУСИ – центр управления содержанием инфраструктуры;

ЗабИЖТ – Забайкальский институт железнодорожного транспорта;

НУЗ – негосударственное учреждение здравоохранения;

УКК – Учебно-курсовой комбинат г. Чита;

УЦПК – Учебный центр повышения квалификации г. Чита;

ПТМ – курсы повышения квалификации по пожарно-техническому минимуму;

ОТ – курсы повышения квалификации по охране труда;

ПБ – курсы повышения квалификации по промышленной безопасности;

ЭБ – курсы повышения квалификации по энергобезопасности;

Экология – курсы повышения квалификации по экологической безопасности.

#### ВВЕДЕНИЕ

На сегодняшний день автоматизация управления является одним из самых важных вопросов в сфере повышения эффективности производства. Значимость вопросов, касающихся управления персоналом и учета кадров, обусловлена тем, что в организации любого масштаба необходимо вести точный учет кадров, отслеживать периодичность повышения квалификации персонала, оптимально распределять нагрузку между специалистами, мотивировать персонал на выполнение поставленной задачи, организовывать отлаженную работу, имеющую целью конечный результат, значимый для всей организации.

Еще в 1935 году И. В. Сталин сказал: «Кадры решают всё!», и правда – предприятие не может развиваться без нововведений, но для этого ему нужен персонал, который готов к изменениям. Следовательно, уровень квалификации и развития сотрудников должен соответствовать внедряемым инновационным технологиям. Квалификация – степень и вид профессиональной подготовки работника, наличие у него знаний, умения и навыков, необходимых для выполнения работы или функций определенной сложности, которая отображается в квалификационных (тарифных) разрядах и категориях. Одной из функций отдела кадров и является своевременное обучение сотрудников. Подготовка квалифицированных рабочих осуществляется в профессионально-технических училищах, учебных центрах, в техникумах, институтах и непосредственно на производстве.

Для поддержания необходимого уровня квалификации персонала сотрудник отдела кадров должен проводить регулярный мониторинг соответствия разрядности и прав работников на выполнение определенных работ в организации. Для этого важно иметь программу для учета и выбора сотрудников для прохождения курсов повышения квалификации.

Актуальность выбранной темы, заключается в том, что на уровне структурных подразделений ОАО «РЖД» автоматизированные системы обработки данной информации отсутствуют и все операции по мониторингу обучения

персонала проводятся сотрудником отдела кадров вручную.

Предметом исследования являются организационные и методологические аспекты обучения персонала в структурном подразделении ОАО «РЖД» Ерофей Павловичской дистанции электроснабжения.

Объектом исследования является процесс обучения сотрудников Ерофей Павловичской дистанции электроснабжения.

Целью данной работы является сокращение трудозатрат работника отдела кадров, посредством создания программы для учета прохождения курсов повышения квалификации работниками структурного подразделения ОАО «РЖД».

Достижение поставленной цели потребовало решения следующих задач:

- провести анализ предметной области, процессов по обучению персонала в данном предприятии;

- произвести выбор среды разработки и программного обеспечения;

- разработать программу для учета и выбора сотрудников для прохождения курсов повышения квалификации;

- провести анализ эффективности от внедрения данной программы.

# 1 ОБЩАЯ ХАРАКТЕРИСТИКА СТРУКТУРНОГО ПОДРАЗДЕЛЕНИЯ ОАО «РЖД» ЕРОФЕЙ ПАВЛОВИЧЕСКОЙ ДИСТАНЦИИ ЭЛЕКТРО-СНАБЖЕНИЯ

#### **1.1 Общие сведения об ОАО «РЖД»**

Железнодорожный комплекс имеет особое стратегическое значение для России. Он является связующим звеном единой экономической системы, обеспечивает стабильную деятельность промышленных предприятий, своевременный подвоз жизненно важных грузов в самые отдаленные уголки страны, а также является самым доступным транспортом для миллионов граждан.

Полное наименование – Открытое акционерное общество «Российские железные дороги».

ОАО «Российские железные дороги» – российская государственная вертикально интегрированная компания, владелец инфраструктуры общего пользования, значительной части подвижного состава и важнейший оператор российской сети железных дорог.

Миссия компании заключается в эффективном развитии конкурентоспособного на российском и мировом рынках транспортного бизнеса, ядром которого является эффективное выполнение задач национального железнодорожного перевозчика грузов и пассажиров и владельца железнодорожной инфраструктуры общего пользования.

Главные цели деятельности общества – обеспечение потребностей государства, юридических и физических лиц в железнодорожных перевозках, работах и услугах, оказываемых железнодорожным транспортом, а также извлечение прибыли.

ОАО «РЖД» входит в мировую тройку лидеров железнодорожных компаний. Это определяют следующие факторы:

- огромные объемы грузовых и пассажирских перевозок;

- высокие финансовые рейтинги;

- квалифицированные специалисты во всех областях железнодорожного

транспорта;

- большая научно-техническая база;

- проектные и строительные мощности;

- значительный опыт международного сотрудничества.

ОАО «РЖД» было учреждено постановлением Правительства РФ от 18 сентября 2003 года № 585. Создание компании стало итогом первого этапа реформирования железнодорожной отрасли в соответствии с постановлением Правительства РФ от 18 мая 2001 года № 384.

1 октября 2003 года – начало деятельности ОАО «РЖД».

Учредителем и единственным акционером ОАО «РЖД» является Российская Федерация. От имени Российской Федерации полномочия акционера осуществляет Правительство Российской Федерации.

Имущество компании было сформировано путем внесения в уставный капитал ОАО «РЖД» по балансовой стоимости активов 987 организаций федерального железнодорожного транспорта, принадлежащих государству.

Штаб-квартира находится в Москве по адресу ул. Новая Басманная, дом 2. Президент компании – Олег Белозёров. ОАО «РЖД» является крупнейшим работодателем в России, а вклад данной организации в ВВП России составляет 2,5 процента.

Принадлежащая ОАО «РЖД» железнодорожная сеть разделена на 16 территориальных филиалов. Один из таких филиалов – Забайкальская железная дорога, структурным подразделением которой является Ерофей Павловичская дистанция электроснабжения.

## **1.2 Общие сведения об Ерофей Павловичской дистанции электроснабжения**

Ерофей Павловичская дистанция электроснабжения – структурное подразделение Забайкальской дирекции инфраструктуры, которая в свою очередь является структурным подразделением Центральной дирекции инфраструктуры филиала открытого акционерного общества «Российские железные дороги».

Ерофей Павловичская дистанция электроснабжения, как структурное

подразделение Забайкальской железной дороги, была зарегистрирована 11 июня 1998 года по юридическому адресу: 676000, Амурская область, Сковородинский район, р.п. Ерофей Павлович, ул. Деповская, д. 1.

Регистратор «Межрайонная инспекция Министерства Российской Федерации по налогам и сборам №39 по г. Москве» присвоил компании ИНН 7708503727 ОГРН 1037739877295.

Основной вид деятельности по ОКВЭД: 40.10.2.

Основной вид деятельности Ерофей Павловичской дистанции электроснабжения – передача и распределение электроэнергии.

Ерофей Павловичская дистанция электроснабжения обслуживает участок железной дороги протяженностью 196 километров от станции Чичатка до станции Улягир. Численность работников дистанции электроснабжения п. Ерофей Павлович в 2015 году составила 184 человека.

### **1.3 Анализ деятельности Ерофей Павловичской дистанции электроснабжения**

Обеспечение эффективного функционирования предприятий невозможно без экономически грамотного управления их деятельностью, которое во многом определяется умением ее анализировать.

С помощью анализа изучаются тенденции развития, системно исследуются факторы изменения результатов деятельности, обосновываются планы и управленческие решения, осуществляется контроль за их выполнением, выявляются резервы повышения эффективности производства, оцениваются результаты деятельности предприятия, вырабатывается экономическая стратегия его развития.

1.3.1 Цели и виды деятельности предприятия

Главная цель предприятия – обеспечение бесперебойного и надежного питания потребителей электроэнергии, в первую очередь электроподвижного состава, а также обеспечения нормального функционирования всех объектов и устройств электроснабжение в пределах обслуживаемого участка.

Для достижения поставленной цели, Ерофей Павловичская дистанция

электроснабжения осуществляет следующие виды деятельности:

- техническое обслуживание устройств контактной сети;

- техническое обслуживание устройств тяговых подстанций;

- техническое обслуживание и эксплуатация устройств районов электроснабжения.

1.3.2 Анализ организационной структуры

Под организационной структурой предприятия понимаются состав, соподчиненность, взаимодействие и распределение работ по подразделениям и органам управления, между которыми устанавливаются определенные отношения по поводу реализации властных полномочий, потоков команд и информации. Организационная структура выстраивается, с одной стороны, в соответствии с теми задачами, которые ставятся перед компанией её стратегией. С другой стороны, структура на разных уровнях обеспечивает использование эффекта масштаба для экономии ресурсов предприятия. Таким образом структура связывает внешнюю эффективность – стратегическую и внутреннюю эффективность – экономичность.

Организационно-управленческая структура – это формальное объединение индивидов, рабочих групп в стандартные трудовые подразделения с целью координации действий и концентрации их усилий на решение организационных задач. Организационно-управленческая структура ОАО «РЖД» относится к дивизионному типу. При такой системе управления предприятием большую часть решений принимает руководитель дивизиона, руководитель предприятия оставляет за собой только принятие основных стратегических решений. Это и повышает время принятия решений (уменьшается число уровней принятия решений) и повышается качество принимаемых решений (руководитель дивизиона более глубоко разбирается в текущих вопросах дивизиона, чем руководитель предприятия). Экономическая эффективность предприятия повышается.

К преимуществам дивизионной организационной структуры относят:

- отделение оперативного управления от стратегического, что дает руководителю возможность сконцентрироваться на стратегическом управлении;

- упрощается иерархия наверху организационной пирамиды;

- у дивизионов появляется возможность сконцентрироваться на продукте, потребителе или регионе, что позволяет приблизить сложную организацию к ее внешней среде;

- улучшаются коммуникации внутри дивизиона;

- появляется возможность личного роста руководителей дивизионов из-за расширения меры их ответственности и полномочий.

Но в то же время при такой организации управления существуют недостатки:

- упрощение иерархии наверху организационной пирамиды является теоретическим допущением, но на практике приводит к усложнению иерархии вследствие создания промежуточных уровней менеджмента для координации работы дивизионов;

- увеличение издержек на менеджмент, которые возникают вследствие увеличения численности управленческого персонала в дивизионах, дублирования одних и тех же функций в разных дивизионах, общего повышения затрат на содержание управления;

- усложнение иерархии внутри дивизиона, поскольку расширяется число его функций и полномочий.

Данный тип организации управления представлен на примере организационно-управленческой структуры Забайкальской дирекции инфраструктуры на рисунке А.1 приложения А.

Однако, вид организационной структуры дивизионного предприятия может отличаться от общей организационно-управленческой структуры. Организационно-управленческая структура Ерофей Павловичской дистанции электроснабжения имеет вид линейно-функциональной системы управления. При такой структуре управления всю полноту власти берет на себя линейный руководитель, возглавляющий организацию, а назначение функциональных служб заключается в подготовке для линейных руководителей данных, чтобы те в свою очередь могли принять [компетентное управленческое решение](http://www.up-pro.ru/encyclopedia/metody-upravlencheskih-reshenij.html) или производственное.

Организационная структура Ерофей Павловичской дистанции электроснабжения представлена на рисунке 1.

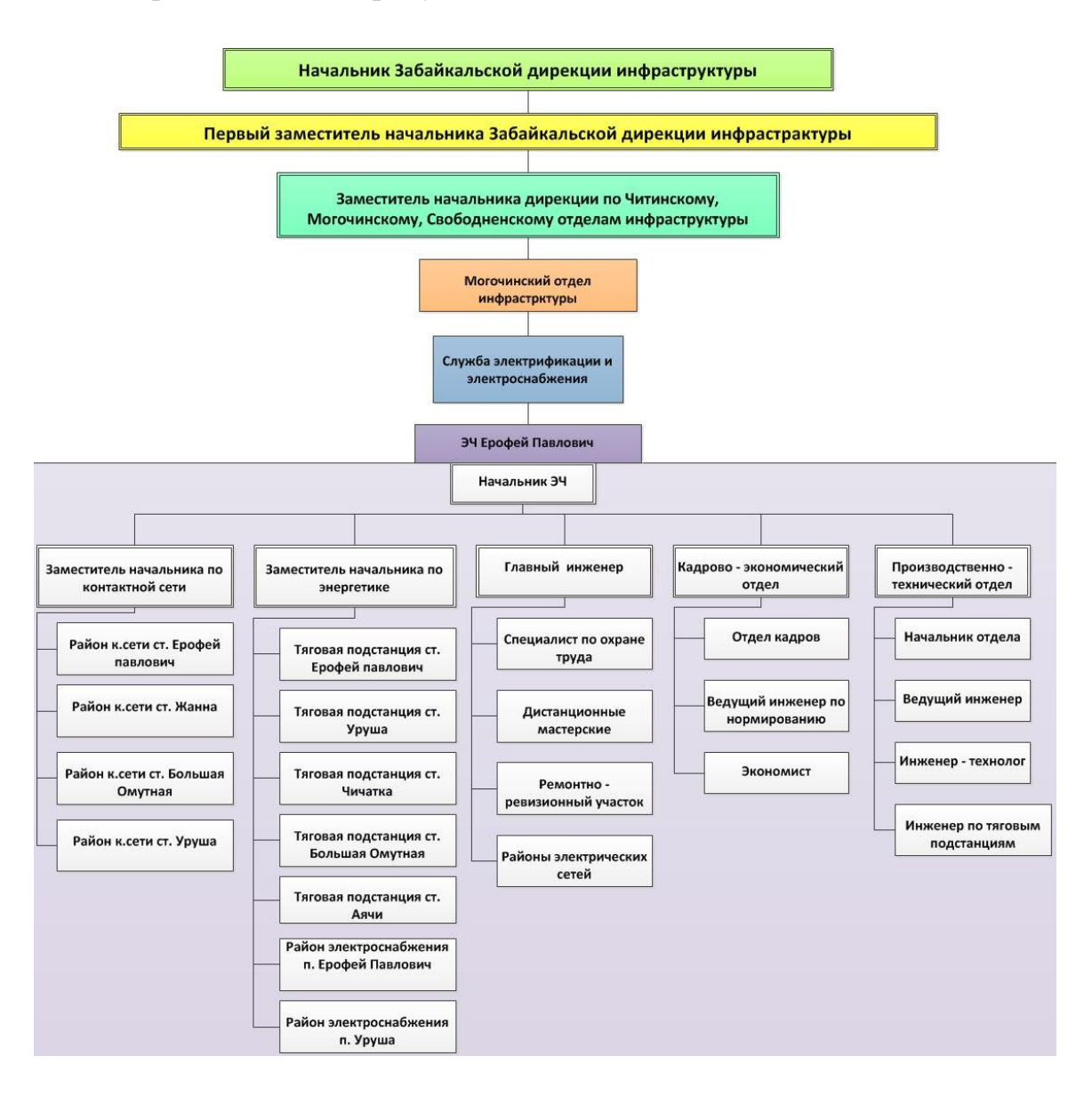

Рисунок 1 – Схема организационной-управленческой структуры Ерофей Павловичской дистанции электроснабжения с учетом ее значения в Забайкальской дирекции инфраструктуры

У начальника ЭЧ Ерофей Павлович есть свой аппарат управления, к которому относятся: заместители начальника по контактной сети, по энергетике, главный инженер, кадрово-экономический и производственно-технический отделы, основной задачей которых является помощь руководителю по управлению персоналом и производственными процессами. Каждый блок имеет определенные задачи, которые решаются в соответствии с регламентирующими документами в строго определенном порядке.

Рассмотрим деятельность блоков, представляющих больший интерес в данной бакалаврской работе, а именно деятельность отдела кадров, который относится к кадрово-экономическому отделу.

Отдел кадров отвечает за:

- комплектование предприятия кадрами рабочих, служащих и специалистов требуемых профессий, специальностей и квалификации в соответствии с целями, стратегией и профилем предприятия, изменяющимися внешними и внутренними условиями его деятельности;

- формирование и ведение банка данных о количественном и качественном составе кадров;

- подбор и отбор работников совместно с руководителями заинтересованных подразделений и внесение соответствующих предложений об их назначении на указанные должности;

- оформление приказов о приеме на работу и другой необходимой для этого документации.

**1.4 Анализ основных показателей деятельности Ерофей Павловичской дистанции электроснабжения**

Анализ финансово-хозяйственной деятельности организации дает возможность установить степень эффективности функционирования предприятия.

Данный анализ проводится путем изучения экономической информации, в которой находят отражение различные стороны функционирования этого предприятия.

Информация, которая применяется в анализе, может быть подразделена на три основные вида:

- плановая информация;

- учетная информация;

- внеучётная (прочая) информация.

К плановой информации относятся все виды плановых и нормативных данных: бизнес-планы, сметы, проектные задания, нормы расходования отдельных видов производственных ресурсов.

К учетной информации, представляющей собой самый важный вид экономической информации, используемой при анализе деятельности организаций, относятся данные всех видов учета и отчетности: [бухгалтерского уче](http://www.grandars.ru/student/buhgalterskiy-uchet/predmet-buhgalterskogo-ucheta.html)[та](http://www.grandars.ru/student/buhgalterskiy-uchet/predmet-buhgalterskogo-ucheta.html) и [отчетности,](http://www.grandars.ru/student/buhgalterskiy-uchet/finansovaya-otchetnost.html) статистического учета и отчетности, оперативного (оперативно-технического) учета и отчетности.

К внеучётной информации относятся законодательные акты, нормативные документы, которыми организация должна руководствоваться осуществляя свою деятельность, а также хозяйственно-правовые документы (договоры, рекламации, решения суда и арбитража), аудиторские заключения, акты ревизий и различная научно-техническая информация, протоколы различных собраний и совещаний, материалы, содержащие сведения о передовом опыте работы, о деятельности организаций-конкурентов, техническая и технологическая документация, данные хронометража отдельных производственных операций, фотографии рабочего дня, переписка данной организации с другими организациями, а также какие-либо устные сведения, полученные от работников данной организации или других организаций, и др.

1.4.1 Анализ основных производственных показателей

Для анализа сравним показатели за 2014-2015 гг., которые относятся к плановой информации. Сведем основные производственные показатели, взятые из бухгалтерских документов, в таблицу 1.

Сравним данные, представленные в таблице при помощи таких аналитических показателей, как абсолютный прирост и темп роста.

Абсолютный прирост – это абсолютная величина размера изменений исследуемого явления; характеризуется разницей между двумя уровнями ряда динамики. Абсолютные приросты могут быть базисными и цепными. Базисные определяют, как разницу всех уровней ряда к другому ряду, принятого за базу сравнения. Цепные абсолютные приросты получают как разницу следующего и предыдущего уровней.

Величина абсолютного прироста показывает на сколько единиц уровень одного периода больше или меньше какого-либо другого, как правило, преды-

дущего периода, а значит, он может быть положительным или отрицательным.

Таблица 1 – Основные производственные показатели деятельности Ерофей Павловичской дистанции электроснабжения за 2014-2015 гг.

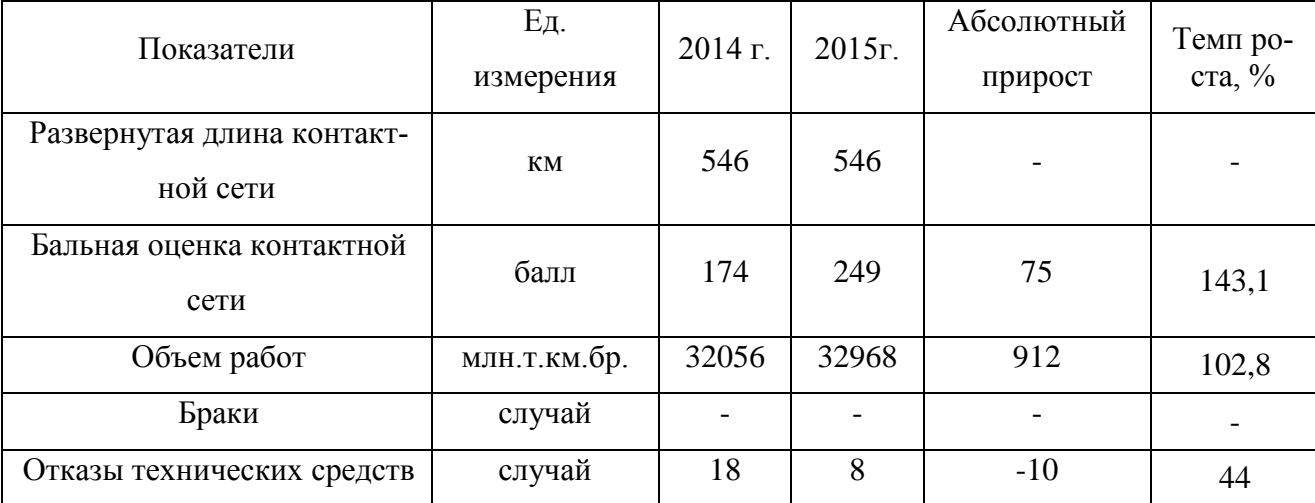

Абсолютный прирост рассчитывается по формуле (1).

$$
A = Y - Y_{\Pi}, \tag{1}
$$

где У – данный уровень (в частности данные за 2015г.);

Уп – предыдущий уровень (в частности данные за 2014г.).

Темп роста – относительный показатель (выражаемый в коэффициентах или процентах), получаемый в результате деления двух уровней; показывает, во сколько раз уровень данного периода больше или меньше предыдущего (следующего, базисного) уровня или сколько процентов составил уровень данного периода по сравнению с предыдущим (базисным /следующим) уровнем. Темп роста рассчитывается по формуле (2).

$$
Tp = V / V_{\Pi} * 100 \, \%
$$
\n(2)

где У – данный уровень (в частности данные за 2015г.);

Уп – предыдущий уровень (в частности данные за 2014г.).

Если полученное значение больше 100%, значит наблюдается увеличение темпа роста, если меньше 100%, то снижение темпа роста.

Из таблицы 1 видно, что развернутая длина контактной сети (железной дороги) – суммарная протяженность всех электрифицированных железнодорожных путей перегонов и станций в пределах предприятия железной дороги в целом или его отдельного структурного подразделения, не изменилась за 2014- 2015 гг. Поэтому абсолютный прирост и темп роста для данного показателя не рассчитывается.

Следующий показатель – балльная оценка состояния контактной сети, которая является комплексным показателем, отражающим техническое состояние контактной сети. Балльная оценка состояния контактной сети определяется на основании инспекционных объездов электрифицированного участка вагономлабораторией по следующим группам показателей: регистрируемым (измеряемым), визуальным (при осмотре во время объезда) и учитываемым (по наличию повторных отступлений от нормативных регистрируемых параметров и случаев повреждений и браков в работе за прошедший период).

За каждое отклонение показателя от нормативного значения начисляются штрафные баллы по утвержденной методике и выводится средний штрафной балл путем деления суммы штрафных баллов на количество проверенных километров. В зависимости от среднего балла устанавливается оценка состояния контактной сети по ЭЧК, ЭЧ: до 50 – отлично, от 50 до 100 – хорошо, от 100 до 150 – удовлетворительно, более 150 – неудовлетворительно.

В 2014 году состояние контактной сети оценивалось, как неудовлетворительное, а в 2015 году состояние контактной сети ухудшилось на 43,1% по сравнению с состоянием на 2014 год. Столь пессимистичные результаты обусловлены тем, что в 2015 году изменилась система оценивания – добавились новые критерии, которые ранее не учитывались, а следовательно в 2014году за них не начислялись штрафные баллы.

Сравнивая объёмы выполненных работ за 2014-2015 гг., можно сделать вывод о том, что в 2015 году наблюдается небольшое увеличение темпа роста, так как работ было выполнено на 2,8 % больше, чем за 2014 год.

Браков в работе за 2014 -2015 гг. не зарегистрировано.

Анализ случаев отказа в работе технических средств показывает, что в 2015 году по сравнению с предшествующим годом их количество сократилось на 66 %. В данном случае наблюдается снижение темпа роста, что положительно сказывается для такого показателя, как отказ в работе технических средств.

1.4.2 Анализ основных экономических показателей

Для анализа сравним экономические показатели за 2014 -2015 гг., которые относятся к учетной информации. Сведем данные показатели, взятые из бухгалтерских документов, в таблицу 2.

Таблица 2 – Основные экономические показатели деятельности Ерофей Павловичской дистанции электроснабжения за 2014-2015 гг.

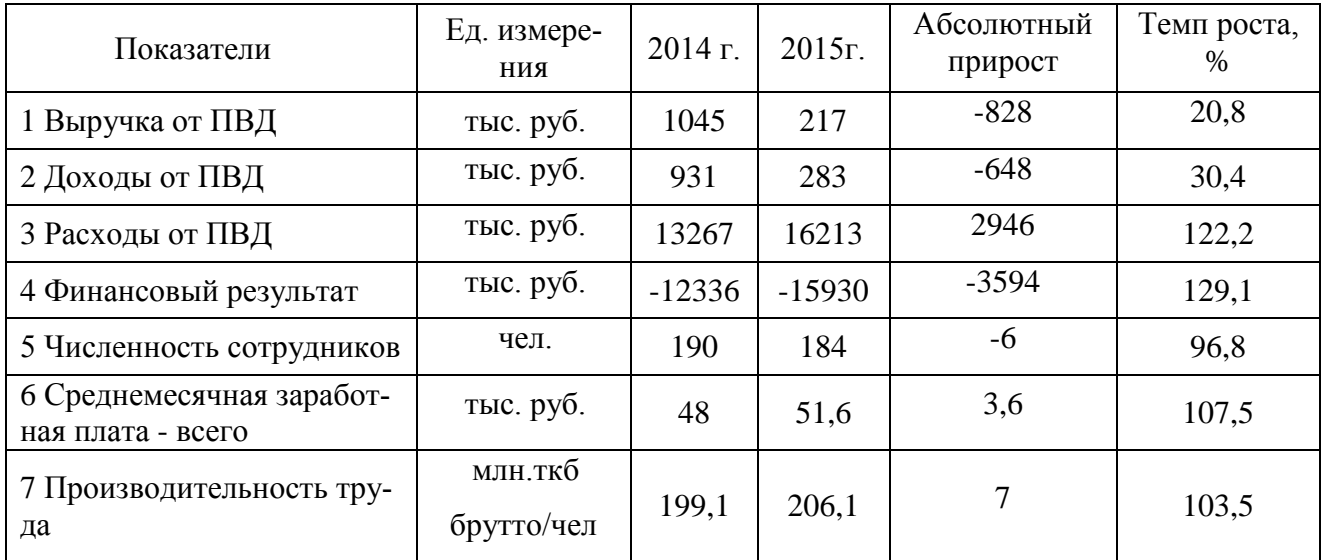

Для наглядности представим такие финансовые показатели как выручка, доходы, расходы от ПВД и финансовый результат на гистограмме на рисунке 2.

По результатам расчетов можно сделать следующие выводы:

- подсобно-вспомогательная деятельность (ПВД) осуществляется в двух направлениях: транзит электроэнергии и реализация прочих услуг по хозяйству электроснабжения. За 2015 год выручка от подсобно-вспомогательной сократилась на 79,2% по сравнению с 2014 г;

- доходы от ПВД за 12 месяцев составили 283 тыс.руб., а расходы 16213 тыс.руб. Результат от подсобно-вспомогательной деятельности за 2015 год сложился в виде убытка – 15930 тыс.руб., что на 29,1 % больше, чем за 2015 г;

- численность сотрудников на предприятии в 2015 году сократилась на 6 человек, благодаря чему стало возможным увеличение практически всех иных показателей, характеризующих деятельность фирмы;

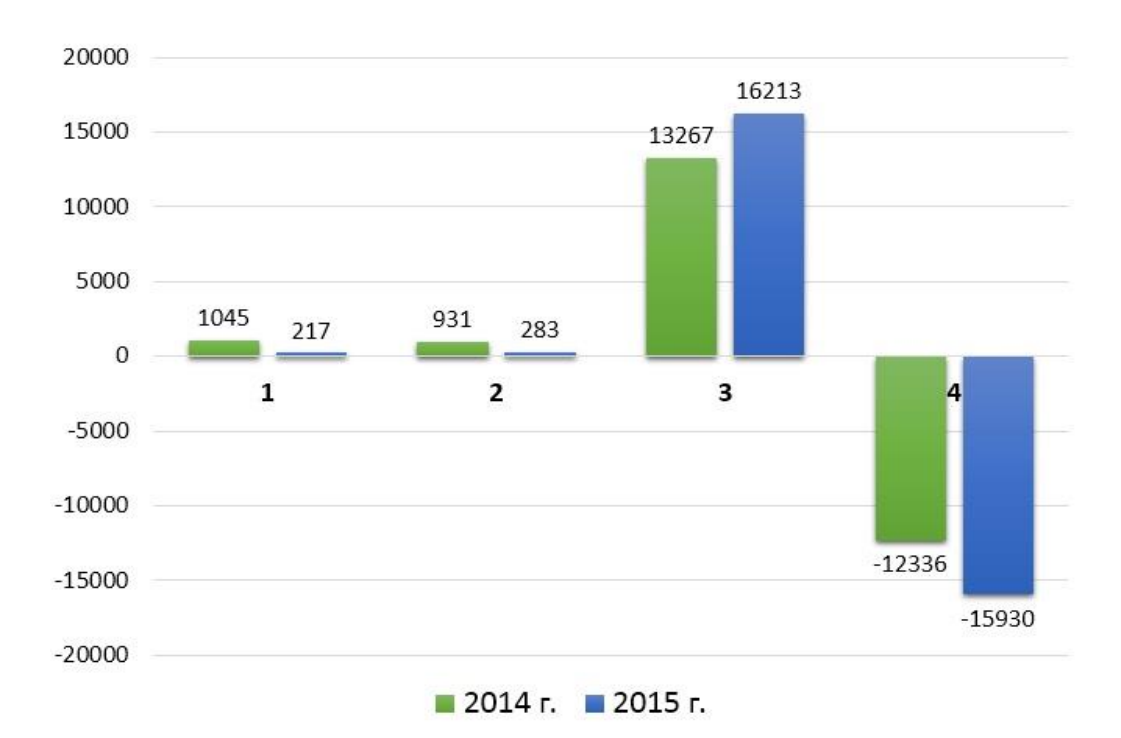

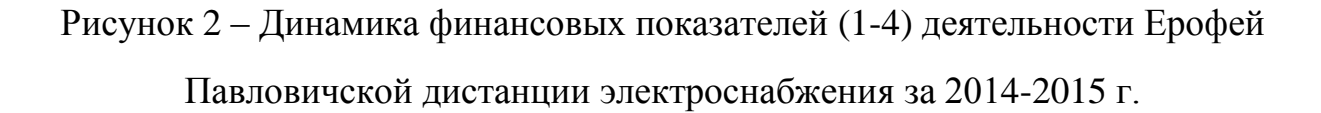

- уровень заработной платы в 2015 году увеличился на 7,5% по сравнению с 2014 г. Рост данного показателя обусловлен индексацией заработной платы в связи с ростом инфляции;

- производительность труда в 2015 году увеличилась на 3,5%, по сравнению с 2014 г. Причиной увеличения данного показателя стало увеличение объема работ и сокращение численности работников.

Общие тенденции развития предприятия в 2015 году можно оценить, как умеренно пессимистичные, что связано со следующими событиями:

- увеличение бальной оценки контактной сети;

- высокий процент физического и морально износа оборудования;
- недостаточная квалификация персонала по причине текучести персонала.

#### **1.5 Анализ бизнес-процессов отдела кадров и предприятия в целом**

Бизнес-процесс – это совокупность взаимосвязанных мероприятий или задач, направленных на создание определённого продукта или услуги для потребителей. В качестве графического описания деятельности применяются блок-схемы бизнес-процессов.

Построение функциональной модели позволяет четко зафиксировать, какие деловые процессы осуществляются на предприятии, какие информационные объекты используются при выполнении деловых процессов и отдельных операций. Функциональная модель является отправной точкой для анализа потребностей предприятия, выявления проблем и «узких» мест и разработки проекта совершенствования бизнес процессов.

Главными видами деятельности Ерофей Павловичской дистанция электроснабжения является обеспечение устойчивой работы системы тягового электроснабжения, электроснабжения инфраструктуры железнодорожного транспорта и нетяговых потребителей железнодорожного транспорта в соответствии с их категорийностью и осуществление передачи электрической энергии – оказание услуг по электроснабжению.

Для наглядного представления функционирования предприятия применяется стандарт IDEF0 – нотация графического моделирования, используемая для создания функциональной модели, отображающей структуру и функции системы, а также потоки информации и материальных объектов, связывающих эти функции [20]. Нотация IDEF0 является одной из самых популярных нотаций моделирования бизнес-процессов. К ее особенностям можно отнести:

а) выделение 4 типов стрелок:

1) «вход» – преобразуется или расходуется процессом, чтобы создать то, что появится на его выходе;

2) «выход» – данные или материальные объекты, произведенные процессом;

3) «управление» – определяет условия, необходимые процессу, чтобы произвести правильный выход;

4) «механизм» – идентифицирует средства, поддерживающие выполнение процесса.

б) доминирование – показывает, какие функции оказывают большее влияние на остальные;

в) использование контекстной диаграммы;

г) поддержка декомпозиции.

Контекстная диаграмма – это самая верхняя диаграмма в IDEF0, на которой объект моделирования представлен единственным блоком с граничными стрелками. Стрелки на данной диаграмме отображают связи объекта моделирования с окружающей средой. Контекстная диаграмма основной деятельности Ерофей Павловичской дистанции электроснабжения представлена на рисунке 3.

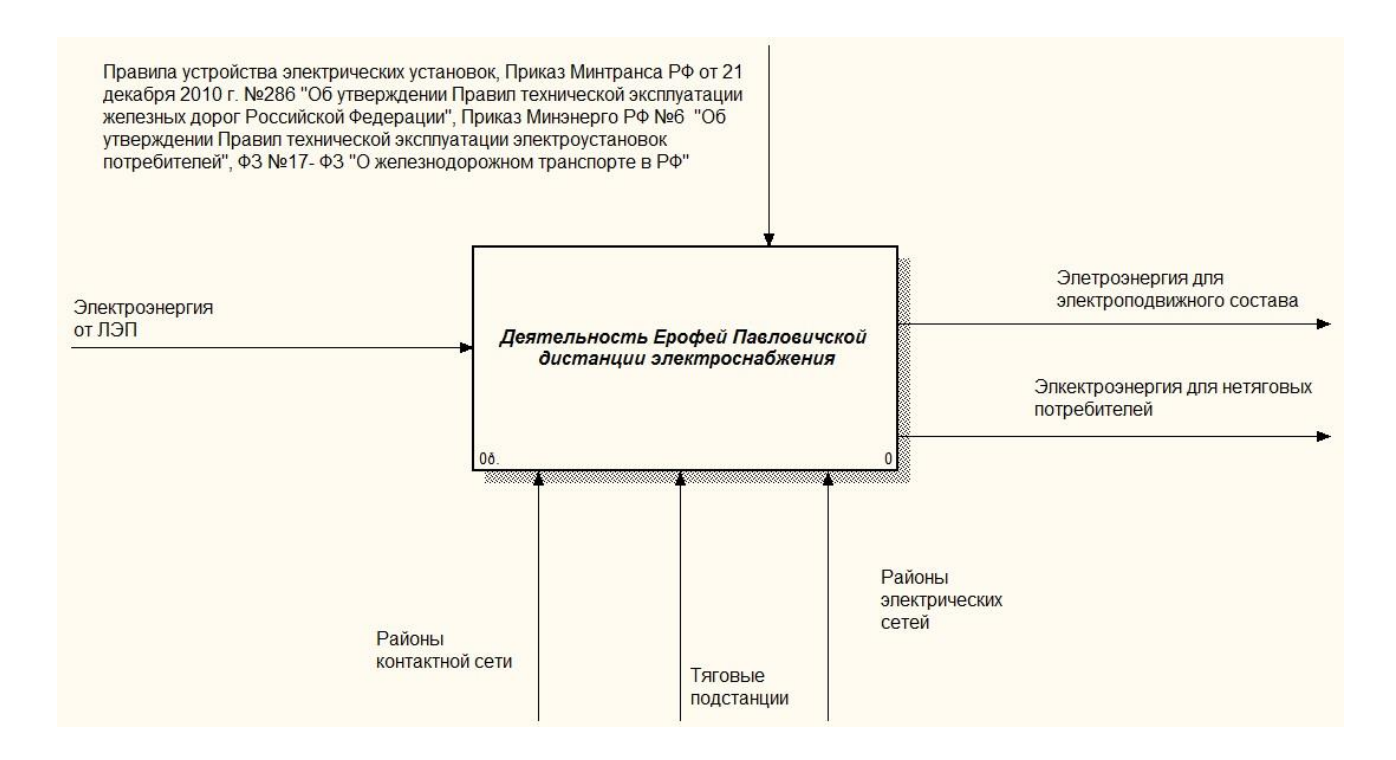

Рисунок 3 – Контекстная диаграмма основной деятельности Ерофей Павловичской дистанции электроснабжения

Из представленной диаграммы видно, что деятельностью предприятия осуществляется в соответствии с такими документами как:

- ПУЭ – Правила устройства электрических установок;

- Приказ Минтранса РФ от 21 декабря 2010 г. №286 «Об утверждении

Правил технической эксплуатации железных дорог Российской Федерации»;

- Приказ Минэнерго РФ №6 «Об утверждении Правил технической эксплуатации электроустановок потребителей»;

- ФЗ №17- ФЗ «О железнодорожном транспорте в Российской Федерации».

В качестве ресурсов выступают персонал, обслуживающий оборудование, районы контактных сетей, районы электрических сетей и тяговые подстанции. Входным объектом выступает электроэнергия, получаемая от линий электропередачи.

В результате деятельности предприятия осуществляется получение электроэнергии для подвижного состава и для нетяговых потребителей.

Поддержка декомпозиции означает последовательную декомпозицию процесса до требуемого уровня детализации. Дочерняя диаграмма, создаваемая при декомпозиции, охватывает ту же область, что и родительский процесс, но описывает ее более подробно. Для более детального описания главного вида деятельности предприятия на рисунке 4 представлена диаграмма декомпозиции основной деятельности Ерофей Павловичской дистанции электроснабжения.

Деятельность предприятия начинается с получения электроэнергии напряжением 220 кВ от линии электропередачи, после чего происходит преобразование данной электроэнергии в электроэнергию с напряжением 10 (6) или 27,5 кВ и ее передача в контактную сеть и районы электрических сетей (РЭС). В РЭС происходит понижение напряжения электроэнергии с 10 (6) кВ до 0,4 кВ при помощи комплектных трансформаторных подстанций. После чего происходит подача электроэнергии в дома населенного пункта.

Для осуществления такого трудоемкого и опасного производства должны быть высококвалифицированные кадры. Поэтому здесь важна работа отдела кадров, который отвечает за прием, расстановку и своевременные подготовку персонала. На рисунке 5 представлена диаграмма декомпозиции деятельности отдела кадров Ерофей Павловичской дистанции электроснабжения.

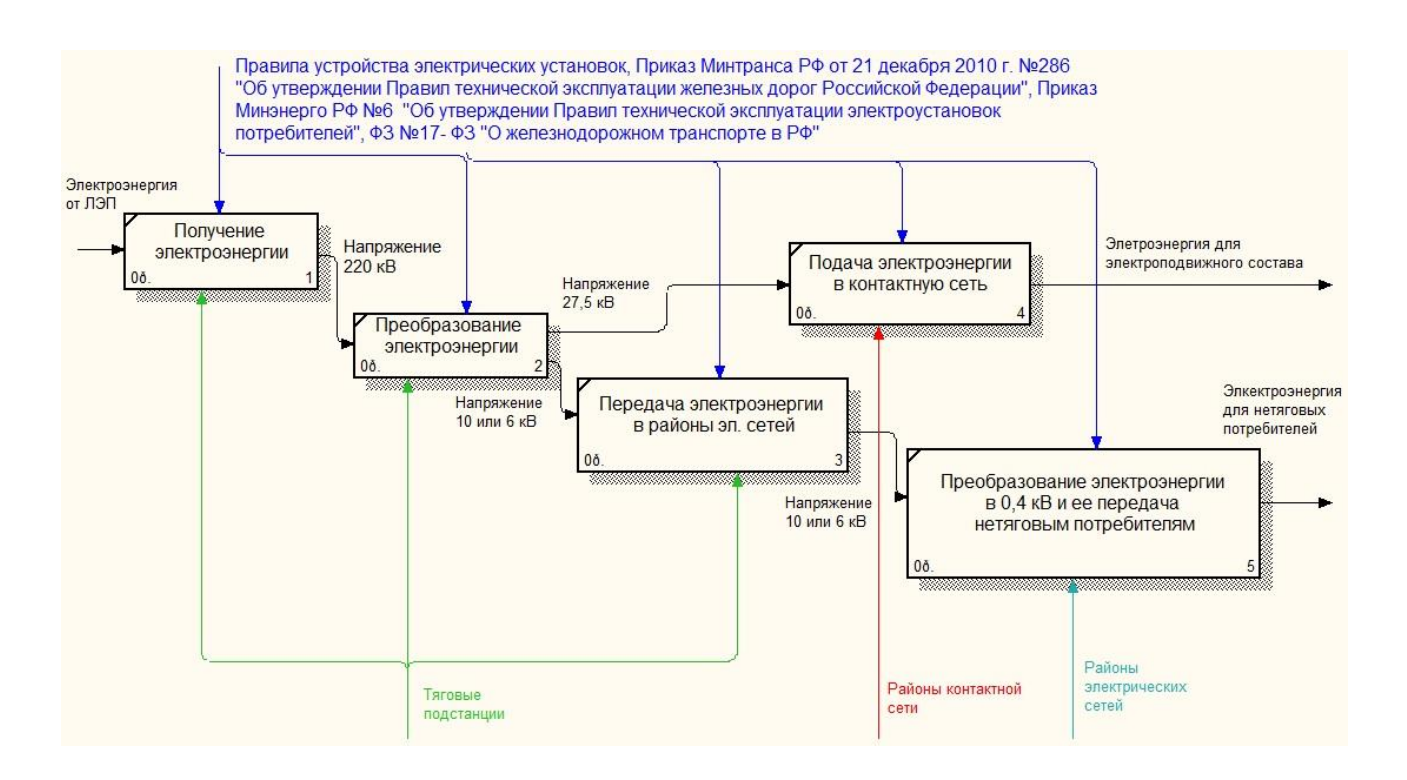

## Рисунок 4 – Диаграмма декомпозиции основной деятельности Ерофей Павловичской дистанции электроснабжения

Сотрудники отдела кадров проводят мониторинг кадрового состава, по итогам которого выявляют потребность в кадрах, заключающуюся как в приеме на работу нового сотрудника, так и в повышении квалификации сотрудника. За прием сотрудника на работу отвечает специалист по управлению персоналом. Также он осуществляет контроль за ежегодным медицинским осмотром работников и участвует в составлении отчетности. Инженер по подготовке кадров ведет работу по профессиональной ориентации - проведение классных часов и информационных встреч в образовательных учреждениях с учащимися девятого и одиннадцатого классов. После анкетирования учеников, некоторым желающим предлагают целевое направление на обучение от предприятия и заключение ученического договора, в котором сказано, что после окончания обучения ученик должен отработать три года в ОАО «РЖД» или возместить стоимость обучения, если он отказывается устраиваться на работу по направлению.

Помимо этого инженер по подготовке кадров участвует в составлении отчетности и отвечает за обучение и повышение квалификации персонала. Для наглядного представления процесса обучения и повышения квалификации пер-

сонала применяется методология моделирования IDEF3, цель которой – дать описание информационных потоков, взаимоотношений между процессами обработки информации и объектов, являющихся частью этих процессов.

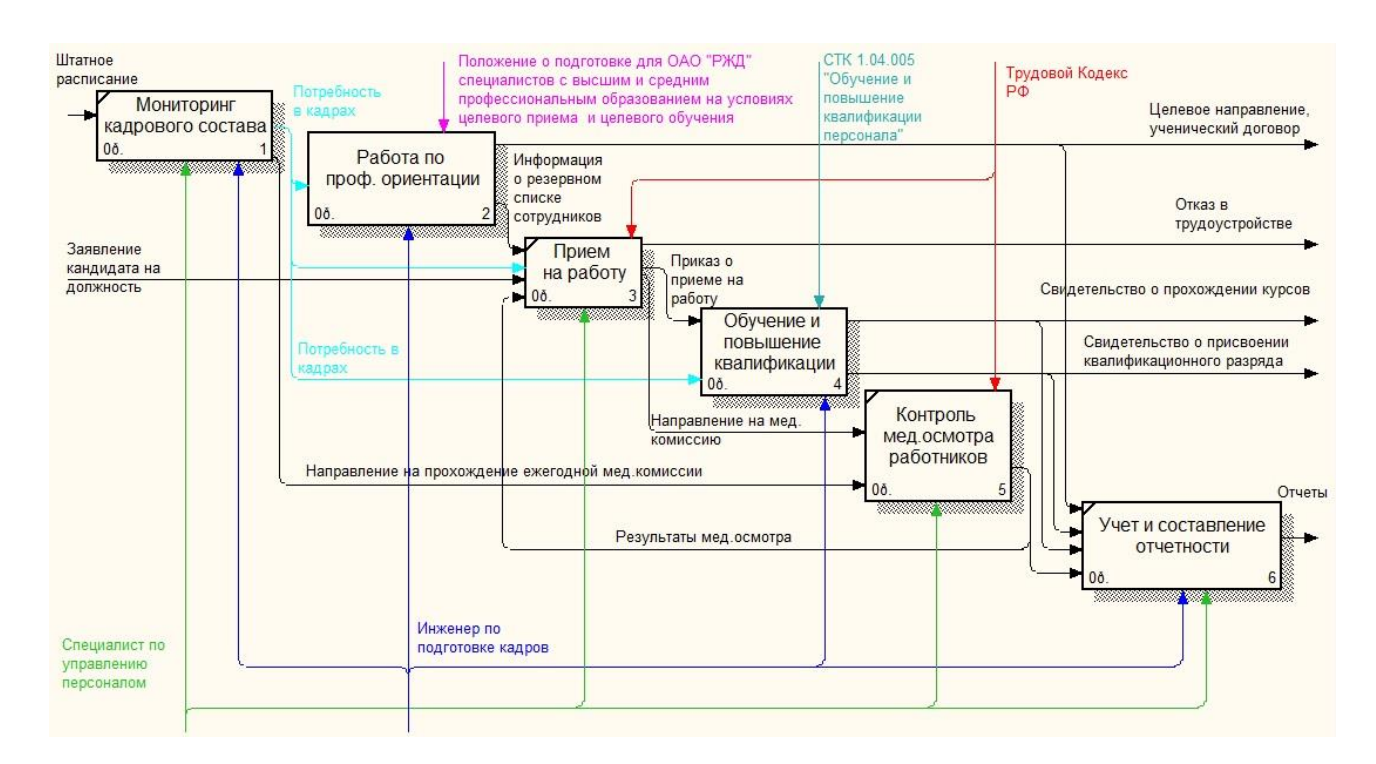

Рисунок 5 – Диаграмма декомпозиции деятельности отдела кадров Ерофей Павловичской дистанции электроснабжения

Все связи в диаграмме IDEF3 являются однонаправленными и показывают взаимоотношения работ. Различают 4 вида связей:

- старшая линия – сплошная линия, связывает единицы работ и показывает, что работа-источник должна закончиться прежде, чем начнется работа-цель;

- линия отношения – пунктирная линия, используется для изображения связей между единицами работ, а также между единицами работ и объектами ссылок;

- потоки объектов – стрелка с двумя наконечниками, применяется для описания использования объекта в двух или более единицах работ, например, когда объект порождается в одной работе и используется в другой;

- перекрестки – используются для отображения логики взаимодействия стрелок при слиянии и разветвлении или для отображения множества событий,

которые могут или должны быт завершены перед началом следующей работы. Различают перекрестки для слияния и разветвления стрелок [20]. Типы перекрестков представлены на рисунке 6.

| Название<br>перекрестков |                    | Обозначение<br>перекрестков | Смысл перекрестков                                                           |                                                                                           |
|--------------------------|--------------------|-----------------------------|------------------------------------------------------------------------------|-------------------------------------------------------------------------------------------|
|                          |                    |                             | Схема<br>расхождения                                                         | Схема<br>схождения                                                                        |
| "Исключающий ИЛИ"        |                    |                             | Только одна<br>последующая<br>работа<br>запускается                          | Только одна<br>предшествующая<br>работа должна<br>быть завершена                          |
| "и"                      | Асинхронный        |                             | Bce<br>последующие<br>работы<br>запускаются                                  | Bce<br>предшествующие<br>работы должны<br>быть завершены                                  |
|                          | Синхронный         |                             | Bce<br>последующие<br>работы<br>запускаются<br>одновременно                  | Bce<br>предшествующие<br>работы должны<br>быть завершены<br>одновременно                  |
| "или"                    | <b>Асинхронный</b> |                             | Одна или<br>несколько<br>последующих<br>работ<br>запускаются                 | Одна или<br>несколько<br>предшествующих<br>работ должны<br>быть завершены                 |
|                          | <b>Синхронный</b>  |                             | Одна или<br>несколько<br>последующих<br>работ<br>запускаются<br>одновременно | Одна или<br>несколько<br>предшествующих<br>работ должны<br>быть завершены<br>одновременно |

Рисунок 6 – Типы перекрестков в диаграмме IDEF3

Диаграмма декомпозиции процесса «Обучение и повышение квалификации» представлена на рисунке 7 в формате IDEF 3.

После приема на работу сотрудник обязательно проходит инструктаж по охране труда и промышленной безопасности. Затем идет подготовка персонала к работе в зимних условиях. Подготовка «первозимников» осуществляется, как правило, в период с июля по сентябрь включительно.

В зависимости от документов об образовании сотрудника, различают три вида обучения:

- обучение профессии на курсах с отрывом от производства в Учебном центре повышения квалификации г. Чита (УЦПК) – данное обучение предусмотрено для сотрудников, имеющих только аттестат о среднем образовании и

желающих получить второй (третий) квалификационный разряд;

- обучение на повышение квалификационного разряда в УЦПК г. Чита – данное обучение предусмотрено для сотрудников, имеющих удостоверение о профессиональном обучении или свидетельство о присвоении третьего квалификационного разряда и желающих получить 4-7 квалификационный разряд;

- дополнительное обучение для специалистов и руководителей в образовательных учреждениях (чаще всего в Забайкальском институте железнодорожного транспорта) – данное обучение подразумевает прохождение курсов по пожарно-техническому минимуму (ПТМ), охране труда (ОТ), промышленной безопасности (ПБ), электрической безопасности (ЭБ) и экологической безопасности (Экология) и предусмотрено для сотрудников, имеющих диплом высшего профессионального образования или диплом среднего профессионального образования.

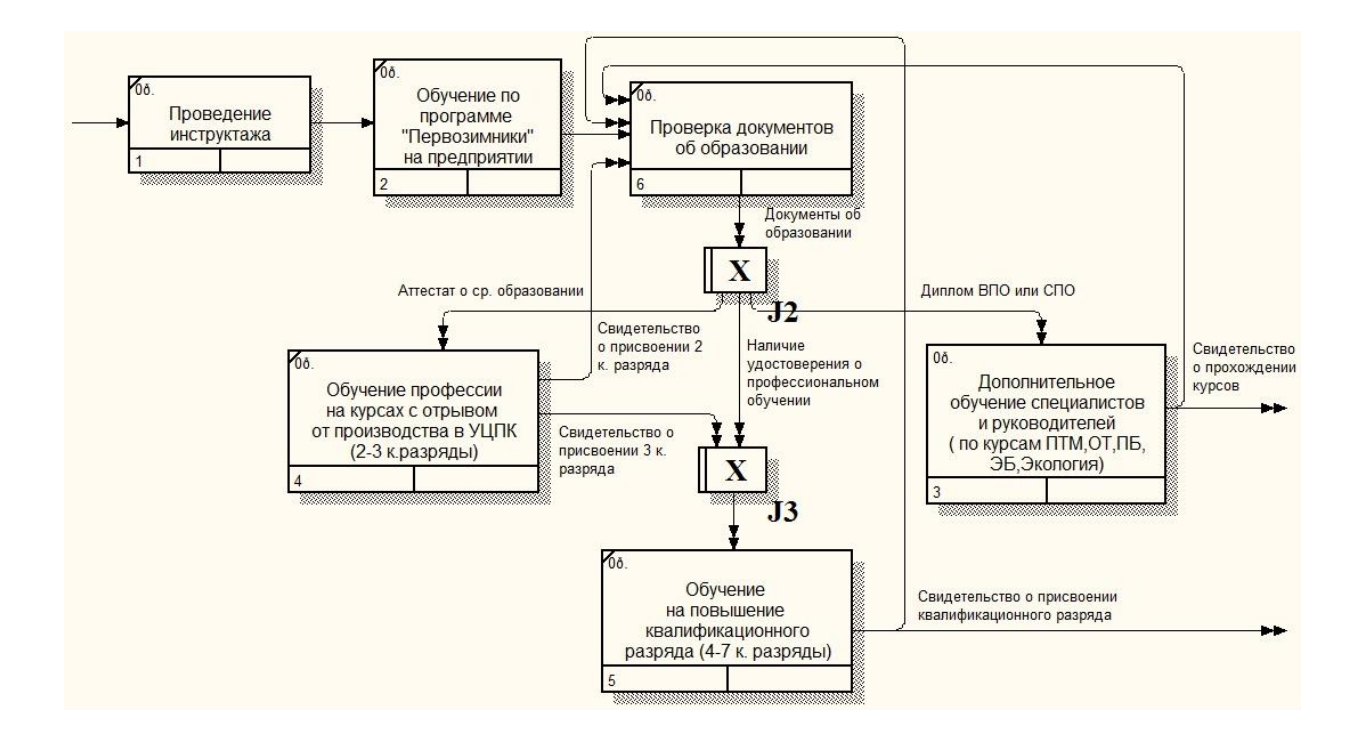

Рисунок 7 – Диаграмма декомпозиции процесса «Обучение и повышение квалификации» в формате IDEF3

В данной бакалаврской работе больший интерес представляет дополнительное обучение специалистов и руководителей, а именно процесс выбора сотрудников для прохождения курсов по пожарно-техническому минимуму,

охране труда, промышленной безопасности, энергобезопасности и экологической безопасности. Диаграммы декомпозиции дополнительного обучения и процесса выбора сотрудников представлены на рисунках 8-9 в с помощью методологии моделирования IDEF3.

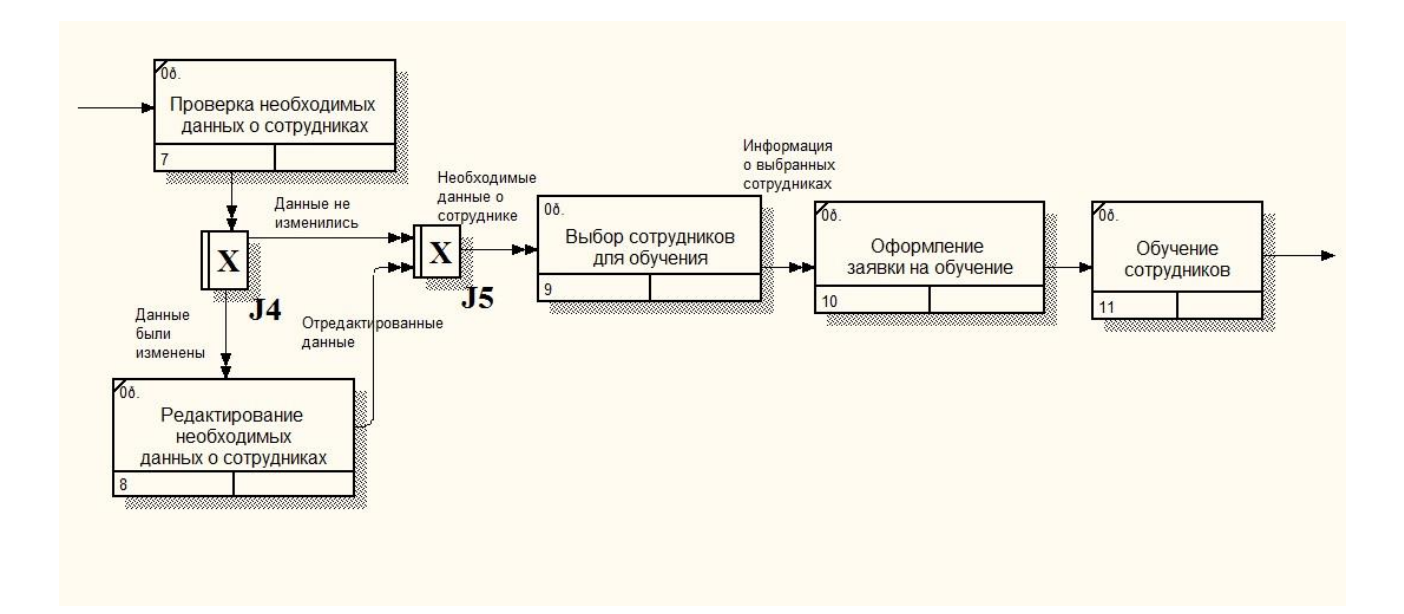

## Рисунок 8 – Диаграмма декомпозиции процесса «Дополнительное обучение специалистов и руководителей» в формате IDEF3

Проверка необходимых данных о сотрудниках подразумевает сверку данных о занимаемой должности, о графике отпусков сотрудника и его начальника/заместителя, о дате прохождения курсов. Убедившись в достоверности данных, инженер по подготовке кадров приступает к выбору сотрудников для обучения по схеме представленной на рисунке 9. Выбрав сотрудника, оформляется заявка на обучение и отправляется в образовательное учреждение, с которым заключен договор на обучение. После чего сотрудник едет в данное учреждение на прохождение курсов повышения квалификации.

Процесс выбора сотрудников для обучения начинается с получения графика обучения от учебного учреждения (чаще всего от Забайкальского института железнодорожного транспорта г. Чита). Затем среди всех сотрудников производится выбор тех, кто должен проходить курсы, указанные в графике обучения. Периодичность прохождения курсов зависит от занимаемой должности сотрудником.

Информация о периодичности прохождения курсов приведена в таблице 3.

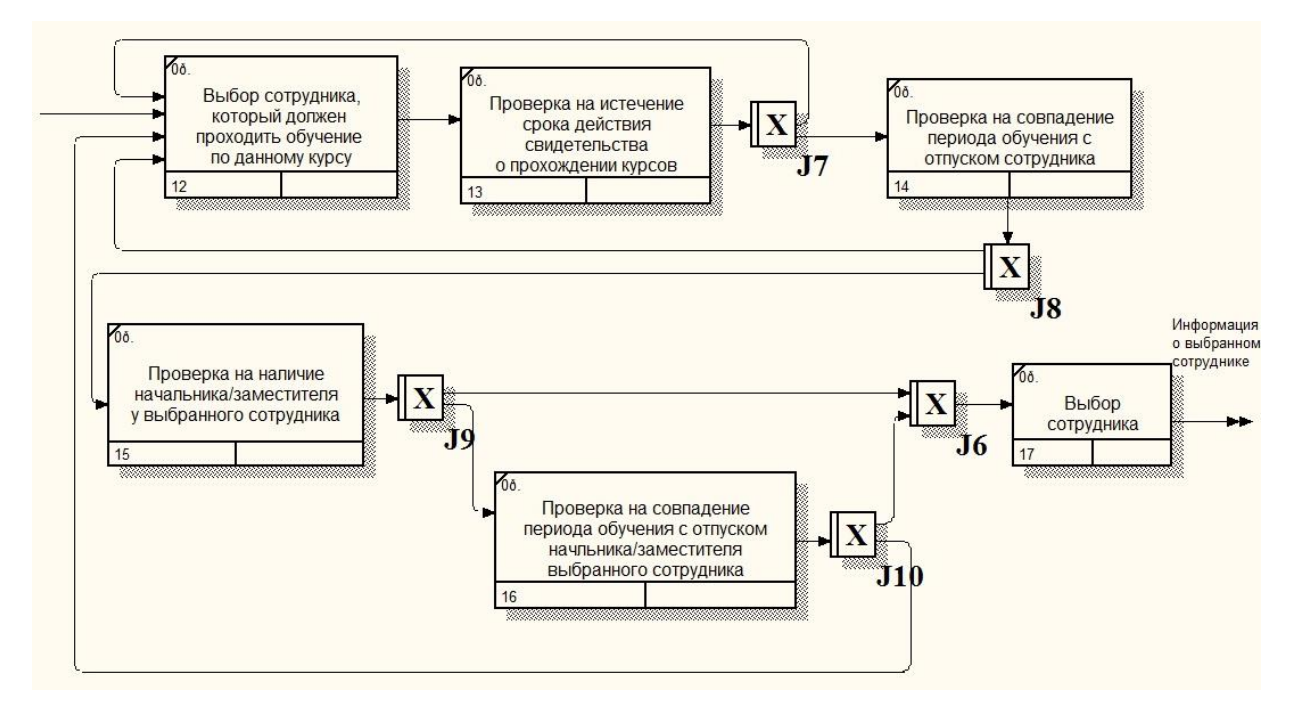

## Рисунок 9 – Диаграмма декомпозиции процесса «Выбор сотрудников для обучения» в формате IDEF3

Следующим этапом в процессе выбора сотрудника для обучения является проверка на истечение срока действия свидетельства о прохождении курсов – сравнение времени с момента последнего прохождения курсов сотрудником по начало проведения новых курсов со временем, указанным в таблице 3.

Затем проверка ведется следующим образом:

- если с момента последнего прохождения курсов по начало планируемого обучения прошло больше времени, чем указано в таблице, то проверяется на совпадение отпуск сотрудника с периодом обучения, в противном случае мы не можем рассматривать сотрудника как кандидата на обучение;

- если отпуск сотрудника не совпадает с периодом обучения, то проверяем у данного сотрудника наличие начальника/заместителя, в противном случае мы не можем рассматривать сотрудника как кандидата на обучение;

- если у сотрудника есть начальник/заместитель, то проверяем не совпадает ли отпуск начальника/заместителя с периодом обучения, в противном случае мы выбираем данного сотрудника для обучения;

- если отпуск начальника/заместителя не совпадает с периодом обучения, то мы выбираем данного сотрудника для обучения.

Таблица 3 – Периодичность прохождения курсов сотрудниками в зависимости от занимаемой должности

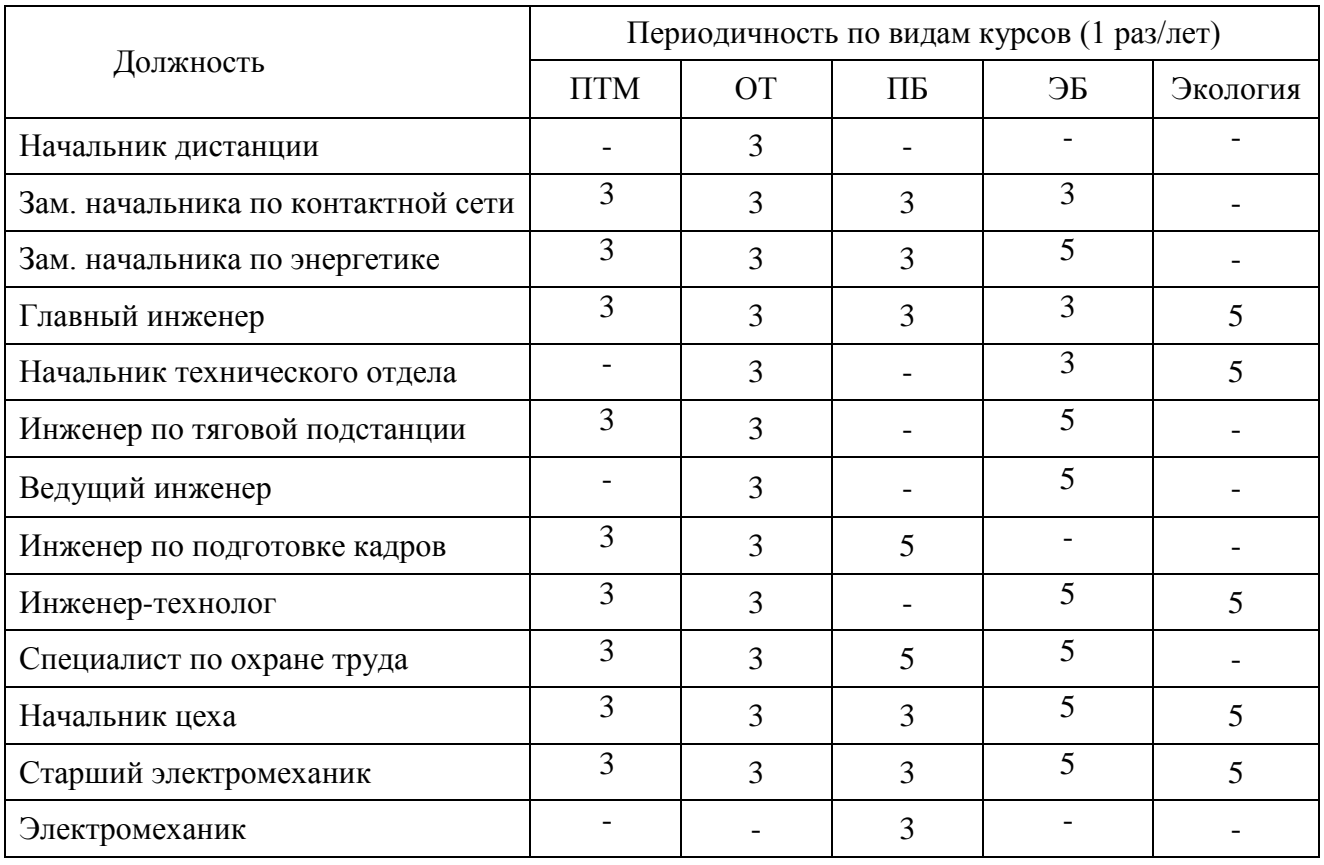

Проанализировав процесс выбора сотрудников для обучения, можно сказать, что инженер по подготовке кадров Ерофей Павловичской дистанции электроснабжения проделывает слишком много ручной работы, выполнение которой занимает немало времени. После внедрения программы для учета и выбора сотрудников структурного подразделения ОАО «РЖД» для прохождения курсов, данный процесс будет выполнять программа, что позволит сократить трудозатраты инженера по подготовке кадров. От сотрудника отдела кадров потребуется лишь редактирование данных, в случае их изменения (например график отпусков сотрудников).

### **1.6 Анализ документооборота**

Документооборот – движение документов с момента их получения или со-

здания до завершения исполнения или отправки. Документооборот является важным звеном делопроизводства, определяет инстанции и скорость этого движения. Главное правило документооборота – оперативное движение документов по наиболее перспективному пути с минимальными затратами времени и труда. Основу документооборота составляют организационные документы: Устав предприятия, Положение о структурном подразделении, должностные инструкции, инструкции по работе с документами, инструкции по делопроизводству, схемы документопотоков, пути прохождения отдельных видов документов. Документооборот как технологический процесс делится на несколько частей – потоков. Они осуществляют прямую и обратную связь в управлении [14].

К входящим документам относятся те, которые поступили от внешних партнеров. Многие из входящих документов порождают соответствующие исходящие документы в четко установленные сроки. Многие исходящие документы представляют собой ответы организации на входящие документы. Некоторые исходящие документы готовятся на основании внутренних документов.

Документооборот может быть внешним и внутренним.

1.6.1 Внешний документооборот

Внешний документооборот связан с получением и предоставлением документов вне самой организации. Схема внешнего документооборота отдела кадров Ерофей Павловичской дистанции электроснабжения с организациями, не относящимся к Забайкальской дирекции инфраструктуры, представлена на рисунке 10. Схема внешнего документооборота отдела кадров Ерофей Павловичской дистанции электроснабжения с подразделениями Забайкальской дирекции инфраструктуры представлена на рисунке 11.

1.6.2 Внутренний документооборот

[Система внутреннего документооборота](http://www.wss-consulting.ru/workflow2.php) предполагает перемещение различных документов внутри этой организации. В процессе деятельности предприятия между отделами ведется обмен различной документацией. Каждый отдел решает свои необходимые задачи, функции различных отделов пересекаются, что требует взаимодействия между отделами.

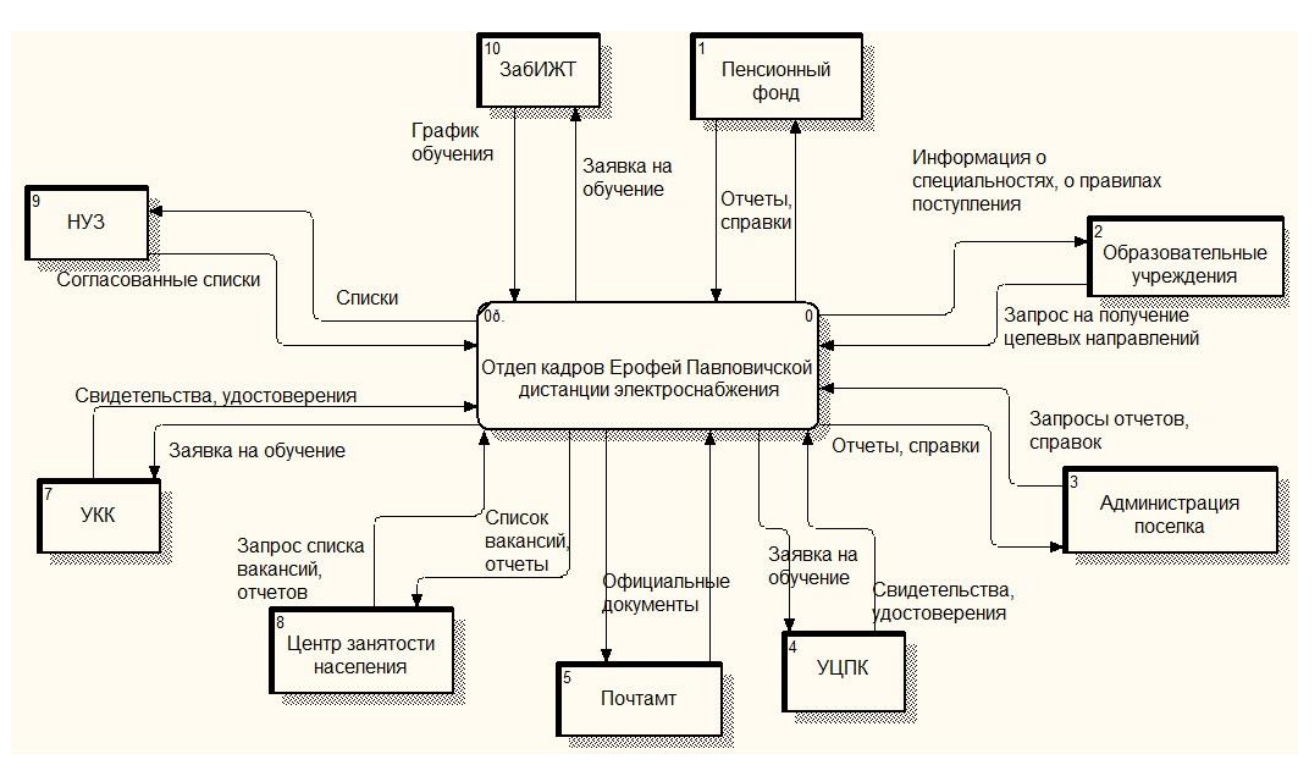

Рисунок 10 – Схема внешнего документооборота отдела кадров Ерофей

Павловичской дистанции электроснабжения с организациями,

не относящимся к Забайкальской дирекции инфраструктуры

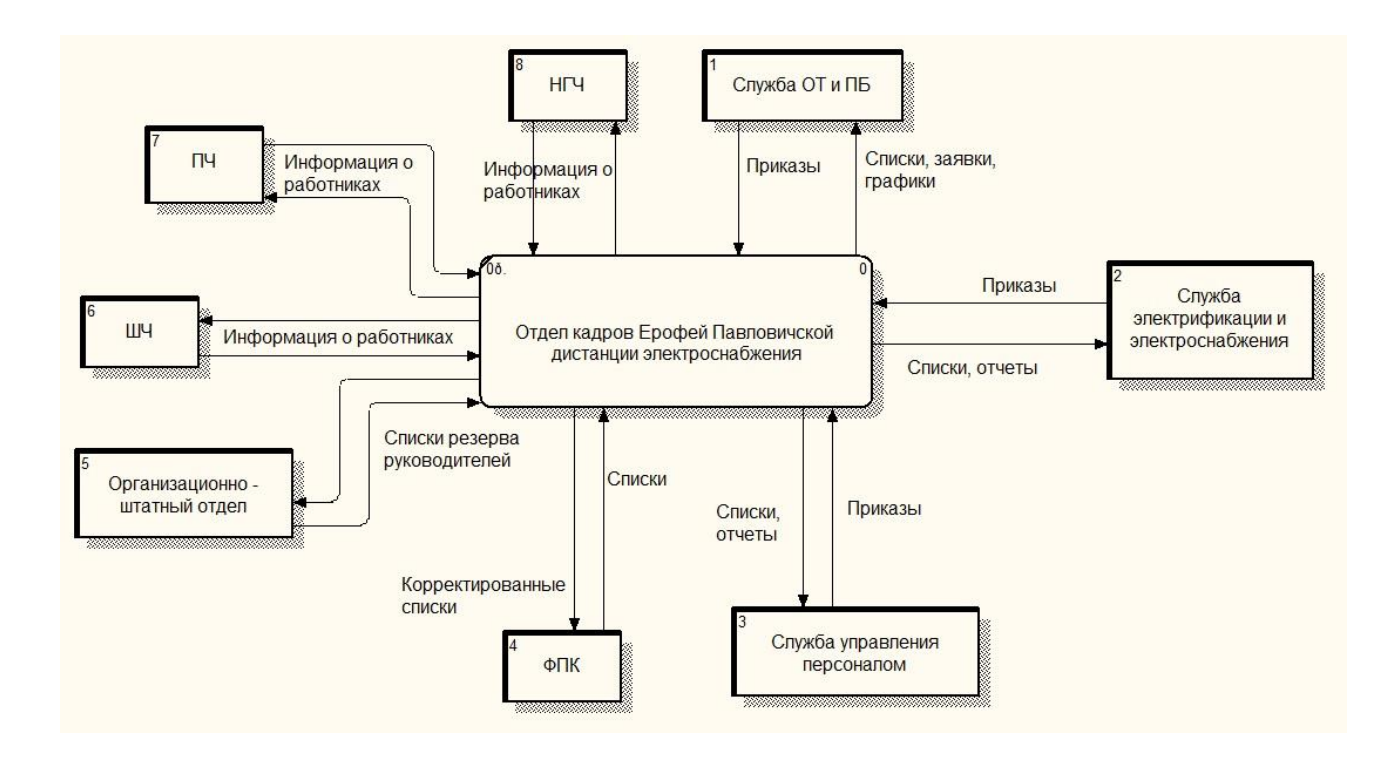

Рисунок 11 – Схема внешнего документооборота отдела кадров Ерофей Павловичской дистанции электроснабжения с подразделениями Забайкальской дирекции инфраструктуры

Отдел кадров обменивается документами с начальником Ерофей Павловичской дистанции электроснабжения, цехами, ведущим инженером по нормированию и специалистом по охране труда.

Схема внутреннего документооборота Ерофей Павловичской дистанции электроснабжения для отдела кадров представлена на рисунке 12.

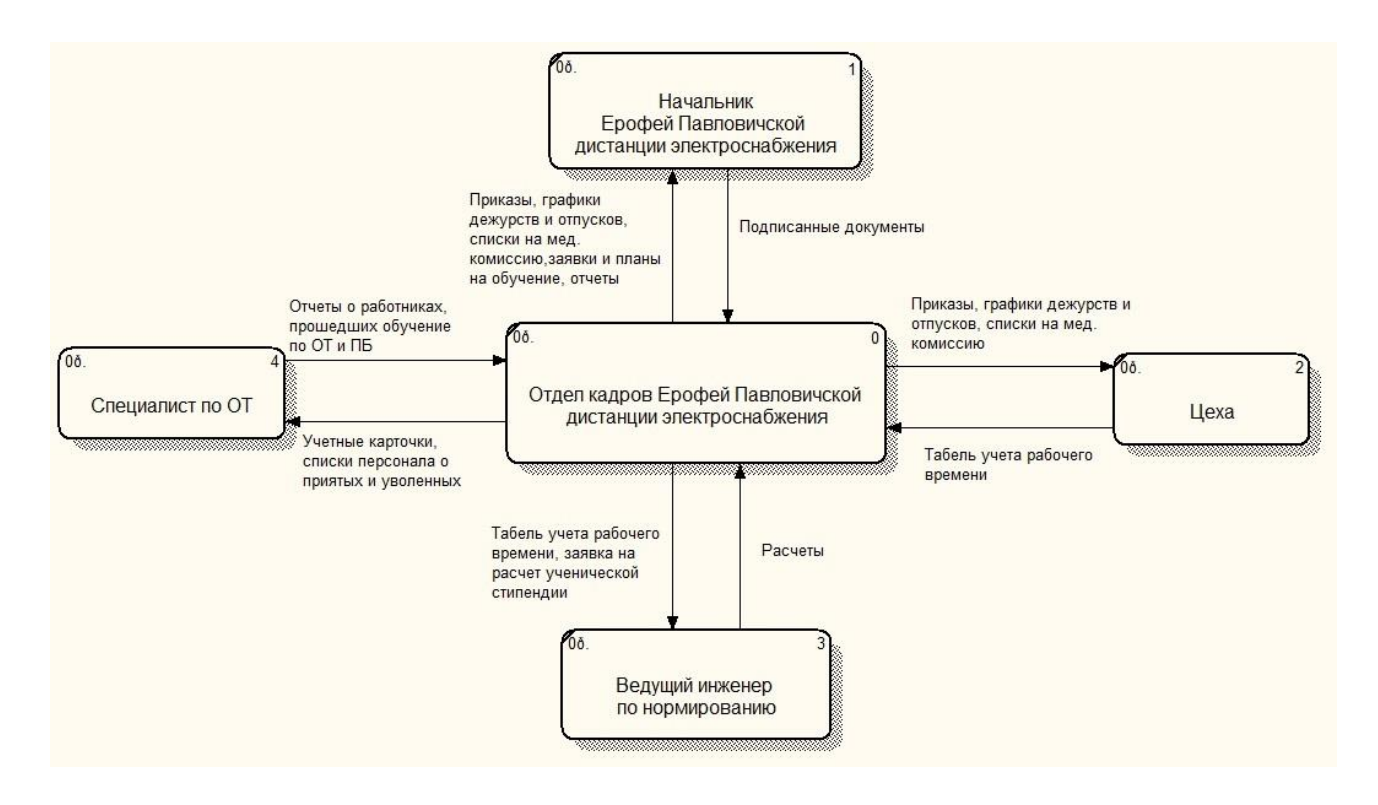

Рисунок 12 – Схема внутреннего документооборота Ерофей Павловичской дистанции электроснабжения для отдела кадров

### **1.7 Характеристика программно-аппаратного комплекса отдела кадров**

В отделе кадров Ерофей Павловичской дистанции электроснабжения установлены 2 компьютера. Все компьютеры предприятия объединены в одну локальную сеть типа «звезда». Локальная сеть необходима предприятию для оперативного обмена информацией и документацией между отделами.

Оборудование сети и программное обеспечение отдела кадров представлено в таблице 4.

Сотрудники отдела кадров также используют специальное программное обеспечение, предназначенное для работников ОАО «РЖД»:

ЕК АСУТР – Единая корпоративная автоматизированная система

управления трудовыми ресурсами, позволяющая вести общую базу данных по персоналу и обеспечить применение единых подходов и алгоритмов по решению управленческих задач на всей территории присутствия такой огромной компании, как «РЖД»;

- АСУ ССПС – Автоматизированная система контроля процесса эксплуатации специального самоходного подвижного состава и допуска бригад к работе;

- КАСКОР – Корпоративная автоматизированная системы контроля знаний работников, связанных с обеспечением безопасности движения поездов;

- ЕСМД – Единая система мониторинга и диагностирования объектов инфраструктуры, основным каналом подключения базовых станций к корпоративной сети передачи данных ОАО РЖД (КСПД) является канал Ethernet (протокол передачи данных TCP/IP);

- ЕК АСУФР – Единая корпоративная автоматизированная система управления финансами и ресурсами

- ЕК АСУИ – инструмент для решения задач управления и информационного обеспечения бизнес-процессов текущего содержания объектов эксплуатационной инфраструктуры ОАО «РЖД».

Главная целевая функция управления содержанием эксплуатационной инфраструктуры – обеспечение работоспособного состояния сооружений, устройств, механизмов и оборудования, безопасного для движения поездов с рациональными, экономически обоснованными скоростями движения и осевыми нагрузками при оптимальном уровне эксплуатационных затрат на их содержание.

Основополагающим компонентом системы ЕК АСУИ является единая технологическая база объектов, предназначенная для хранения характеристик объектов и их связей в соответствии с информационной моделью инфраструктуры.

Единая технологическая база содержит подробные описания объектов инфраструктуры, связи между объектами, зависимости между объектами на физическом и логическом уровне. Также данная база содержит паспорта объектов, требующих обслуживания и предназначена для привязки к объектам планируемых и выполняемых работ по техническому обслуживанию и ремонту

объектов инфраструктуры.

В ЕК АСУИ формируется Рабочее задание на устранение отступлений от норм содержания устройств, которое принимает к исполнению старший электромеханик СЦБ (работник железнодорожного транспорта, обслуживающий устройства сигнализации, централизации и блокировки) или мотивированно его отклоняет.

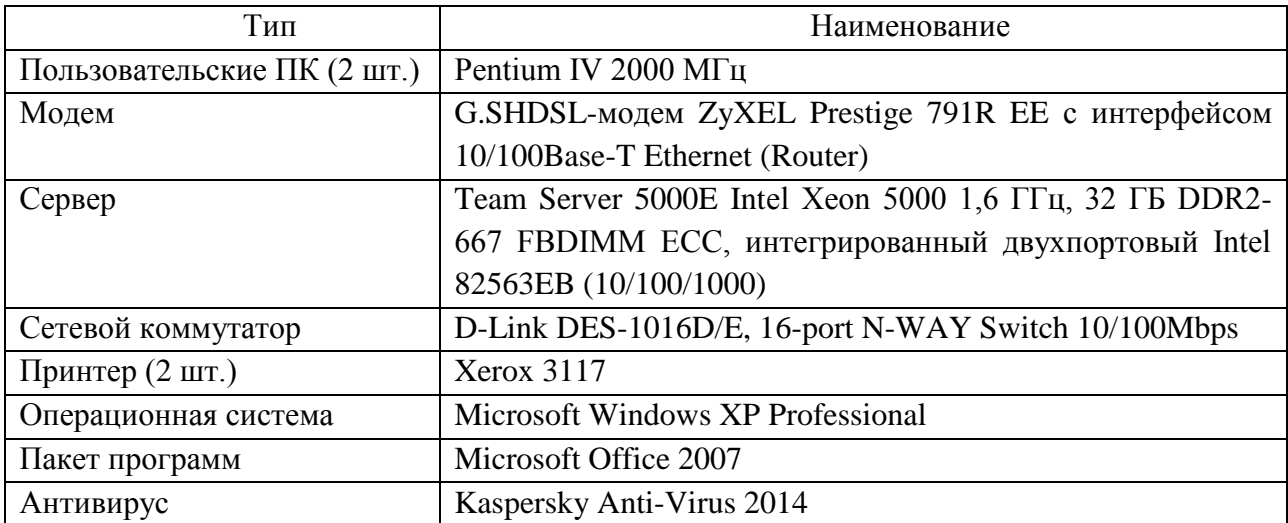

Таблица 4 – Оборудование сети и программное обеспечение отдела кадров

Таким образом, из анализа оборудования и программного обеспечения локальной сети предприятия можно сделать вывод о возможности реализации программы для учета и выбора сотрудников для прохождения курсов повышения квалификации.

# 2 РАЗРАБОТКА ПРОГРАММЫ ДЛЯ УЧЕТА И ВЫБОРА СОТРУД-НИКОВ СТРУКТУРНОГО ПОДРАЗДЕЛЕНИЯ ОАО «РЖД» ДЛЯ ПРОХОЖДЕНИЯ КУРСОВ ПОВЫШЕНИЯ КВАЛИФИКАЦИИ

### **2.1 Цель создания программы и ее функции**

Основной целью создания программы является автоматизация процесса выбора сотрудников для прохождения курсов повышения квалификации и сокращение трудозатрат сотрудника отдела кадров. Программа предназначена для внутреннего использования в структурных подразделениях ОАО «РЖД», в частности для Ерофей Павловичской дистанции электроснабжения. Более подробно техническое задание представлено в приложении Б.

Разрабатываемая программа должна выполнять следующие функции:

1) добавление (удаление, редактирование) данных о сотрудниках в базе данных;

2) поиск сотрудника по идентификатору (ФИО);

3) автоматический выбор сотрудника, который должен пройти курсы повышения квалификации в определенный период, с учетом графика отпусков;

4) хранение данных.

#### **2.2 Выбор среды разработки**

При выборе программных средств для реализации программы для учета и выбора сотрудников структурного подразделения ОАО «РЖД» для прохождения курсов повышения квалификации были рассмотрены различные варианты программных средств, но выбор был сделан на связке SQL Server Management Studio 2012 и Visual Studio 2012. Выбор именно этих компонентов обусловлен, во-первых, абсолютной их бесплатностью, во-вторых, абсолютная совместимость пакетов друг с другом.

2.2.1 Система управления базами данных SQL Server Management Studio

Среда SQL Server Management Studio — это единая универсальная среда для доступа, настройки и администрирования всех компонентов MS SQL Server, а также для разработки компонентов системы, редактирования текстов
запросов, создания скриптов. Благодаря наличию большого количества визуальных средств управления, SQL Server Management Studio позволяет выполнять множество типовых операций по администрированию MS SQL Server администраторам с любым уровнем знаний SQL Server. Удобная среда разработки, встроенный веб-браузер для быстрого обращения к библиотеке MSDN или получения справки в сети, подробный учебник, облегчающий освоение многих новых возможностей, встроенная справка от сообществ в Интернете и многое другое позволяют максимально облегчить процесс разработки в среде SQL Server, а также дает богатые возможности для создания различных сценариев SOL Server.

2.2.2 Интегрированная среда разработки программного обеспечения Visual Studio

Microsoft Visual Studio – линейка продуктов компании Microsoft, включающих интегрированную среду разработки программного обеспечения и ряд других инструментальных средств. Данные продукты позволяют разрабатывать как консольные приложения, так и приложения с графическим интерфейсом, в том числе с поддержкой технологии Windows Forms, а также веб-сайты, вебприложения, веб-службы как в родном, так и в управляемом кодах.

Visual Studio включает в себя редактор исходного кода. Встроенный отладчик может работать как отладчик уровня исходного кода, так и как отладчик машинного уровня. К остальным встраиваемым инструментам относятся:

- редактор форм для упрощения создания графического интерфейса приложения:

- веб-редактор;

- дизайнер классов;

- дизайнер схемы базы данных.

Visual Studio позволяет создавать и подключать сторонние дополнения (плагины) для расширения функциональности практически на каждом уровне, включая добавление поддержки систем контроля версий исходного кода, добавление новых наборов инструментов (например, для редактирования и визу-

37

ального проектирования кода на предметно-ориентированных языках программирования или инструментов для прочих аспектов процесса разработки программного обеспечения).

Ниже рассмотрим компоненты, которые включает в себя Visual Studio.

Visual Basic .NET (VB.NET) - это объектно-ориентированный язык программирования, который можно рассматривать как очередной виток эволюции Visual Basic (VB), реализованный на платформе Microsoft .NET.

Разработка приложения будет вестись на языке Visual Basic .NET.

Microsoft Visual  $C_{++}$  (MSVC) – интегрированная среда разработки приложений на языке C++, разработанная фирмой Microsoft и поставляемая либо как часть комплекта Microsoft Visual Studio, либо отдельно в виде бесплатного функционально ограниченного комплекта Visual C++ Express Edition.

С# – объектно-ориентированный язык программирования. Язык разработки приложений для платформы Microsoft .NET Framework.

С# относится к семье языков с С-подобным синтаксисом, из них его синтаксис наиболее близок к C++ и Java [8].

Таким образом, выбранные программные средства для разработки программы для учета и выбора сотрудников являются идеальным вариантом с позиции стоимости, просты в установке, настройке и управлении.

#### 2.3 Проектирование базы данных

Проектирование баз данных проходит в три этапа:

1) инфологическое проектирование - выделение сущностей и назначение им атрибутов;

2) логическое проектирование - построение логической структуры базы данных, приведение отношений к нормальным формам;

3) физическое проектирование – описываются таблицы в том виде, в котором они реализованы средствами СУБД [9].

2.3.1 Инфологическое проектирование

Инфологическое проектирование - это построение семантической (инфологической) модели, отражающей предметную область и информационные потребности пользователей. Инфологическая модель предметной области описана моделью «сущность-связь», в основе которой лежит деление реального мира на отдельные различимые сущности, находящиеся в определенных связях друг с другом.

Основными конструктивными элементами инфологических моделей являются сущности, связи между ними и их свойства (атрибуты). Сущность (объект) – это реальный или представляемый объект предметной области, информация о котором должна сохраняться и быть доступна.

В результате проведенного анализа предметной области были выделены сущности, которые представлены в таблице 5.

Таблица 5 – Оборудование сети и программное обеспечение отдела кадров

| Название сущности | Описание                                                 |
|-------------------|----------------------------------------------------------|
|                   |                                                          |
| Сотрудники        | Данные о сотрудниках Ерофей Павловичской дистанции элек- |
|                   |                                                          |
|                   | троснабжения                                             |
| Должности         | Информация о должностях                                  |
|                   |                                                          |
| Отпуска           | Данные о графике отпусков                                |
| Курсы             | Данные о курсах повышения квалификации                   |
|                   |                                                          |
| История           | Данные о последних датах прохождения курсов сотрудниками |
|                   | предприятия                                              |
|                   |                                                          |
| Должности и курсы | Информация о частоте прохождения определенных курсов со- |
|                   |                                                          |
| (ДиК)             | трудниками определенных должностей                       |
| Отчетный период   | Информация о периоде, за который запрашивается отчет     |
|                   |                                                          |
| Обучение          | Информацию о периоде проведения курсов в образовательных |
|                   | учреждениях                                              |
|                   |                                                          |

Каждой сущности соответствуют свои атрибуты. Атрибут - это поименованная характеристика сущности, определяющая его свойства и принимающая значения из некоторого множества значений. Каждый атрибут обеспечивается именем, уникальным в пределах сущности.

Все сущности идентифицируются ключами. Идентифицирующие атрибуты (ключи) подчеркиваются сплошной линией.

В таблице 6 приведены атрибуты (в том числе и ключевые, которые служат для однозначного распознавания экземпляра сущности) сущностей.

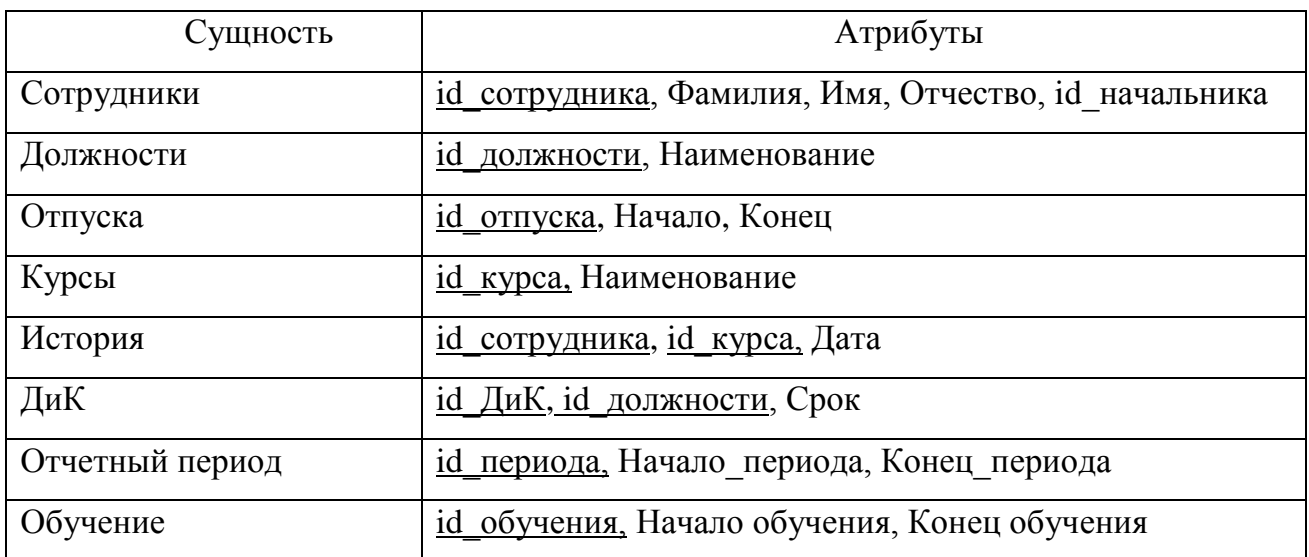

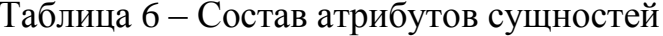

Взаимодействие между сущностями осуществляется при помощи связей. Связи – это средство, с помощью которого представляется отношение между сущностями. Существуют четыре типа отношения между сущностями:

- один-к-одному  $(1:1)$  – это тип связи между сущностями А и В, при котором данному экземпляру сущности А соответствует один и только один экземпляр сущности В и наоборот;

- один-ко-многим (1:M) - это тип связи между сущностями А и В, при котором одному экземпляру сущности А может соответствовать 0, 1 или несколько экземпляров сущности В, однако каждому экземпляру В соответствует только один экземпляр сущности А;

- много-к-одному  $(M:1)$  – это тип связи между сущностями А и В, обратный типу связи «один-ко-многим»;

- много-ко-многим (М:М) - это тип связи между сущностями А и В, при котором каждому экземпляру сущности А соответствует 0,1 или несколько экземпляров сущности В и наоборот.

Средством моделирования предметной области на этапе инфологического проектирования является модель «сущность-связь», ее называют ER-моделью

(Entity - сущность, Relation - связь). В ней моделирование структуры данных предметной области базируется на использовании графических средств - ERдиаграмм (диаграмм «сущность-связь»), которые представляют связи между сущностями. Определим связи между сущностями. В таблице 7 представлены связи между сущностями.

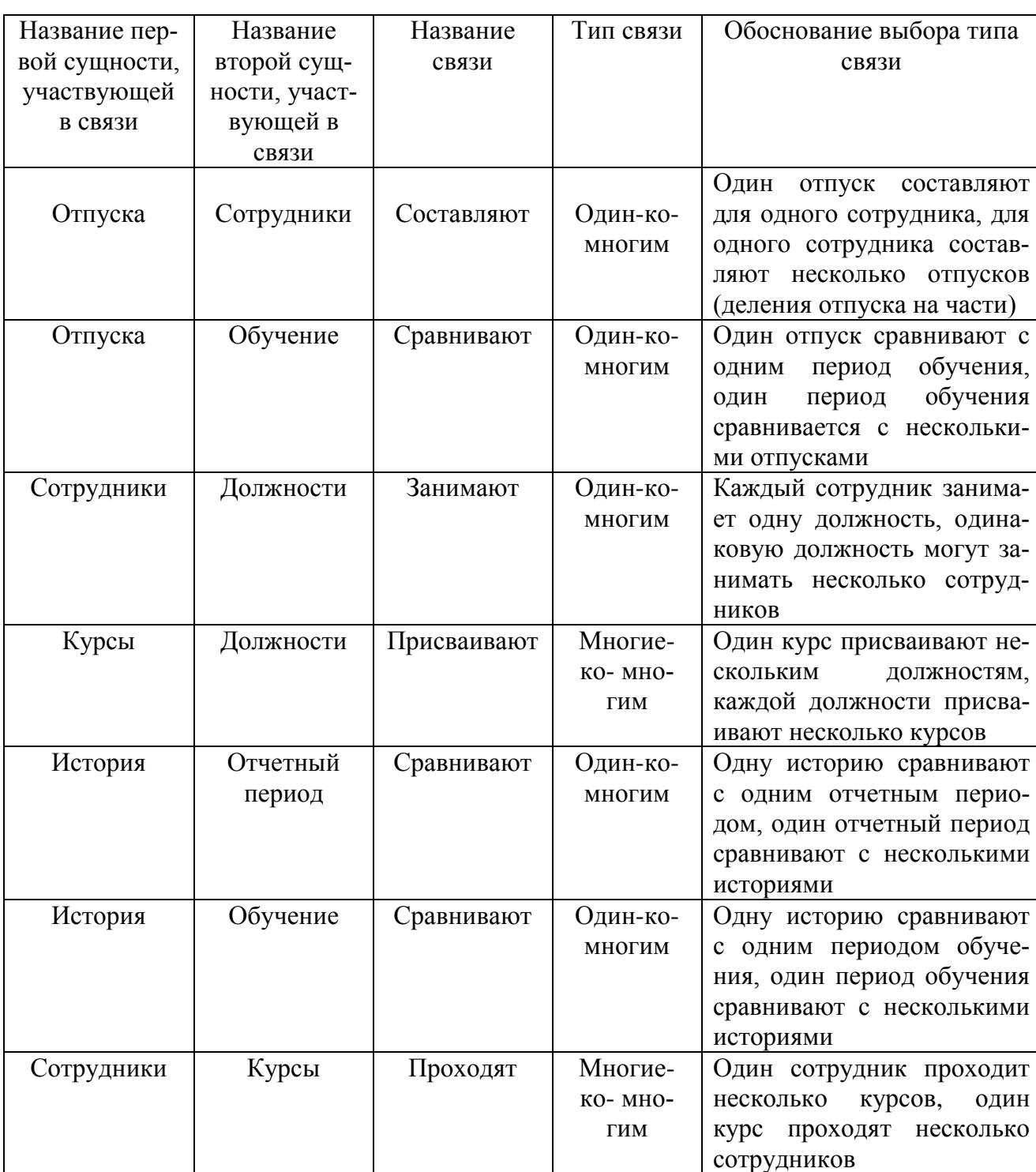

# Таблица 7 - Связи между сущностями

На основании данных, представленных в таблице 7, построим концептуально-инфологическую модель в виде диаграммы «сущность-связь». Диаграмма «сущность-связь» представлена на рисунке 13.

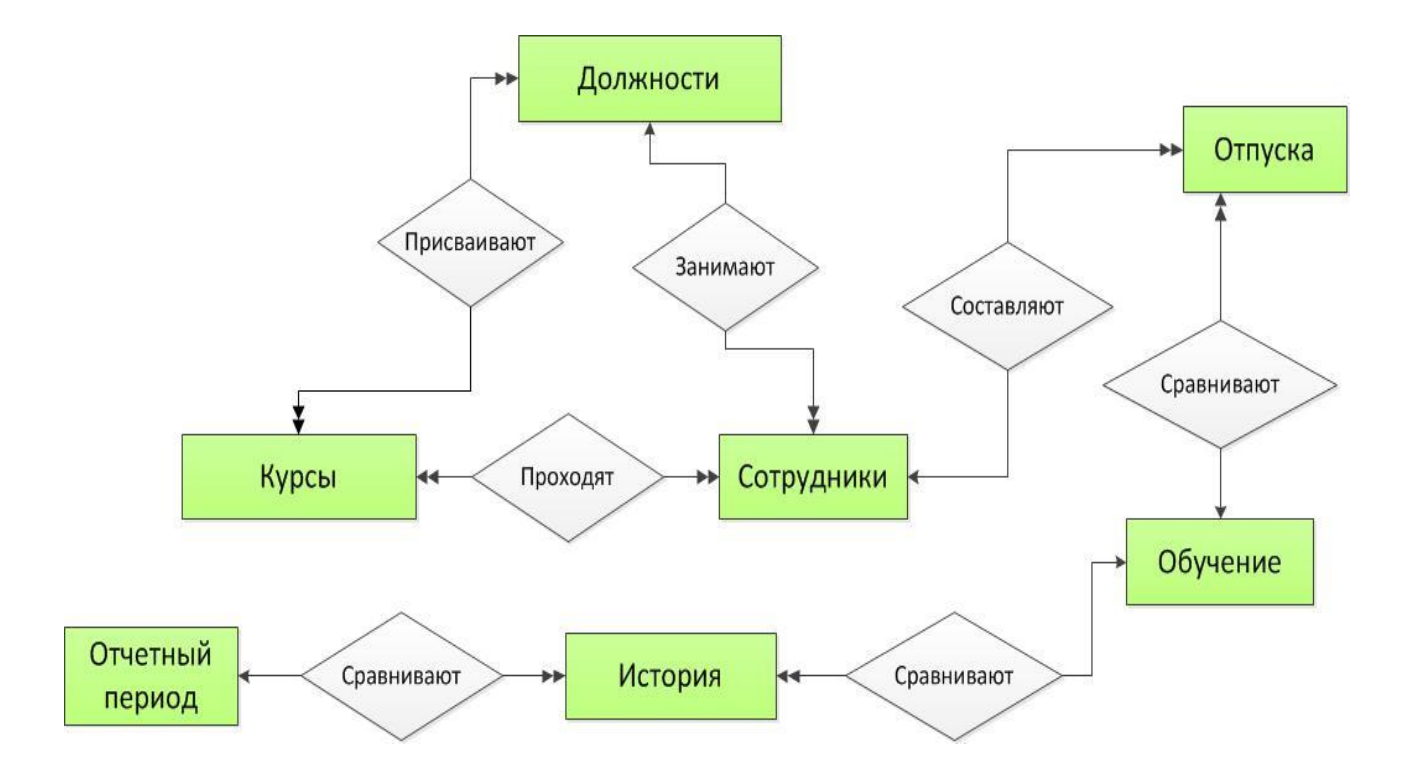

Рисунок 13 - Диаграмма «сущность-связь»

#### 2.3.2 Логическое проектирование

Логическая модель БД – представление о предметной области в виде данных и связей между ними, преобразованное для эффективной реализации в среде конкретной СУБД.

На этапе логического проектирования базы данных проводится отображение модели «сущность-связь» на реляционную модель и нормализация отношений.

Реляционная база данных - это совокупность отношений, содержащих всю информацию, которая должна хранится в БД. Для реляционной модели данных логическая модель - это набор схем отношений, обычно с указанием первичных ключей, а также «связей» между отношениями, представляющих собой внешние ключи. Внешние ключ - это ключ в связанной таблице, который хранит копию первичного ключа из основной таблицы.

Отображение модели осуществляется на основе совокупности правил в зависимости от типа установленной между сущностями связи.

Существует общее правило: ключ порожденной сущности добавляется в исходную сущность.

Правило 1: если между сущностями модели существует простая однонаправленная или сложная однонаправленная связь, то порожденной является сущность, к которой эта связь направлена.

Правило 2: если степень бинарной связи равна 1:1 и класс принадлежности обеих сущностей является обязательным, то выбор исходной сущности произволен.

Правило 3: если степень бинарной связи равна «один к одному» и класс принадлежности одной сущности является обязательным, а другой - необязательным, то необходимо построение двух отношений. Под каждую сущность необходимо выделение одного отношения, при этом ключ сущности должен служить первичным ключом для соответствующего отношения. Сущность с необязательным классом принадлежности будет являться порожденной.

Правило 4: если степень бинарной связи равна «один к одному» и класс принадлежности обеих сущностей является необязательным, то необходимо использовать три отношения: по одному для каждой сущности, ключи которых служат в качестве первичных в соответствующих отношениях, и одного для связи. Среди своих атрибутов отношение, выделяемое для связи, будет иметь по одному ключу от каждой сущности.

Правило 5: если между сущностями существует связь «один ко многим», то исходной будет та сущность, от которой исходит простая связь.

Правило 6: если между сущностями существует связь «многие ко многим», то создается промежуточная сущность, в которую помещаются ключи взаимосвязанных сущностей и устанавливается связь «один ко многим» между сущностями.

Отображение инфологической модели на реляционную модель выполняется с помощью совместного представления ключевых элементов взаимосвя-

43

занных сущностей. Учитывая все правила, выполним отображения для каждой пары сущностей.

Рассмотрим сущности «Отпуска» и «Сотрудники». Между ними установлена связь типа «один ко многим». Данная связь представлена на рисунке 14. Исходной сущностью является сущность «Отпуска», а порожденной – «Сотрудники». Учитывая общее правило (ключ порожденной сущности добавляется в исходную сущность), формируем отношения, которые изображены на рисунке 15.

#### Сущность «Отпуска» (исходная)

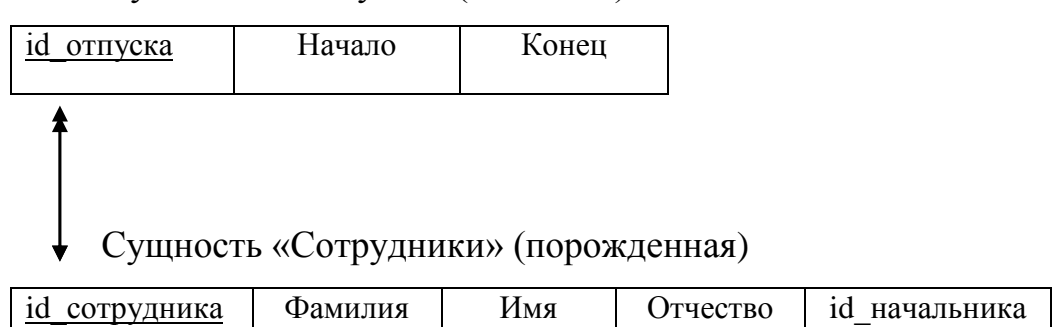

Рисунок 14 – Связь «Отпуска-Сотрудники»

Отношение «Отпуска»

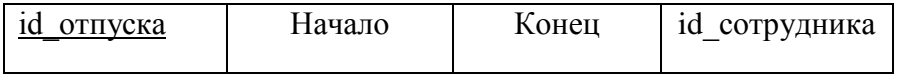

Отношение «Сотрудники»

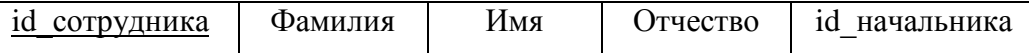

Рисунок 15 – Отношения «Отпуска-Сотрудники»

Рассмотрим сущности «Отпуска» и «Обучение». Между ними установлена связь типа «один ко многим», аналогичная связи, описанной выше. Исходной сущностью является сущность «Отпуска», а порожденной – «Обучение». Связь «Отпуска-Обучение» представлена на рисунке 16, а отношения для этой связи – на рисунке 17.

# Сущность «Отпуска» (исходная)

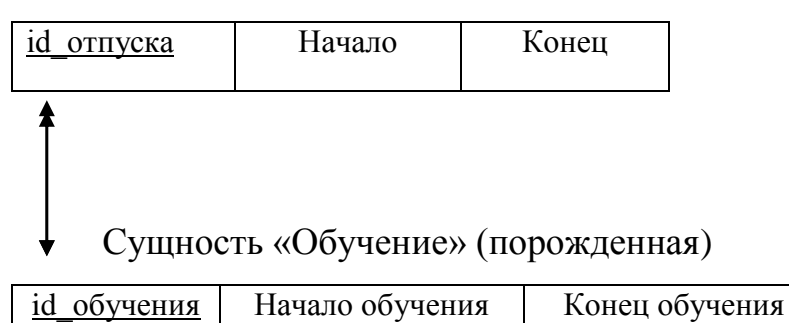

# Рисунок 16 – Связь «Отпуска-Обучение»

### Отношение «Отпуска»

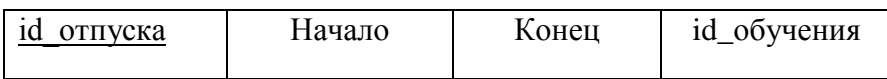

## Отношение «Обучение»

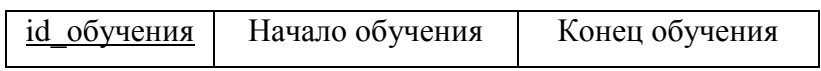

Рисунок 17 – Отношения «Отпуска-Обучение»

Рассмотрим сущности «Сотрудники» и «Должности». Между ними установлена связь типа «один ко многим». Согласно Правилу 5 (если между сущностями существует связь «один ко многим», то исходной будет та сущность, от которой исходит простая связь), исходной сущностью связи будет сущность «Сотрудники», а порожденной – «Должности». Данная связь представлена на рисунке 18, а отношения для этой связи – на рисунке 19.

Сущность «Сотрудники» (исходная)

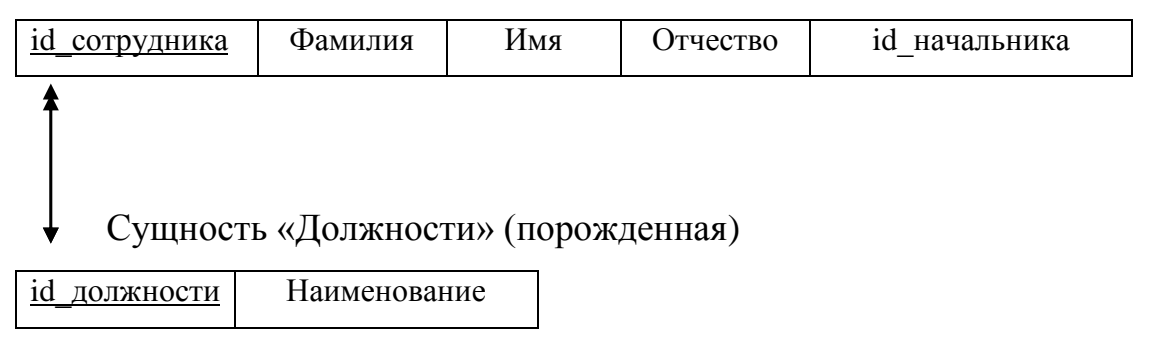

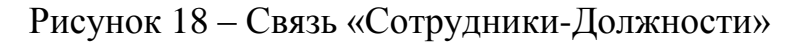

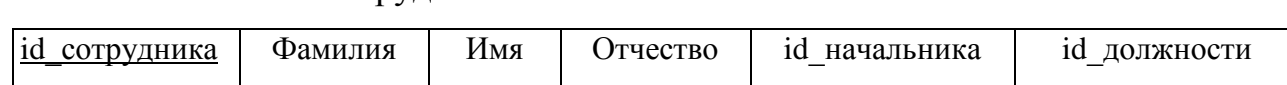

Отношение «Должности»

Отношение «Сотрудники»

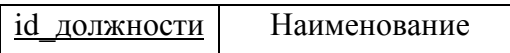

Рисунок 19 – Отношения «Сотрудники-Должности»

Рассмотрим сущности «Сотрудники» и «Курсы». Между ними установлена связь типа «один ко многим». Создаем промежуточную сущность, в неё помещаем ключевые атрибуты, и устанавливаем связь «один-ко-многим». Согласно Правилу 6, формируем отношения данной связи. Данная связь представлена на рисунке 20, а отношения для этой связи – на рисунке 21.

Сущность «Курсы»

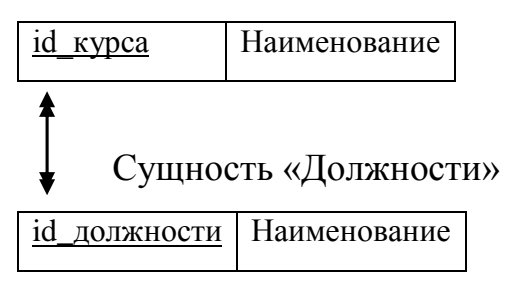

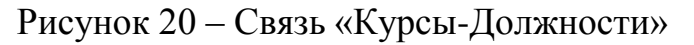

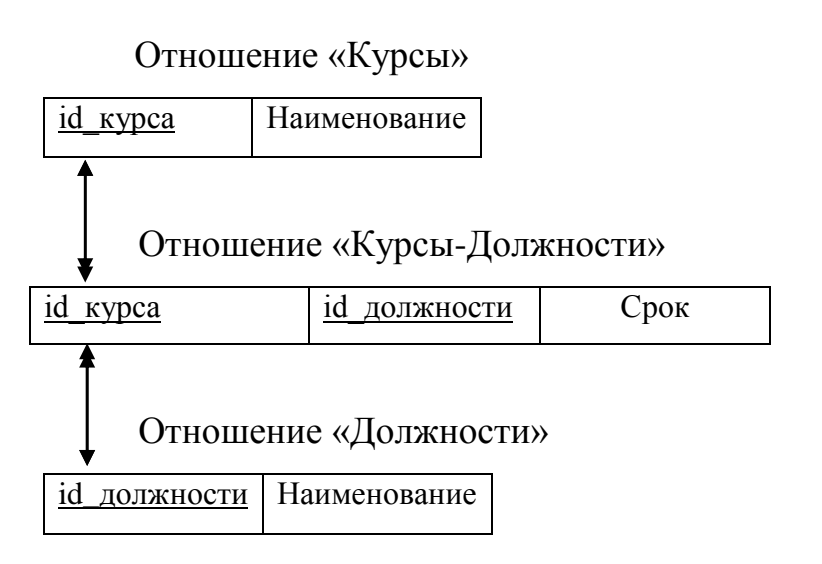

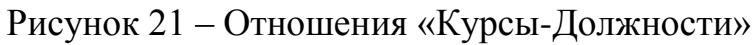

Рассмотрим сущности «История» и «Обучение». Между ними установлена связь типа «один ко многим». Согласно Правилу 5, исходной сущностью в данной связи будет сущность «История», а порожденной – «Обучение». Данная связь представлена на рисунке 22, а отношения для этой связи – на рисунке 23.

Сущность «История» (исходная) id\_истории Дата Сущность «Обучение» (порожденная) <u>id\_обучения</u> Начало обучения Конец обучения

Рисунок 22 – Связь «История-Обучение»

### Отношение «История»

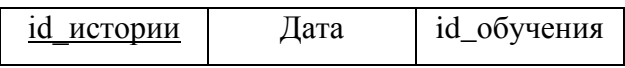

Отношение «Обучение»

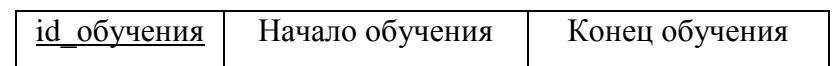

Рисунок 23 – Отношения «История-Обучение»

Между сущностями «История» и «Отчетный период» установлена связь типа «один к многим». Исходной сущностью данной связи будет сущность «История», а порожденной – «Отчетный период». Данная связь представлена на рисунке 24, а отношения для этой связи – на рисунке 25.

Сущность «История» (исходная)

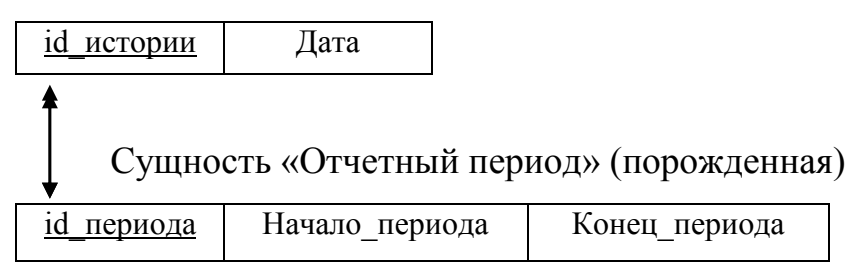

Рисунок 24 – Связь «История-Отчетный период»

# Отношение «История»

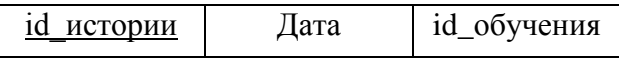

Отношение «Отчетный период»

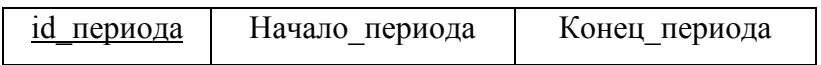

Рисунок 25 – Отношения «История-Отчетный период»

В паре сущностей «Курсы-Должности» установлена связь типа «многие ко многим», представленная на рисунке 26 и требующая создания промежуточной таблицы, в которой в качестве внешних ключей содержаться первичные ключи двух таблиц. Создаем таблицу, помещаем ключевые атрибуты, и устанавливаем связь «один ко многим». Отношения для этой связи – на рисунке 27.

Сущность «Курсы»

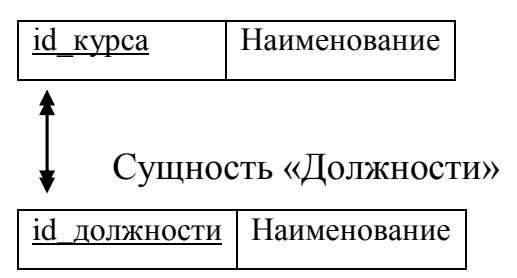

Рисунок 26 – Связь «Курсы-Должности»

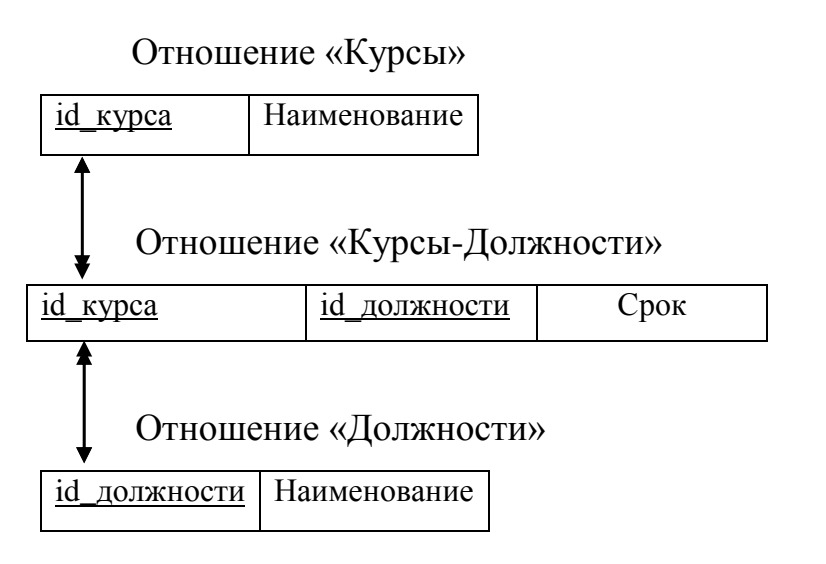

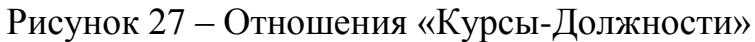

В результате получаем итоговый набор отношений, представленный на рисунке 28, в которых исключено дублирование в сущностях, то есть совместное представление ключей взаимосвязанных сущностей.

Нормализация отношений - формальный аппарат ограничений на формирование отношений, который позволяет устранить дублирование, обеспечивает непротиворечивость хранимых данных и уменьшает трудозатраты на ведение базы данных [13].

### Отношение «Сотрудники»

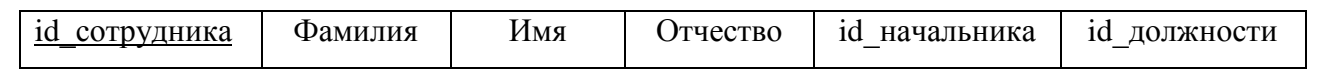

Отношение «Должности»

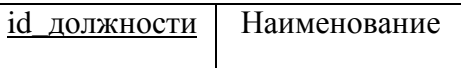

### Отношение «Отпуска»

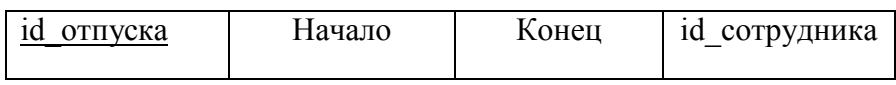

### Отношение «Курсы»

Наименование <u>id kypca</u>

### Отношение «История»

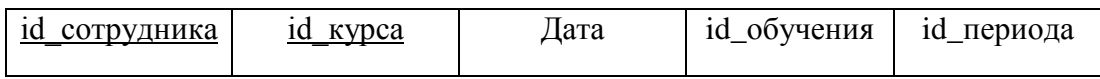

### Отношение «ДиК»

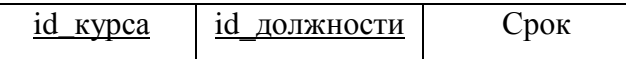

### Отношение «Отчетный период»

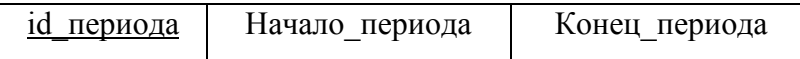

### Отношение «Обучение»

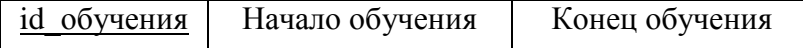

Рисунок 28 - Реляционная модель данных

Полученные отношения необходимо проверить на соответствие трем нормальным формам.

Отношение находится в первой нормальной форме тогда и только тогда, когда все атрибуты содержат атомарные значения – значение атрибутов не является множеством или повторяющейся группой.

Исходя из определения, можем сделать вывод, что все отношения находятся в первой нормальной форме.

Отношение находится во второй нормальной форме, если оно находится в первой нормальной форме, и каждый неключевой атрибут полностью зависит от первичного ключа. Зависимости атрибутов рассмотрим на рисунках 29-36.

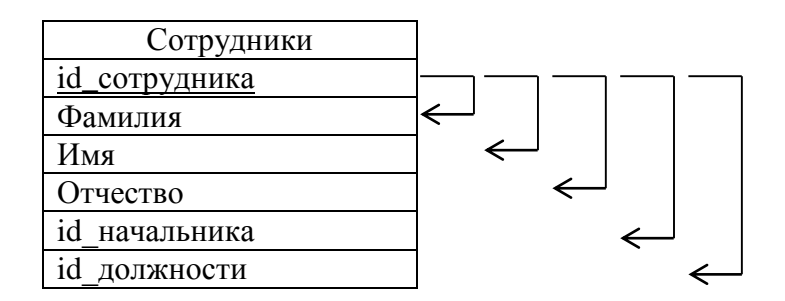

Рисунок 29 – Отношение «Сотрудники»

Из рисунка 29 видно, что отношение «Сотрудники» не имеет составных ключей, каждый неключевой атрибут полностью зависит от первичного ключа.

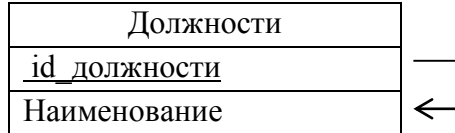

Рисунок 30 – Отношение «Должности»

Из рисунка 30 видно, что отношение «Должности» не имеет составных ключей, каждый не ключевой атрибут полностью зависит от первичного ключа.

На рисунке 31 изображено отношение «Отпуска», оно не имеет составных ключей, каждый не ключевой атрибут полностью зависит от первичного ключа. Следовательно, данное отношение относится ко второй нормальной форме.

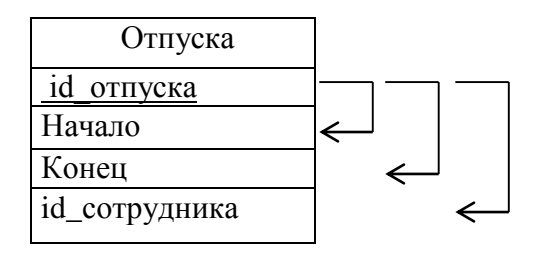

Рисунок 31 – Отношение «Отпуска»

Из рисунка 32 видно, что отношение «Курсы» не имеет составных ключей, каждый неключевой атрибут полностью зависит от первичного ключ.

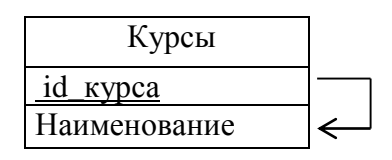

Рисунок 32 – Отношение «Курсы»

Из рисунка 33 видно, что отношение «Отчетный\_период» не имеет составных ключей и каждый неключевой атрибут полностью зависит от первичного ключа. Следовательно, данное отношение относится ко второй нормальной форме.

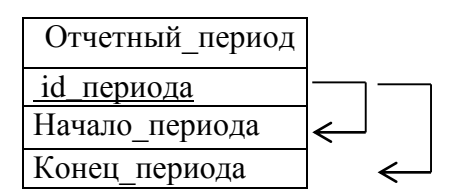

Рисунок 33 – Отношение «Отчетный\_период»

Из рисунка 34 видно, что отношение «Сотрудники» не имеет составных ключей, каждый неключевой атрибут полностью зависит от первичного ключ.

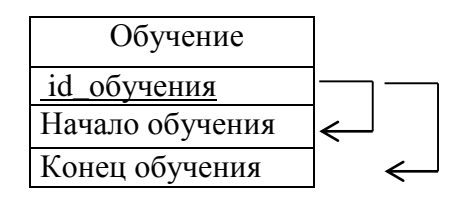

Рисунок 34 – Отношение «Обучение»

На рисунке 35 изображено отношение «История». В данном отношении имеется составной первичный ключ, потому что сущность «История» –

промежуточная сущность для связи сущностей «Сотрудники» и «Курсы». Данное отношение относится ко второй нормальной форме, так как каждый неключевой атрибут полностью зависит от всех частей составного первичного ключа.

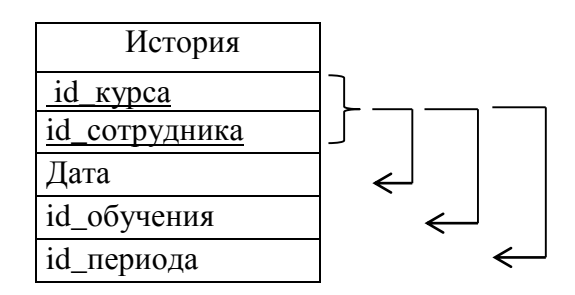

Рисунок 35 – Отношение «История»

На рисунке 36 изображено отношение «ДиК». В данном отношении имеется составной первичный ключ, потому что сущность «ДиК» – промежуточная сущность для связи сущностей «Должности» и «Курсы». Данное отношение относится ко второй нормальной форме, так как каждый неключевой атрибут полностью зависит от всех частей составного первичного ключа.

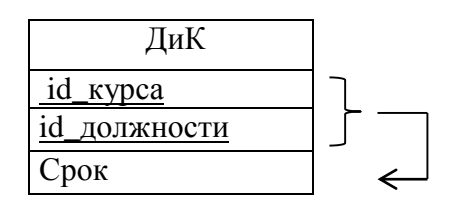

Рисунок 36 – Отношение «ДиК»

Все рассмотренные отношения являются отношениями во второй нормальной форме.

Отношение находится в третьей нормальной форме, если оно находится во второй нормальной форме и каждый неключевой атрибут нетранзитивно зависит от первичного ключа. Во всех созданных отношениях выполняется данное условие, следовательно, они находятся в третьей нормальной форме.

2.3.3 Физическое проектирование

Физическое проектирование базы данных – процесс подготовки описания реализации базы данных на вторичных запоминающих устройствах; на этом этапе рассматриваются основные отношения, организация файлов и индексов, предназначенных для обеспечения эффективного доступа к данным, а также все связанные с этим ограничения целостности и средства защиты.

Физическое проектирование является третьим и последним этапом создания проекта базы данных, при выполнении которого проектировщик принимает решения о способах реализации разрабатываемой базы данных.

На данном этапе проектирования базы данных составляются проекты таблиц. Имена таблиц и их полей приведены ниже в таблицах 7-15.

В таблице 7 приведено физическое представление отношения «Сотрудники».

Таблица «Сотрудники» служит для хранения общей информации о работниках, такой как Ф.И.О, id начальника, а также id начальника.

| Название поля | Тип данных     | Длина | Ограничения  | Значения | Допу-       | Ин-   |
|---------------|----------------|-------|--------------|----------|-------------|-------|
|               |                |       |              |          |             |       |
|               |                |       |              |          | стимость    | декс- |
|               |                |       | на допусти-  | по умол- |             |       |
|               |                |       |              |          | <b>NULL</b> |       |
|               |                |       | мые значения | чанию    |             | ация  |
|               |                |       |              |          |             |       |
| id_сотрудника | <b>INTEGER</b> |       | >0           |          | Her         | Her   |
|               |                |       |              |          |             |       |
| Фамилия       | <b>VARCHAR</b> | 50    |              |          | Her         | Her   |
|               |                |       |              |          |             |       |
| Имя           | <b>VARCHAR</b> | 50    |              |          | Her         | Her   |
|               |                |       |              |          |             |       |
| Отчество      | <b>VARCHAR</b> | 50    |              |          | Her         | Her   |
|               |                |       |              |          |             |       |
|               | <b>INTEGER</b> |       | >0           |          |             | Her   |
| id начальника |                |       |              |          | Да          |       |
|               |                |       |              |          |             |       |
| id_должности  | <b>INTEGER</b> |       | >0           |          | Her         | Her   |
|               |                |       |              |          |             |       |

Таблица 7 – Физическое представление отношения «Сотрудники»

Физическое представление отношения «Курсы» отображено в таблице 8.

Таблица 8 - Физическое представление отношения «Курсы»

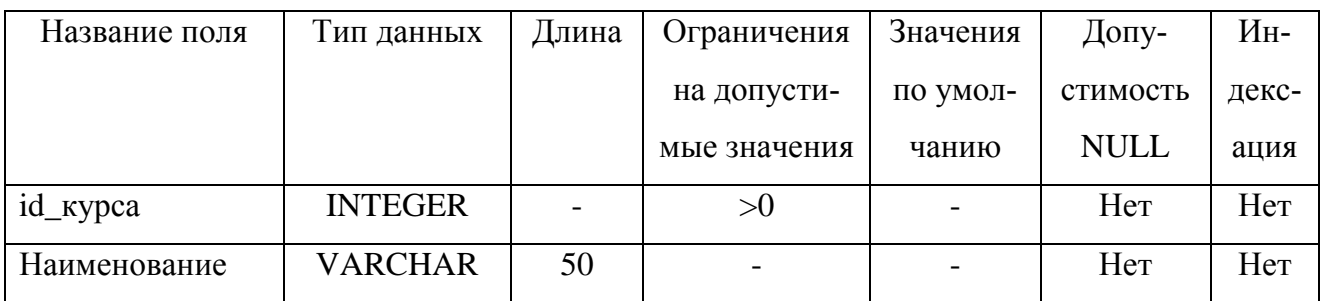

Физическое представление отношения «Отпуска» отображено ниже в таблице 9.

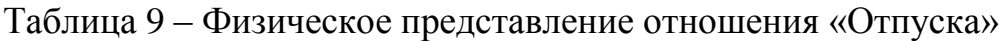

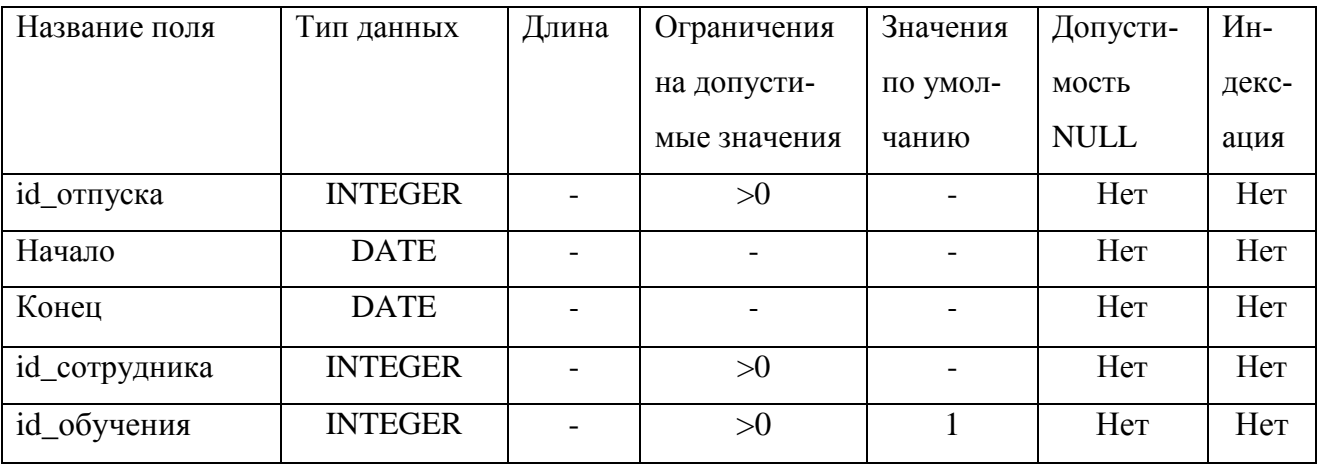

В таблице 10 отображено физическое представление отношения «Должности».

Таблица 10 – Физическое представление отношения «Должности»

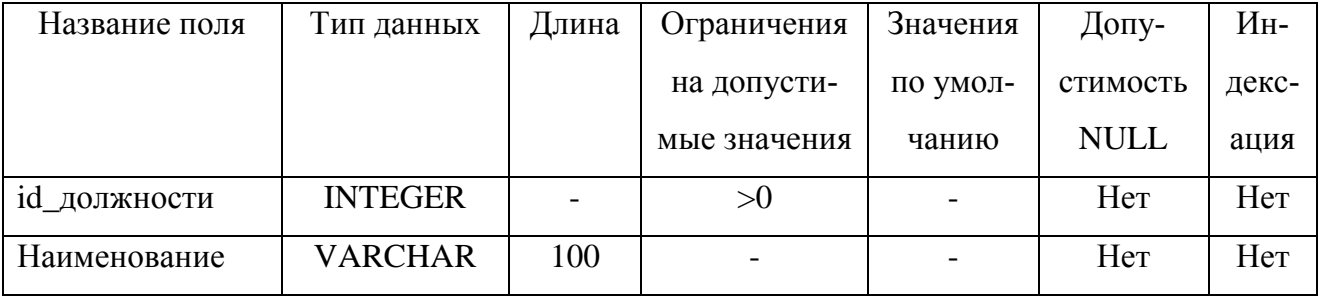

Физическое представление отношения «Отчетный\_период» отображено в таблице 11.

Таблица 11 – Физическое представление отношения «Отчетный\_период»

| Название поля  | Тип данных     | Длина | Ограничения | Значения | Допу-       | Ин-  |
|----------------|----------------|-------|-------------|----------|-------------|------|
|                |                |       | на допусти- | по умол- | стимость    | дек- |
|                |                |       | мые значе-  | чанию    | <b>NULL</b> | ca-  |
|                |                |       | ния         |          |             | ЦИЯ  |
| id_периода     | <b>INTEGER</b> |       | >0          |          | Her         | Her  |
| Начало периода | <b>DATE</b>    |       |             |          | Her         | Her  |
| Конец периода  | <b>DATE</b>    |       |             |          | Her         | Her  |

В таблице 12 отражено физическое представление отношения «История». Таблица «История» служит для хранения информации о последнем прохождении курсов повышения квалификации сотрудниками предприятия и содержит такие поля как id\_сотрудника, id\_курса, Дата, id\_обучения, id\_периода.

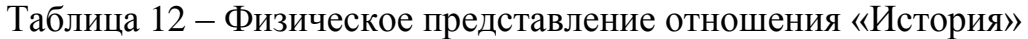

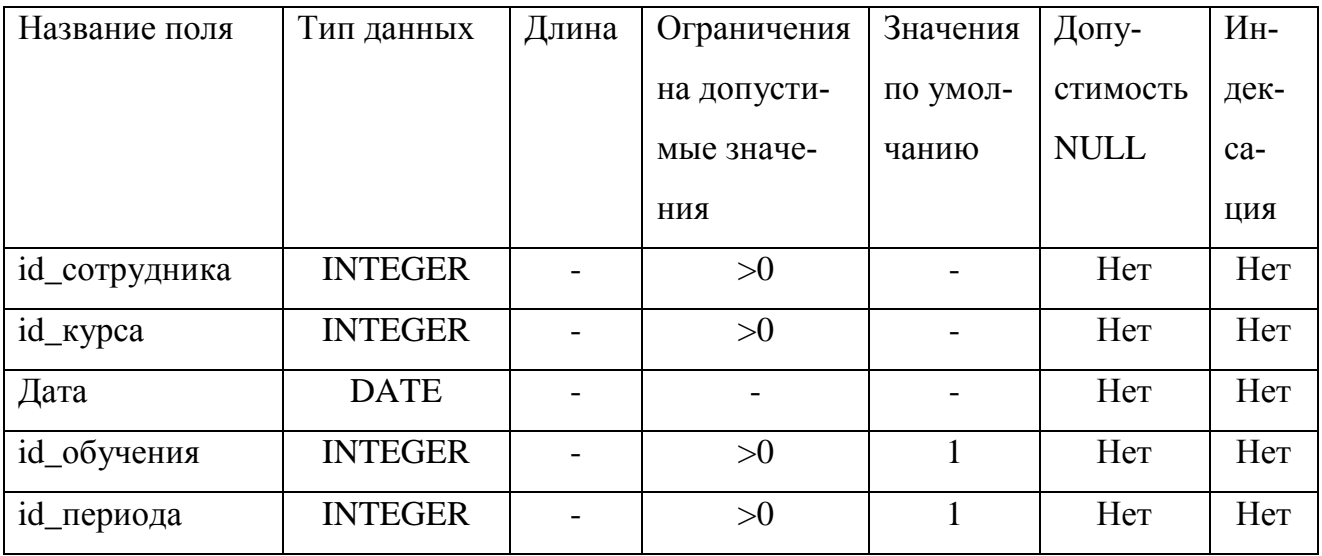

Физическое представление отношения «ДиК» отображено в таблице 13. Таблица «ДиК» служит для хранения информации о периодичности прохождения курсов повышения квалификации сотрудником предприятия в зависимости от занимаемой должности.

Таблица 13 – Физическое представление отношения «ДиК»

| Название поля | Тип данных     | Длина | Ограничения | Значения | Допу-       | Ин-  |
|---------------|----------------|-------|-------------|----------|-------------|------|
|               |                |       | на допусти- | по умол- | стимость    | дек- |
|               |                |       | мые значе-  | чанию    | <b>NULL</b> | ca-  |
|               |                |       | ния         |          |             | ЦИЯ  |
| id_kypca      | <b>INTEGER</b> |       | >0          |          | Her         | Her  |
| id_должности  | <b>INTEGER</b> |       | >0          |          | Her         | Her  |
| Срок          | <b>INTEGER</b> |       | >0          |          | Her         | Her  |

Физическое представление отношения «Отчетный\_период» отображено в таблице 14.

| Название поля  | Тип данных     | Длина | Ограничения | Значения | Допу-       | Ин-   |
|----------------|----------------|-------|-------------|----------|-------------|-------|
|                |                |       | на допусти- | по умол- | стимость    | дек-  |
|                |                |       | мые значе-  | чанию    | <b>NULL</b> | $ca-$ |
|                |                |       | НИЯ         |          |             | ЦИЯ   |
| id_периода     | <b>INTEGER</b> |       | >0          |          | Her         | Her   |
| Начало периода | <b>DATE</b>    |       |             |          | Her         | Her   |
| Конец периода  | <b>DATE</b>    |       |             |          | Her         | Her   |

Таблица 14 – Физическое представление отношения «Отчетный\_период»

Физическое представление отношения «Обучение» отображено в таблице 15.

Таблица 15 – Физическое представление отношения «Обучение»

| Название поля   | Тип данных     | Длина | Ограничения | Значения | Допу-       | Ин-  |
|-----------------|----------------|-------|-------------|----------|-------------|------|
|                 |                |       | на допусти- | по умол- | стимость    | дек- |
|                 |                |       | мые значе-  | чанию    | <b>NULL</b> | ca-  |
|                 |                |       | НИЯ         |          |             | ЦИЯ  |
| id_обучения     | <b>INTEGER</b> |       | >0          |          | Her         | Her  |
| Начало обучения | <b>DATE</b>    |       |             |          | Her         | Her  |
| Конец обучения  | <b>DATE</b>    |       |             |          | Her         | Her  |

База данных обладает свойством ссылочной целостности, когда для любой пары связанных внешним ключом отношений в ней условие ссылочной целостности выполняется.

Ссылочная целостность в реляционной базе данных – это согласованность между связанными таблицами. Ссылочная целостность обычно поддерживается путем комбинирования первичного ключа и внешнего ключа. Для соблюдения ссылочной целостности требуется, чтобы любое поле в таблице, объявленное внешним ключом, могло содержать только значения из поля первичного ключа родительской таблицы.

Требования ссылочной целостности для внешних ключей каждого отношения нашей базы данных отображены в таблице 16.

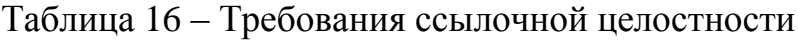

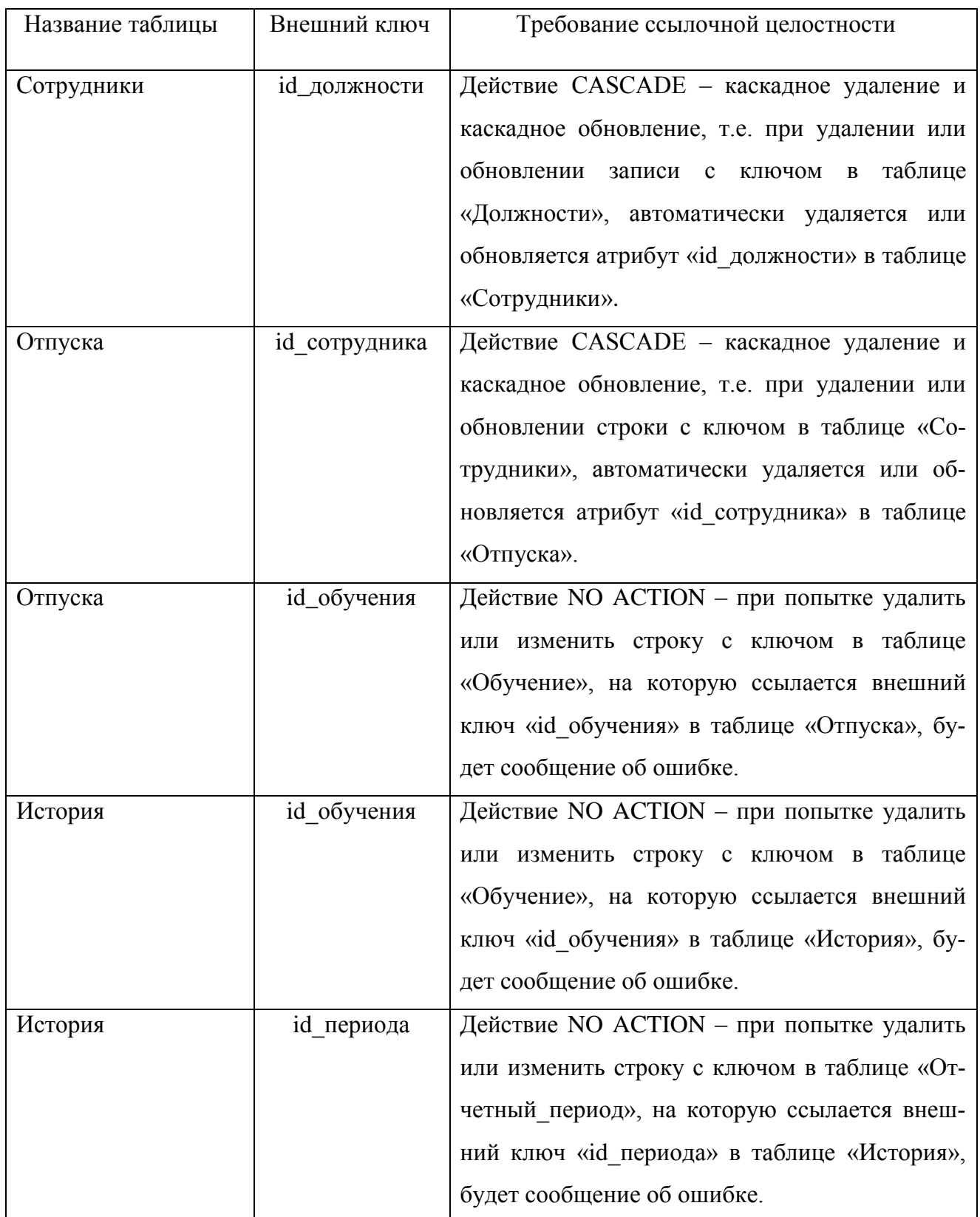

Диаграмма базы данных – это визуальное представление таблиц в базе данных. Для создания таблиц и отношений между ними используются инструменты создания диаграмм баз данных, которые предусмотрены в SQL Server.

Диаграмма базы данных разрабатываемой программы представлена на рисунке 37.

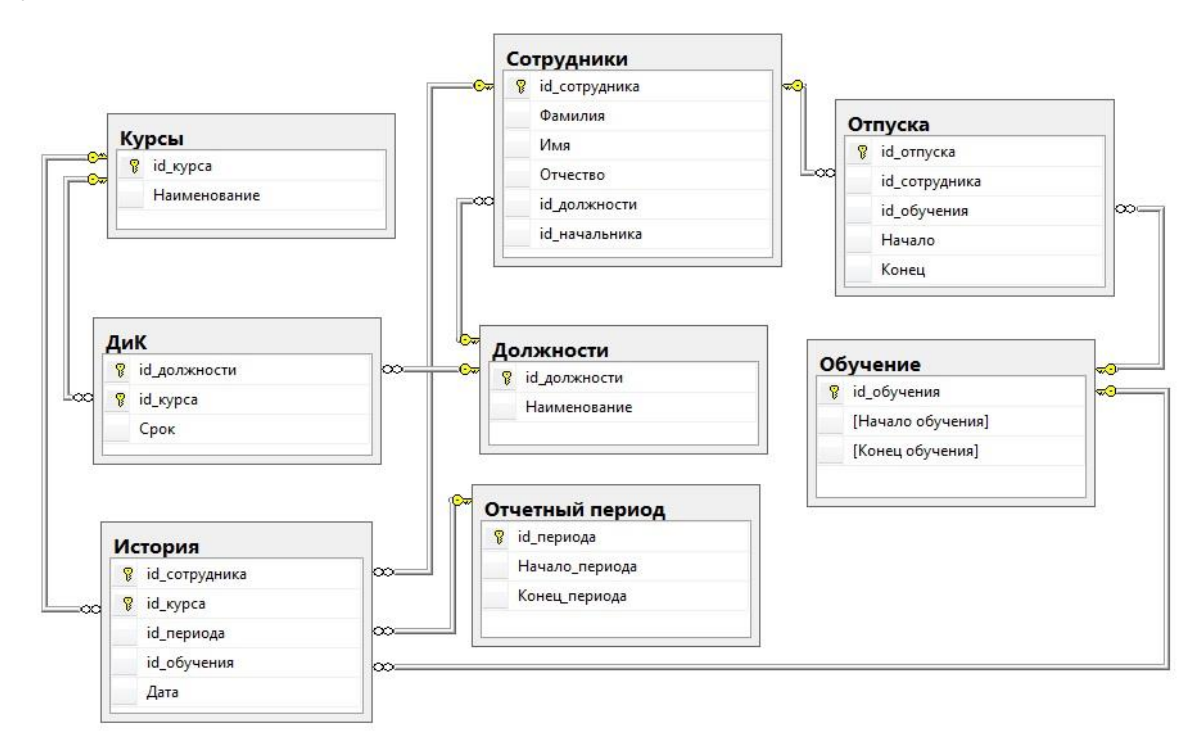

Рисунок 37 – Диаграмма базы данных

#### **2.4 Руководство пользователя**

Данный раздел содержит подробную информацию о последовательных действиях пользователя при работе с базой данных посредством созданного приложения в программе Visual Studio 2012. С помощью данного приложения сотрудник отдела кадров может заносить, изменять и обрабатывать все хранящиеся данные.

При запуске программы открывается главная кнопочная форма, представленная на рисунке 38. Главная форма содержит кнопки «Просмотр и редактирование данных», «Просмотр и редактирование списка отпусков», «Выбор сотрудников для прохождения курсов», «Вывод отчета на экран», «Закрыть страницу». Для того, чтобы сотрудник отдела кадров мог ориентироваться в информации о должности, была составлена таблица, представленная на рисунке 39.

При нажатии на кнопку «Просмотр и редактирование данных» появится форма, представленная на рисунке 40. С помощью открывшейся формы можно просмотреть информацию о сотрудниках предприятия. Также можно добавить

новую запись, удалить существующую или сохранить изменения в записи и вернуться на главную страницу. Для удобства и быстрого поиска информации о конкретном сотруднике в строке «Фамилия» установлено «выпадающее меню». Закрытие форм осуществляется по нажатию кнопки «Закрыть страницу».

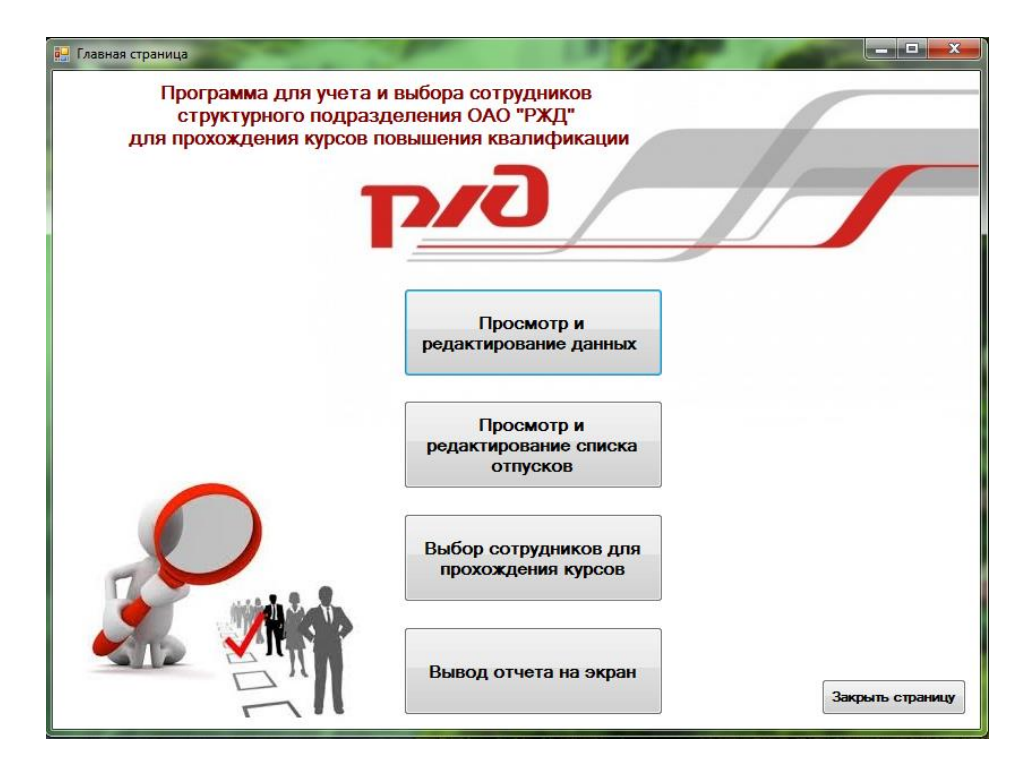

Рисунок 38 – Главная кнопочная форма программы

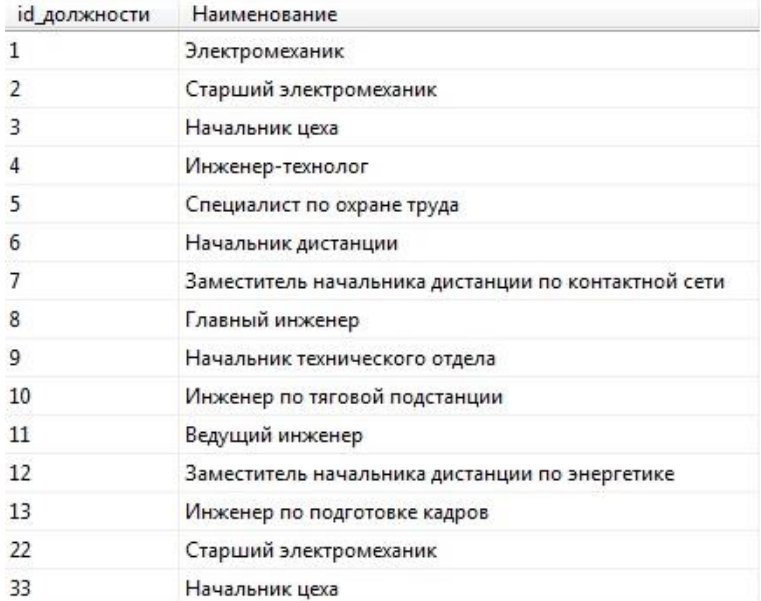

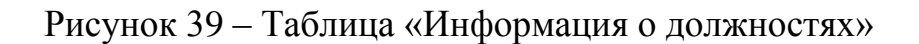

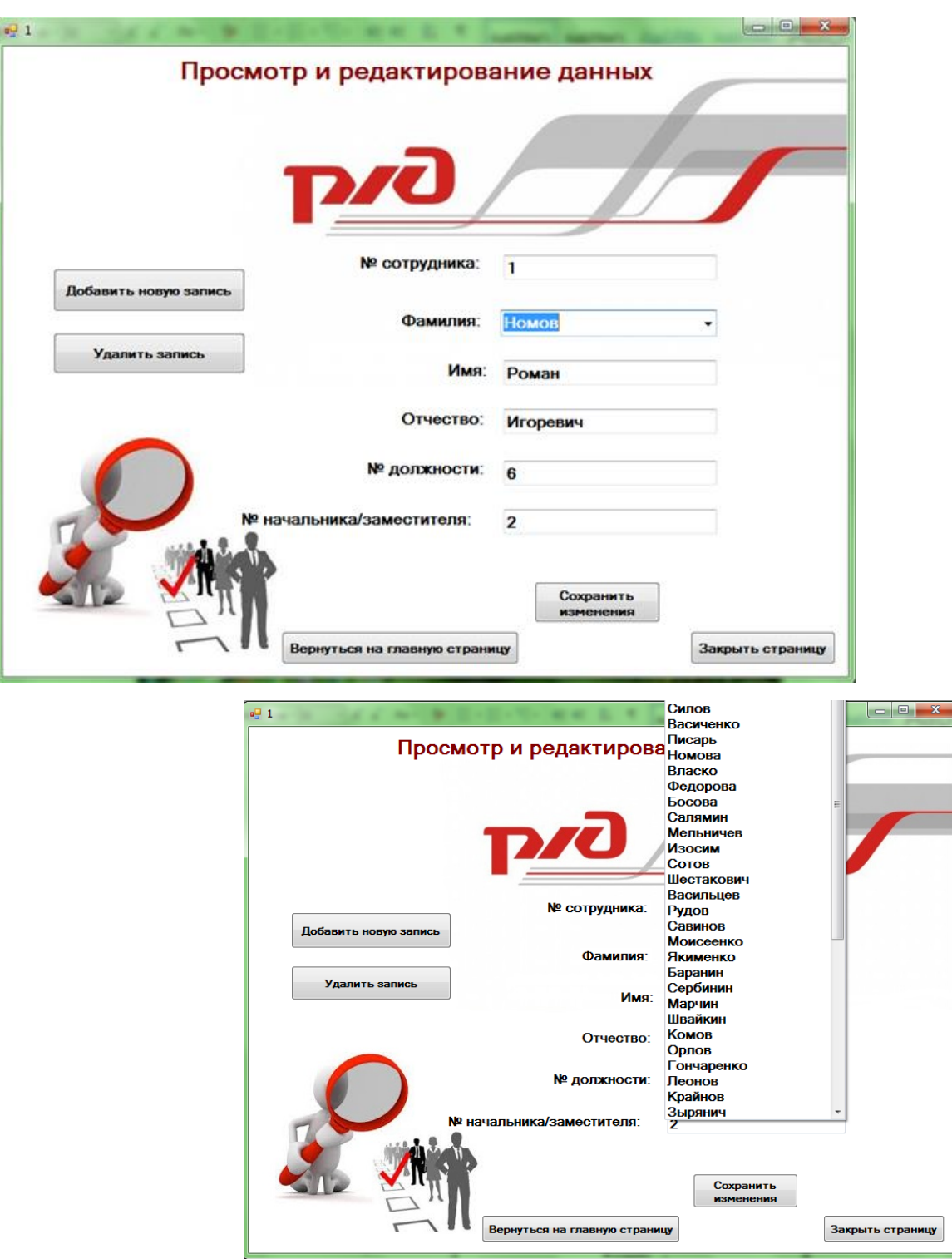

Рисунок 40 – Форма «Просмотр и редактирование данных»

При нажатии кнопки «Просмотр и редактирование списка отпусков» на главной странице, появляется окно, которое представлено на рисунке 41. Для лучшего восприятия информации данные об отпусках представлены в виде таблицы. Данная форма содержит кнопки, с помощью которых можно изменять информацию, вернуться на главную страницу или закрыть форму.

|              |           |               | Просмотр и редактирование списка отпусков |            |   |
|--------------|-----------|---------------|-------------------------------------------|------------|---|
|              |           |               |                                           |            |   |
|              | pro       |               |                                           |            |   |
|              |           |               |                                           |            |   |
|              |           |               |                                           |            |   |
| Фамилия      | Имя       | Отчество      | Начало                                    | Конец      |   |
| <b>Номов</b> | Роман     | Игоревич      | 20.01.2016                                | 15,02,2016 |   |
| HOMOB        | Роман     | Игоревич      | 01.11.2016                                | 20.11.2016 | Ξ |
| Пятница      | Роман     | Владимирович  | 14.03.2016                                | 01.04.2016 |   |
| Пятница      | Роман     | Владимирович  | 10.10.2016                                | 01.11.2016 |   |
| Кирев        | Роман     | Владимирович  | 23.05.2016                                | 15.06.2016 |   |
| Силов        | Евгений   | Петрович      | 10.05.2016                                | 01.06.2016 |   |
| Васиченко    | Алексей   | Александрович | 01.11.2016                                | 29.11.2016 |   |
| Писарь       | Андрей    | Виктрович     | 01.06.2016                                | 15.07.2016 |   |
| Номова       | Анастасия | Сергеевна     | 20.01.2016                                | 15.02.2016 |   |
| Номова       | Анастасия | Сергеевна     | 01.06.2016                                | 22.06.2016 |   |
| Власко       | Евгения   | Ивановна      | 26.04.2016                                | 01.06.2016 |   |
| Федорова     | Дарья     | Сергеевна     | 25.07.2016                                | 15.08.2016 |   |
| Босова       | Елена     | Викторовна    | 18.07.2016                                | 08.08.2016 |   |
|              |           |               |                                           |            |   |

Рисунок 41 – Форма «Просмотр и редактирование списка отпусков»

При нажатии кнопки «Выбор сотрудников для прохождения курсов» на главной странице, появляется окно для выбора вида курса, которое представлено на рисунке 42.

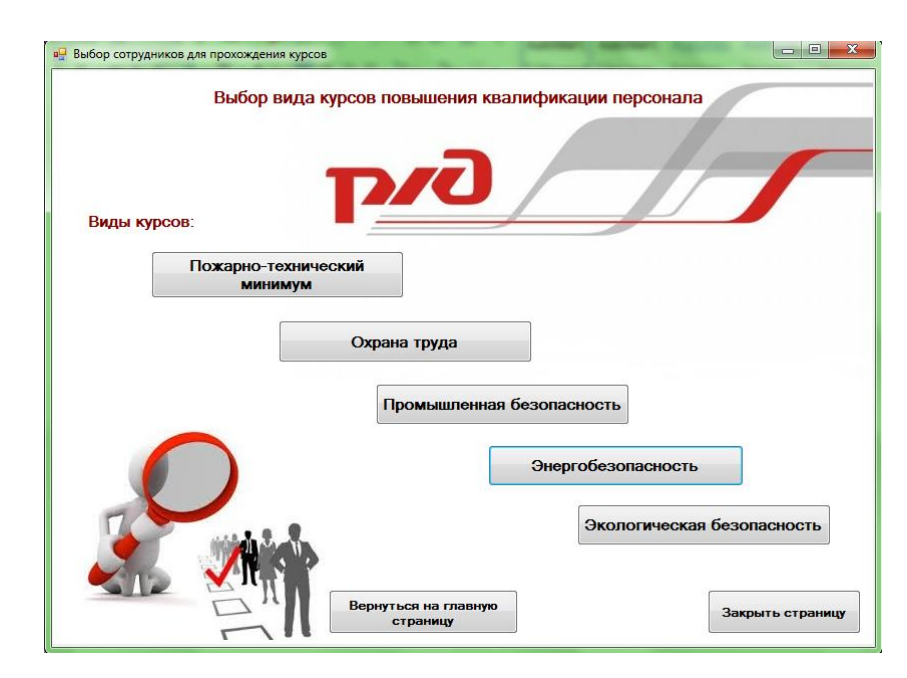

Рисунок 42 – Форма «Выбор вида курсов повышения квалификации персонала»

После выбора вида курса, открывается форма, содержащая информацию о сотрудниках, которые должны проходить курсы повышения квалификации по

данному виду, в виде таблицы и окна для заполнения периода обучения. При нажатии кнопки «Подобрать с учетом периода обучения», запускается форма с результатами запроса. Работа, описанных выше форм, представлена на примере такого вида курса, как энергобезопасность на рисунке 43.

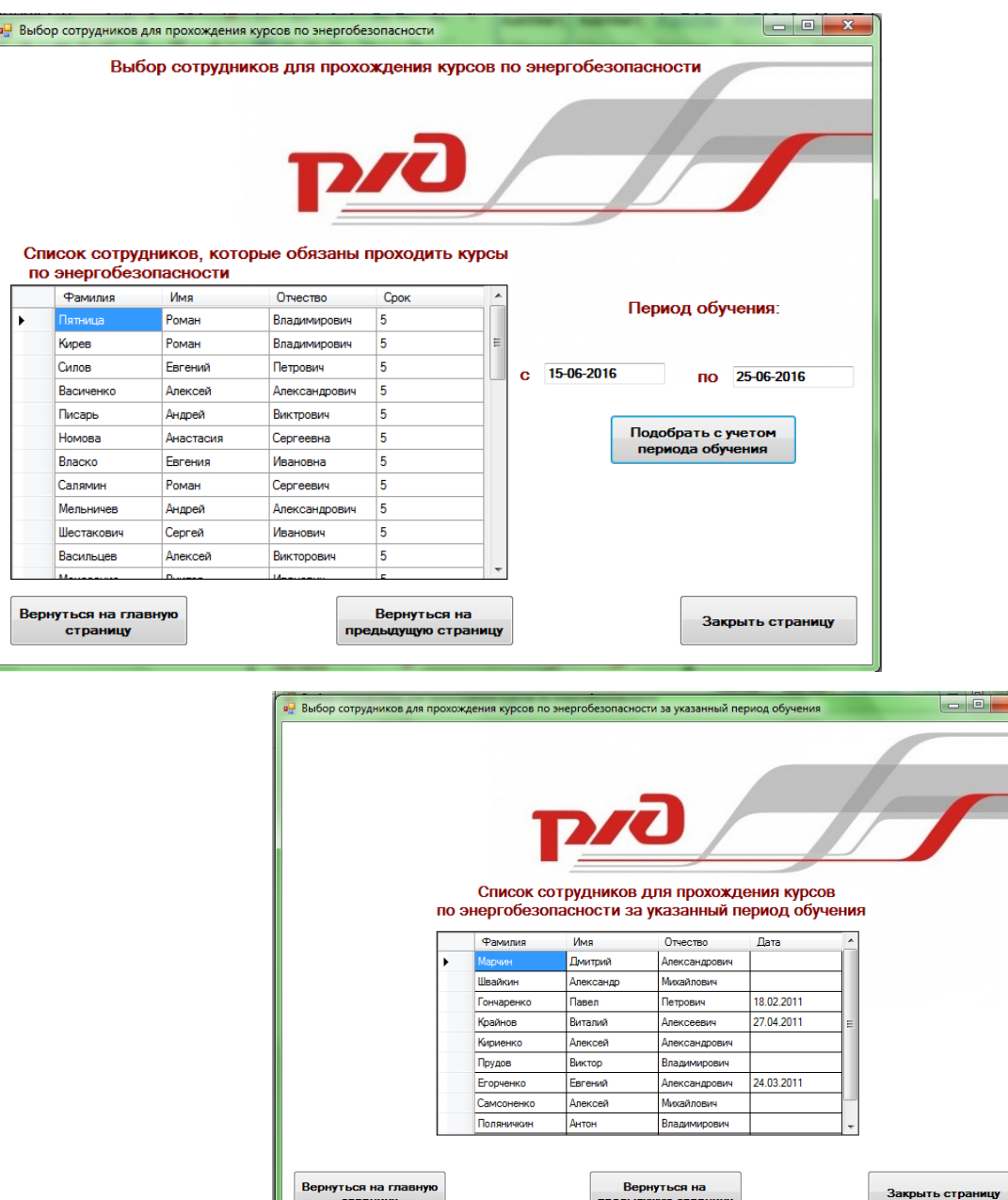

Рисунок 43 – Формы «Выбор сотрудников для прохождения курсов повышения квалификации» и «Список сотрудников для прохождения курсов по энергобезопасности за указанный период обучения»

При нажатии кнопки «Вывод отчета на экран» на главной странице, появ-

ляется форма для выбора вида отчета (по определенному курсу или общий) и для заполнения данных об отчетном периоде, которая представлена на рисунке 44. Порядок действий с данной формой следующий:

1) заполняем колонки отчетного периода;

- 2) нажимаем кнопку «Сохранить изменения»;
- 3) нажимаем кнопку с нужным видом отчета.

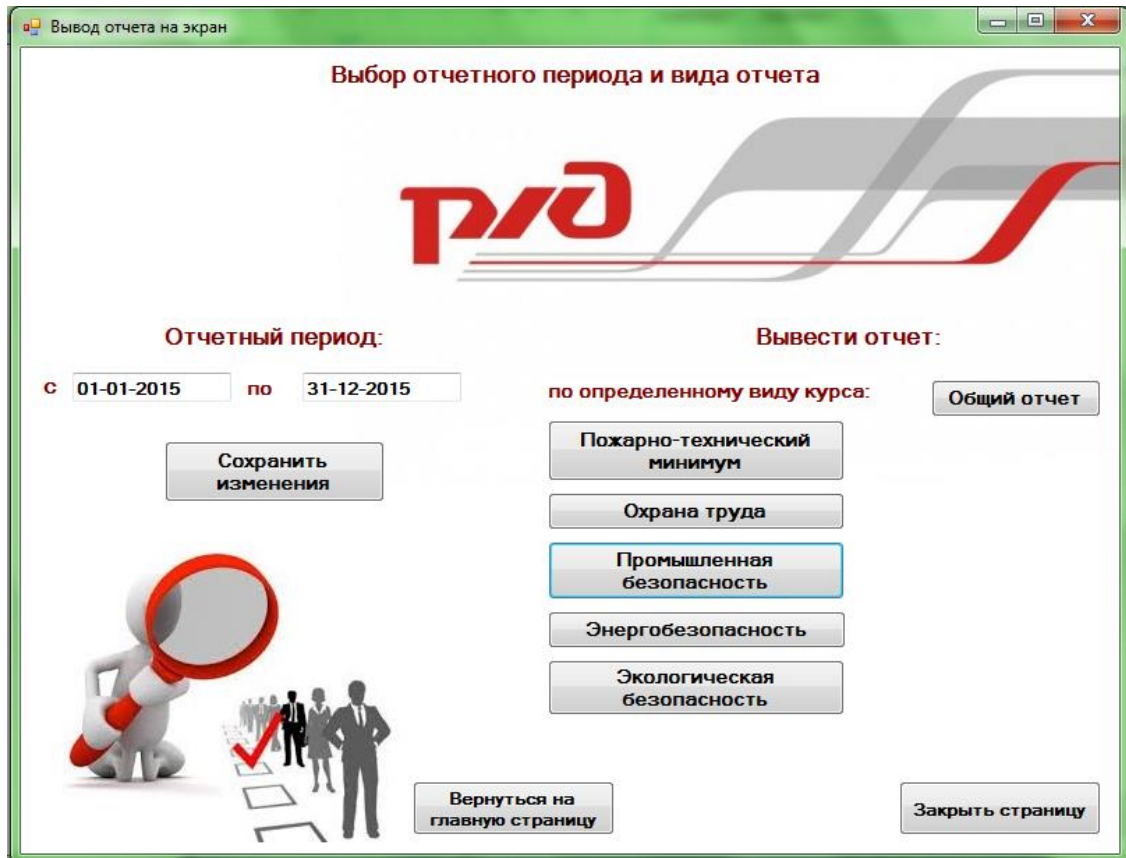

Рисунок 44 – Форма «Выбор отчетного периода и вида отчета»

Затем открывается форма, содержащая результаты запроса в виде таблицы и информацию о количестве выбранных сотрудников. Работа данной формы представлена на примере отчета по промышленной безопасности на рисунке 45.

При нажатии кнопки «Общий отчет» на форме «Выбор отчетного периода и вида отчета», появляется форма с результатами запроса (в виде таблицы) и количеством выбранных сотрудников, которая представлена на рисунке 46.

Разработанная программа реализована на практике, показала свою работоспособность и определенные перспективы к дальнейшему совершенствованию.

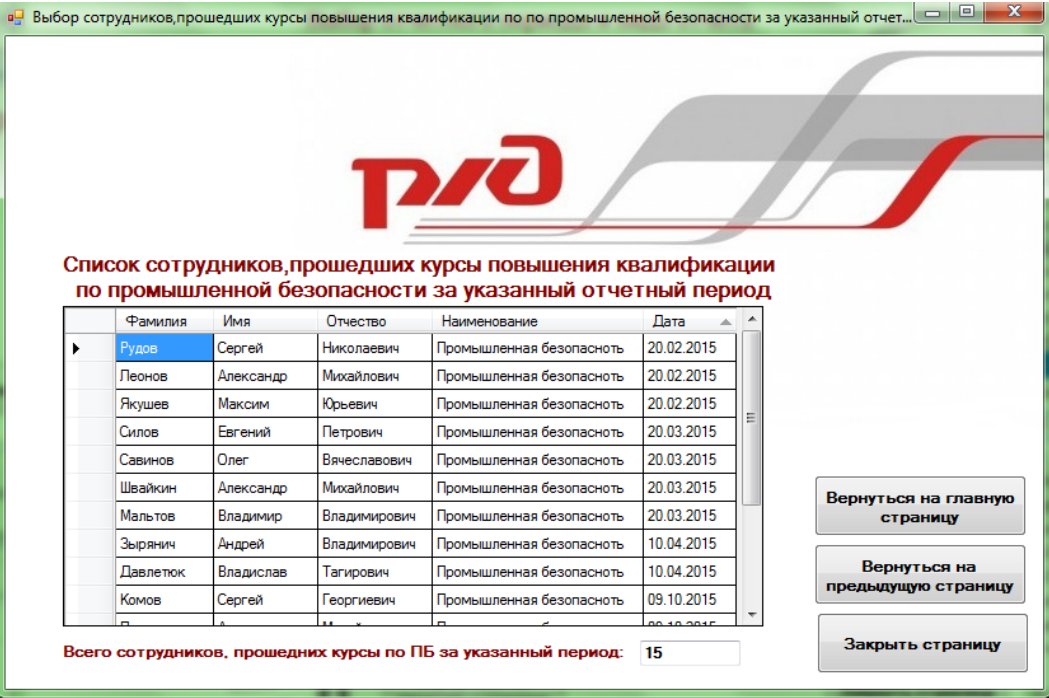

Рисунок 45 – Форма «Список сотрудников, прошедших курсы повышения квалификации по промышленной безопасности за указанный отчетный период»

|          |         | <b>pro</b><br>Список всех сотрудников, прошедших курсы повышения квалификации<br>за указанный отчетный период |                |            |   |                                      |
|----------|---------|----------------------------------------------------------------------------------------------------|----------------|------------|---|--------------------------------------|
| Фамилия  | Имя     | Отчество                                                                                                    | Наименование   | Дата       |   |                                      |
| Кирев    | Роман   | Владимирович                                                                                                  | Охрана труда   | 20.03.2015 |   |                                      |
| Кирев    | Роман   | Владимирович                                                                                                  | Промышленная.  | 19.10.2015 | Ξ |                                      |
| Силов    | Евгений | Петрович                                                                                                    | Охрана труда   | 10.04.2015 |   |                                      |
| Силов    | Евгений | Петрович                                                                                                    | Промышленная.  | 20.03.2015 |   |                                      |
|          |         |                                                                                                    |                |            |   |                                      |
| Писарь   | Андрей  | Виктрович                                                                                                    | Пожарно-технич | 01.01.2015 |   |                                      |
| Власко   | Евгения | Ивановна                                                                                                    | Пожарно-технич | 01.01.2015 |   |                                      |
| Власко   | Евгения | Ивановна                                                                                                    | Энергобезопас  | 17.06.2015 |   |                                      |
| Власко   | Евгения | Ивановна                                                                                                    | Экологическая  | 23.10.2015 |   | страницу                             |
| Федорова | Дарья   | Сергеевна                                                                                                    | Охрана труда   | 27.03.2015 |   |                                      |
| Босова   | Елена   | Викторовна                                                                                                    | Пожарно-технич | 01.01.2015 |   | Вернуться на главную<br>Вернуться на |
| Босова   | Елена   | Викторовна                                                                                                    | Охрана труда   | 05.06.2015 |   | предыдущую страницу                  |

Рисунок 46 – Форма «Список всех сотрудников, прошедших курсы повышения квалификации за указанный отчетный период»

## 3 РАСЧЕТ ЭКОНОМИЧЕСКОЙ ЭФФЕКТИВНОСТИ ПРОЕКТА

#### 3.1 Обоснование метода расчета экономической эффективности

Экономическая эффективность - это соотношение полезного результата и затрат факторов производственного процесса.

Для расчета экономической эффективности проектного решения существуют различные методы:

- расчет на основе метода приведенных затрат;

- экономическая оценка инвестиций:

- функционально-стоимостной анализ;

- SWOT-анализ (характеристика, которую нельзя выразить в деньгах).

В рамках бакалаврской работы была выбрана методика расчета эффективности на основе метода приведенных затрат, так как реализация проекта не требует больших затрат.

Метод приведенных затрат используется для определения экономического эффекта и полученной экономии от автоматизации. Метод базируется на расчете единовременных (капитальных) затрат на автоматизацию и эксплуатационных расходов на функционирование системы. Метод приведенных затрат сравнивает расход на автоматизацию, приведенный к одному году, с расходом на выполнение тех же функций неавтоматизированным способом, чтобы определить эффект от создания и внедрения информационной системы.

Данный метод позволяет привести в соответствие затраты и результаты и представить их в стоимостном выражении. В соответствии со сложившимся подходом к определению эффективности проекта, результат его создания характеризуется экономией, получаемой на оцениваемом объекте по сравнению с базовым периодом. В связи с этим сложность оценки заключается в определении результатов внедрения программы в виде получаемой экономии, а также в правильном сопоставлении этой экономии с произведенными затратами.

#### 3.2 Расчет экономической эффективности

Основная формула, по которой ведется расчет метода приведенных затрат:

65

$$
3 = P + E_n K, \tag{3}
$$

где Р – эксплуатационные расходы на функционирование программы;

К – капитальные (единовременные) затраты на разработку программы;

 $E_n$  – нормативный коэффициент приведения затрат к единому году. Для вычислительной техники  $E_n = 0.25 \div 0.35$ .

Эксплуатационные расходы на функционирование системы характеризуют себестоимость обработки информации, складываются из трех составляющих и рассчитываются по формуле (4). Заработная плата административноуправленческого персонала (АУП) рассчитывается по формуле (5).

$$
P = P_{ocH} + P_{ayH} + P_{o6uu},\tag{4}
$$

где  $P_{\text{och}}$  – заработная плата основного производственного персонала, руб.;

Рауп – заработная плата административно-управленческого персонала (АУП) руб.;

Робщ – общепроизводственные расходы, руб.

$$
P_{\text{ayn}} = 0.25 \times P_{\text{och}}
$$
\n
$$
\tag{5}
$$

Общепроизводственные расходы рассчитываются по формуле (6).

$$
P_{o6u} = P_{3H} + P_{M} + P_{peM} + P_{3aH} + P_{kc} + P_{np} ,
$$
 (6)

где  $P_{\theta H}$  – затраты на оплату электроэнергии, руб.; зависят от количества оборудования, потребляемой мощности, кВт/ч;

 $P_M$  – затраты на материалы, связанные с функционированием разработанной программы (бумага, дискеты, картриджи и тому подобное), руб.;

Ррем – затраты, связанные с ремонтом оборудования (заработная плата сотрудников, осуществляющих ремонт, либо стоимость договора со сторонней организацией, выполняющей ремонт оборудования), руб.;

Рзап – затраты, связанные с приобретением запчастей для ремонта оборудования, руб.;

 $P_{\text{kc}}$  – затраты на аренду каналов связи, руб.;

 $P_{\text{m}}$  – прочие расходы, руб., чаще всего  $P_{\text{m}}$  = 0,6 х  $P_{\text{66m}}$ .

Исходные данные по заработной плате персонала, расценкам и нормативным коэффициентам, приведены в таблице 17.

Таблица 17 – Исходные данные

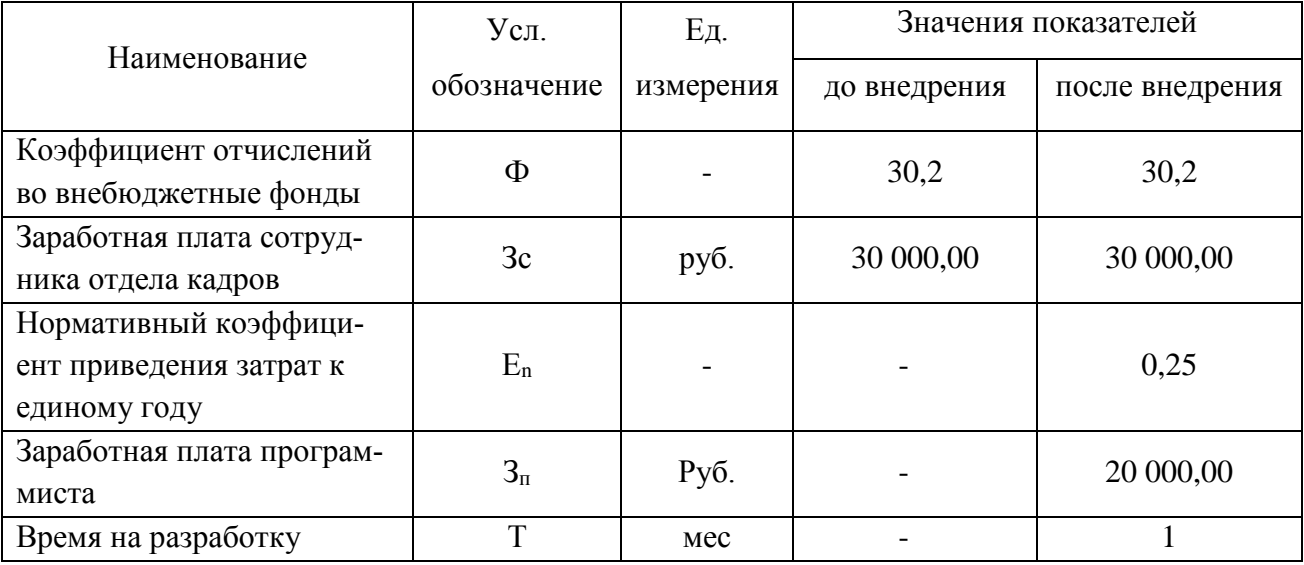

Проведем анализ рабочего времени, затрачиваемого инженером по подготовке кадров на ведение учета периодичности повышения квалификации персонала до и после установки программы и приведем результаты в таблице 18.

Таблица 18 – Трудовые затраты сотрудника отдела кадров

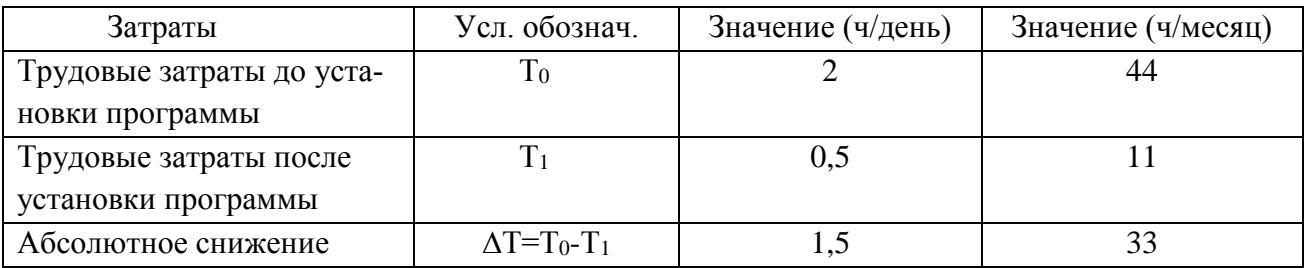

3.2.1 Расчет эксплуатационных расходов до внедрения программы

Если известно, что сотрудник отдела кадров до внедрения программы тратит около 3 часов в день на операции связанные с учетом периодичности

повышения квалификации персонала, то в месяц он будет тратить (берем из расчета 22 рабочих дней в месяце):

 $2 x 22 = 44$  ч.

С помощью пропорции найдем стоимость этих часов от месячной заработной платы сотрудника отдела кадров (месячная норма 176 часов):

 $P_{\text{och}}$  = (30 000 x 44) / 176 = 7 500 руб.

Потребление электроэнергии до внедрения программы и после не меняется, поэтому  $P_{\rm 3H}$  = 0.

Рассчитаем расходы на материалы до внедрения программы.

До внедрения проекта сотрудник отдела кадров самостоятельно вел учет периодичности повышения квалификации персонала вручную. Для удобства и наглядности приходилось чертить таблицы и схемы на бумаге, а это лишняя трата (около 60 листов в месяц).

Одна пачка бумаги А4 «Снегурочка» содержит 500 листов, ее стоимость в пределах 250 руб., тогда, один лист бумаги оценивается как 0,50 руб.

В таблице 19 представлены расходы на материалы до внедрения программы.

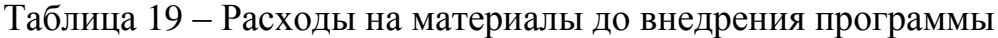

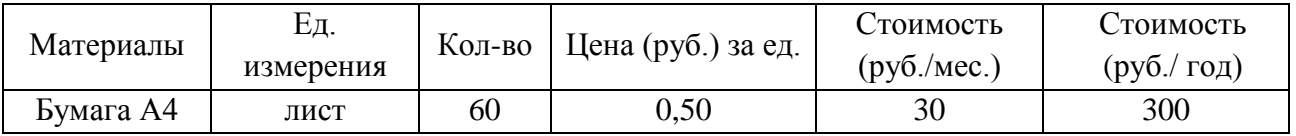

Расходы на запчасти и ремонт = 0.

Тогда, по формуле (6) общепроизводственные расходы за год будут равны:

 $P_{\text{o6III}} = P_{\text{M}}$ 

 $P_{\text{ofIII}} = 300 \text{ py}$ б.

Рассчитаем эксплуатационные расходы до внедрения программы по формуле (4). Расчетный период – 12 месяцев.

 $P_0 = P_{\text{oCH}} + P_{\text{oOH}}$ 

 $P_0 = 7500 \text{ x } 1,302 \text{ x } 12 + 300 = 117480 \text{ p}$ 

3.2.2 Расчет эксплуатационных расходов после внедрения программы

Если известно, что сотрудник отдела кадров после внедрения программы тратит около 0,5 часов в день на операции связанные с учетом периодичности повышения квалификации персонала, то в месяц он будет тратить (берем из расчета 22 рабочих дней в месяце):

 $0.5$  х 22 = 11 ч.

С помощью пропорции найдем стоимость этих часов от месячной заработной платы сотрудника отдела кадров (месячная норма 176 часов):

 $P_{\text{och1}} = (30\ 000\ \text{x}\ 11) / 176 = 1875 \text{ py6}.$ 

С внедрением проекта сотруднику отдела кадров больше не придется вручную вести учет, составлять огромные таблицы, используя бумажные носители, так как теперь это будет выполняться программой автоматически. Программа будет установлена на компьютеры, уже имеющиеся на предприятии. Разработка программы будет вестись на бесплатном программном обеспечении, следовательно, расходы на материалы и вспомогательное оборудование будут равны 0.

Рассчитаем эксплуатационные расходы после внедрения программы по формуле (4). Расчетный период – 12 месяцев.

 $P_1 = P_{\text{oc}}$  $P_1 = 1875 \times 12 \times 1,302 = 29295 \text{ p}$ 

Учитывая полученные результаты, можно сделать вывод о том, что внедрение данной программы на предприятии, как Ерофей Павловичская дистанция электроснабжения, значительно уменьшит трудозатраты сотрудника отдела кадров.

Благодаря сэкономленному времени:

- сотрудник может уделить большее внимание другим своим должностным обязанностям;

69

- сотруднику можно увеличить рабочую нагрузку, расширить диапазон должностных обязанностей, для компенсации высвобожденного времени (при этом сохраняя 8-ми часовой рабочий день);

- сотруднику можно сократить рабочий день до 7,5 часов (для компенсации высвобожденного времени и при сохранении рабочей нагрузки);

- сотруднику можно уменьшить заработную плату на количество высвобожденного времени.

Решение по сэкономленному времени в данной ситуации принимается руководством структурного подразделения.

3.2.3 Расчет капитальных (единовременных) затрат

Капитальные (единовременные) затраты включают в себя пять основных составляющих и рассчитываются по формуле (7).

$$
K = K_{np} + K_{o6} + K_{nc} + K_{nm} + K_{mnr}, \qquad (7)
$$

где  $K_{\text{m}}$  – затраты на проектирование системы, руб.;

 $K_{06}$  – затраты на основное оборудование, руб.;

 $K_{BC}$  – затраты на вспомогательное оборудование, руб.;

Кпм– затраты на строительство и ремонт помещений, руб.;

 $K_{\text{MUT}}$  – затраты, связанные с монтажом, наладкой и транспортировкой оборудования.

Разработкой программы занимается один программист в течении 1 месяца, месячная заработная плата программиста – 20 000,00 руб. Поскольку программа будет установлена на уже имеющийся компьютер, то все остальные составляющие капитальных затрат не учитываются (будут равны 0). Следовательно, капитальные затраты будут равны затратам на проектирование.

 $K = K_{nn}$  $K_{np} = 20\,000 \text{ x } 1,302 = 26\,040 \text{ py6}.$ Рассчитаем экономический эффект по формуле (8).

$$
\mathfrak{I} = \mathfrak{P}_0 - \mathfrak{P}_1 \,, \tag{8}
$$

где Р<sub>0</sub> – расходы до разработки программы, руб.;

 $P_1$  – расходы после разработки программы, руб..

 $3 = 117480 - 29295 = 88185$  pyo.

Определим срок окупаемости данной программы.

Срок окупаемости разработанной программы рассчитывается как отношение капитальных затрат к экономической эффективности по формуле (9).

 $T_p = K / 9$ ,  $(9)$ 

где К - капитальные затраты;

Э - экономический эффект.

 $T_p = 26040 / 117480 \approx 0,222 \approx 2,660$  Mec.

Следовательно, срок окупаемости составит меньше трех месяцев.

Обратная величина будет представлять расчетный коэффициент приведения, который рассчитывается по формуле (10). Этот показатель необходимо сравнить с нормативным коэффициентом приведения ( $E_n = 0.25 \div 0.35$ ). В данном случае необходимо, чтобы соблюдалось следующее соотношение:  $E_p$  >  $E_n$ .

$$
E_p = 3/K, \tag{10}
$$

где К - капитальные затраты;

Э - экономический эффект.

 $E_p = 88185 / 26040 \approx 3,387.$ 

 $3,387 > 0.25$ .

Соотношение соблюдается, что доказывает целесообразность разработки и внедрения данной программы.

Условный экономический эффект от внедрения программы учета периодичности повышения квалификации персонала очевиден, он позволит сэкономить на одном сотруднике отдела кадров 88 185 рублей в год. А если данную программу установить для инженеров по подготовке кадров во всех структурных подразделениях дирекции Забайкальской железной дороги (где таких сотрудников около 100 человек), то экономия составит около 8 818 500 рублей.

71

Анализируя расчеты, можно сделать вывод о том, что данный проект является эффективным и способствует сокращению трудозатрат сотрудника отдела кадров, благодаря автоматизации рутинных операций.
#### ЗАКЛЮЧЕНИЕ

В качестве объекта исследования был выбран процесс обучения сотрудников Ерофей Павловичской дистанции электроснабжения.

Целью бакалаврской работы является сокращение трудозатрат работников отдела кадров, посредством создания программы для учета и выбора сотрудников структурного подразделения ОАО «РЖД» Ерофей Павловичской дистанции электроснабжения для прохождения курсов повышения квалификации.

Для реализации поставленной цели в рамках бакалаврской работы были решены задачи, поставленные перед началом исследования.

Рассмотрена информация о деятельности Ерофей Павловичской дистанции электроснабжения: общие сведения о предприятии, организационная структура как исследуемого предприятия, так и Забайкальской дирекции инфраструктуры. Показано, что дистанция электроснабжения имеет сбалансированную структуру, обеспечивающую выполнение возложенных на нее задач.

Был проведен анализ бизнес-процессов как отдела кадров так и предприятия в целом.

Рассмотрена динамика показателей деятельности предприятия. Показано, что общие тенденции развития предприятия в 2015 году можно оценить, как умеренно пессимистичные, что связано со следующими событиями:

- увеличение бальной оценки контактной сети;

- высокий процент физического и морально износа оборудования;

- недостаточная квалификация персонала по причине текучести персонала.

Главными видами деятельности Ерофей Павловичской дистанция электроснабжения является обеспечение устойчивой работы системы тягового электроснабжения, электроснабжения инфраструктуры железнодорожного транспорта и нетяговых потребителей железнодорожного транспорта в соответствии с их категорийностью и осуществление передачи электрической энергии – оказание услуг по электроснабжению.

Для осуществления такого трудоемкого и опасного производства должны

быть высококвалифицированные кадры. Поэтому здесь важна работа отдела кадров, который отвечает за прием, расстановку и своевременные подготовку персонала.

Для поддержания необходимого уровня квалификации персонала сотрудник отдела кадров должен проводить регулярный мониторинг соответствия разрядности и прав работников на выполнение определенных работ в организации. Для этого важно иметь автоматизированную системы обработки информации систему для учета периодичности повышения квалификации персонала, которая на таких структурных подразделениях ОАО «РЖД», как Ерофей Павловичская дистанция электроснабжения, отсутствует.

Таким образом, анализ деятельности предприятия, связанной с обучением сотрудников, показал необходимость сокращения трудозатрат работника отдела кадров, посредством создания программы для учета и выбора сотрудников для прохождения курсов повышения квалификации.

Для внедрения программы был рассмотрен и проанализирован программно-аппаратный комплекс учреждения. Данный анализ позволяет сделать вывод о возможности реализации программы без существенных дополнительных финансовых вложений.

Разработанная программа предназначена для автоматизации процесса учета и выбора сотрудников для прохождения курсов повышения квалификации.

Разрабатываемая программа должна выполнять следующие функции:

1) добавление (удаление, редактирование) данных о сотрудниках в базе данных;

2) поиск сотрудника по идентификатору (ФИО);

3) автоматический выбор сотрудника, который должен пройти определенные курсы повышения квалификации в назначенный период, с учетом графика отпусков (личного отпуска и отпуска начальника/заместителя);

4) вывод отчетов на экран;

5) хранение данных.

При выборе программных средств для реализации программы были рассмотрены различные варианты, но выбор был сделан на связке SQL Server Management Studio 2012 и Visual Studio 2012.

Было разработано техническое задание на проектирование.

Спроектирована база данных, определены основные сущности, связи между ними. Все сущности приведены к третьей нормальной форме.

Произведен расчет экономической эффективности проекта. Получен условный экономический эффект в размере 88 185 рублей в год. Срок окупаемости составит 2,7 месяца. Трудозатраты сокращены, в среднем, на 33 часа в месяц.

Таким образом, цель и задачи, сформулированные перед началом работы, полностью выполнены.

## БИБЛИОГРАФИЧЕСКИЙ СПИСОК

1 Федеральный закон Российской Федерации от 10 января 2003 года № 17 ФЗ «О железнодорожном транспорте в Российской Федерации» (далее – ФЗ «О железнодорожном транспорте в Российской Федерации»). Доступ из справ. правовой системы «КонсультантПлюс».

2 Приказ Минтранса РФ от 21 декабря 2010 г. №286 «Об утверждении Правил технической эксплуатации железных дорог Российской Федерации». Доступ из справ.- правовой системы «КонсультантПлюс».

3 Приказ Минэнерго РФ от 13 января 2003 г. №6 «Об утверждении Правил технической эксплуатации электроустановок потребителей». Доступ из справ.- правовой системы «КонсультантПлюс».

4 Дейт, К. Д. Введение в системы баз данных: моногр.: пер. с англ./ К. А. Птицына. – М.: Вильямс, 2010 – 1328 с.

5 Андон, Ф.А. Язык запросов SQL. Учебный курс: учеб. пособие./ А.Ф. Андон. – СПб.: Питер; Киев: Издательская группа BHV, 2010. – 416 с.

6 Пауэрс, Л. Microsoft Visual Studio 2013/ Л.Пауэрс, М.Снелл: пер. с англ. – СПб.: БХВ – Петербург, 2013. – 1200 с.

7 Илюшечкин, В. М. Основы использования и проектирования баз данных: учеб. пособие / В.М. Илюшечкин. – М. : Юрайт : ИД Юрайт, 2011. – 213 с.

8 Форта, Б. Освой самостоятельно SQL / Б. Форта. – М.: Издательский дом «Вильямс», 2012. – 288 с.

9 Станек, У.Р. Microsoft SQL Server 2005. Справочник администратора. : пер. с англ. / А.В. Самойлов. – М.: Русская Редакция, 2012. – 544 с.

10 Кузнецов, С. Д. Введение в СУБД: часть 4. / С.Д. Кузнецов. – М.: Юрайт, 2013. – 114 с.

11 Туманов, В.Е. Основы проектирования реляционных баз данных.: учеб. пособие. / Е.В. Туманов. – М.: БИНОМ. Лаборатория знаний, 2011. – 420 с.

12 Браст, Э. Дж. Разработка приложений на основе Microsoft SQL Server 2005 / Э. Дж. Браст, С. Форте – М.: Русская редакция, 2013. – 880 с.

13 Кренке, Д.М. Теория и практика построения баз данных: учеб. пособие. / Д.М. Кренке. – СПб.: Питер, 2012. – 786 с.

14 Кублашвили, О.В. Документационное обеспечение управления: учеб.пособие. / О.В. Кублашвили. – М.: МГУП, 2013. – 139 с.

15 Маклаков, С.В. Моделирование бизнес-процессов с AllFusion PM: учеб.пособие. / С.В. Маклаков. – М.: Директ-Медиа, 2014. – 309 с.

16 Репин, В.В. Бизнес-процессы. Моделирование, внедрение, управление: учеб.пособие. / В.В. Репин – М.: МИФ, 2012. – 512 с.

17 Рогожин, М.Ю. Организация управления персоналом предприятия. учеб.пособие. / М.Ю. Рогожин – М.: Директ-Медиа, 2012. – 288 с.

18 Горевая, М.И. Экономическая эффективность проектных решений. Учебное пособие по дипломному проектированию / Г.А. Клочков, Г.И. Курчеева, М.И. Горевая. – Благовещенск: Московская академия предпринимательства при Правительстве Москвы Благовещенский филиал, 2010. – 273 с.

19 Масленникова, О.Е. Разработка реляционных баз данных с использованием CASE-средства ALL Fusion Data: учеб. пособие./ О.Е. Масленникова, О. Б. Назарова. – М.: ФЛИНТА, 2013. – 74 с.

20 Федотова, Д.Э. CASE-технологии: Практикум. / Д.Э. Федотова, Ю.Д. Семенов, К.Н. Чижик. М.: Горячая линия-Телеком, 2005. – 160 с.

21 Нечаев, Д.Ю. Надежность информационных систем [Электронный ресурс]: учеб. пособие / Д.Ю. Нечаев, Ю.В. Чекмарев. – Электрон. дан. – М.: ДМК Пресс, 2012. – 63 с. – Режим доступа:

http://e.lanbook.com/books/element.php?pl1\_id=3030. – 2.03.2016.

22 Полукаров, Д.Ю. Экономические и правовые основы рынка программного обеспечения. Учебное пособие [Электронный ресурс]: учеб. пособие. – Электрон. дан. – М.: СОЛОН-Пресс, 2012. – 224 с. – Режим доступа: [http://e.lanbook.com/books/element.php?pl1\\_id=13770.](http://e.lanbook.com/books/element.php?pl1_id=13770) – 14.03.2016.

23 Силич, М.П. Моделирование и анализ бизнес-процессов [Электронный ресурс]: учеб. пособие / М.П. Силич, В.А. Силич. – Электрон. дан. – М.: ТУСУР (Томский государственный университет систем управления и радиоэлектроники), 2013. – 213 с. – Режим доступа:

[http://e.lanbook.com/books/element.php?pl1\\_id=11794.](http://e.lanbook.com/books/element.php?pl1_id=11794) – 1.05.2016.

24 Аверченков, В.И. Информационные системы в производстве и экономике [Электронный ресурс]: учеб. пособие / В.И. Аверченков, Ф.Ю. Лозбинев, А.А. Тищенко. – Электрон. дан. –М. : ФЛИНТА, 2011. – 274 с. – Режим доступа: [http://e.lanbook.com/books/element.php?pl1\\_id=44738.](http://e.lanbook.com/books/element.php?pl1_id=44738) – 14.12.2015.

25 Агафонова, В.В. Интерфейсы информационных систем в экономике [Электронный ресурс]: – Электрон. дан. –М.: Финансы и статистика, 2013. – 176 с. – Режим доступа: [http://e.lanbook.com/books/element.php?pl1\\_id=53880.](http://e.lanbook.com/books/element.php?pl1_id=53880) – 14.03.2016.

26 Баин, А.М. Автоматизированные информационные системы электронных бизнес-отношений [Электронный ресурс]: – Электрон. дан. – М.: Финансы и статистика, 2012. – 208 с. – Режим доступа:

[http://e.lanbook.com/books/element.php?pl1\\_id=53881.](http://e.lanbook.com/books/element.php?pl1_id=53881) – 25.03.2016.

27 Садовская, Т.Г. Бизнес-информатика и сетецентрические системы управления [Электронный ресурс]: учебное пособие / Т.Г. Садовская, П.А. Дроговоз, В.А. Дадонов [и др.]. – Электрон. дан. – М.: МГТУ им. Н.Э. Баумана (Московский государственный технический университет имени Н.Э. Баумана), 2014. – 52 с. – Режим доступа:

[http://e.lanbook.com/books/element.php?pl1\\_id=58576.](http://e.lanbook.com/books/element.php?pl1_id=58576) – 08.04.2016.

28 Гущин, А.Н. Базы данных : учебник [Электронный ресурс] / А.Н. Гущин. - М.: Директ-Медиа, 2014. – 266 с. - URL:

[http://biblioclub.ru/index.php?page=book&id=222149.](http://biblioclub.ru/index.php?page=book&id=222149) – 15.04.2016

# ПРИЛОЖЕНИЕ А

## Организационно-управленческая структура Забайкальской дирекции

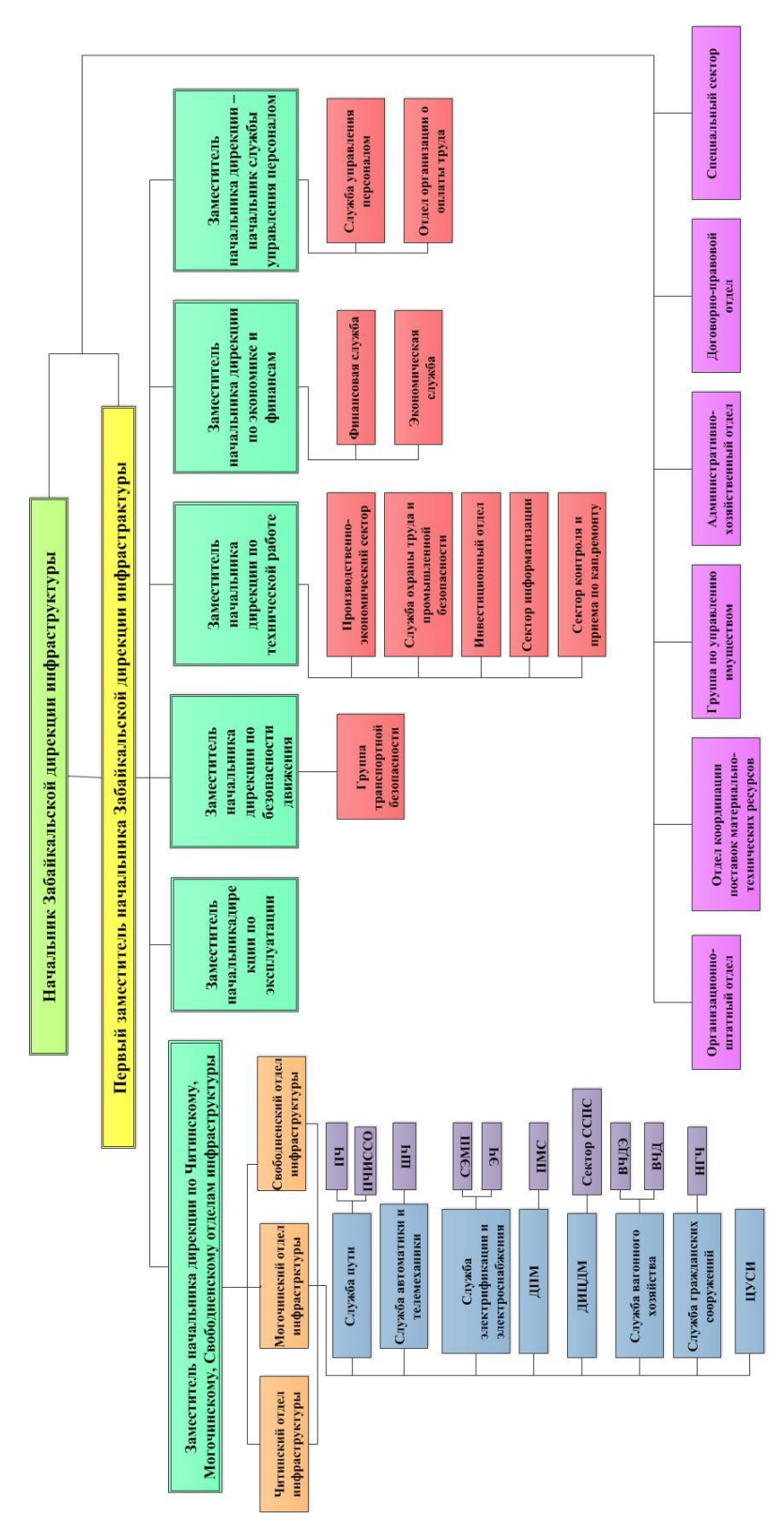

# инфраструктуры

Рисунок А.1 – Организационно-управленческая структура Забайкальской

дирекции инфраструктуры

## ПРИЛОЖЕНИЕ Б

### Техническое задание на проектирование

### 1 ТЕХНИЧЕСКОЕ ЗАДАНИЕ

## **1.1 Общие сведения**

Полное наименование разрабатываемой программы: «Программа для учета и выбора сотрудников структурного подразделения ОАО «РЖД» для прохождения курсов повышения квалификации».

Разработчик: студент факультета математики и информатики Амурского государственного университета Босякова Татьяна Александровна.

Заказчик: структурное подразделение ОАО «РЖД» Ерофей Павловичская дистанция электроснабжения.

Перечень документов, на основании которых создаётся данная программа:

- устав организации;

- положение об отделах;

- должностные инструкции работников организации;

- стандарты ОАО «РЖД».

Программа передается в виде функционирующего комплекса на базе средств вычислительной техники Заказчика и Разработчика в установленные сроки.

#### **1.2 Назначение, задачи и функции программы**

Данная программа предназначена для автоматизации процесса учета и выбора сотрудников Ерофей Павловичской дистанции электроснабжения для прохождения курсов повышения квалификации.

Основная задача создания программы – сокращение трудозатрат сотрудника отдела кадров на учет и выбор сотрудников для прохождения курсов повышения квалификации.

Разрабатываемая программа должна выполнять следующие функции:

1) добавление (удаление, редактирование) данных о сотрудниках в базе данных;

2) поиск сотрудника по идентификатору (ФИО);

3) автоматический выбор сотрудника, который должен пройти курсы повышения квалификации в определенный период, с учетом графика отпусков;

4) хранение данных.

Объектом автоматизации является отдел кадров Ерофей Павловичской дистанции электроснабжения.

#### **1.3 Характеристика объекта автоматизации**

Ерофей Павловичская дистанция электроснабжения – структурное подразделение Забайкальской дирекции инфраструктуры, которая в свою очередь является структурным подразделением Центральной дирекции инфраструктуры филиала открытого акционерного общества «Российские железные дороги».

Основной вид деятельности Ерофей Павловичской дистанции электроснабжения – передача и распределение электроэнергии.

Как и в любом предприятии, в Ерофей Павловичской дистанции электроснабжения есть отдел кадров. Кадровое делопроизводство в ОАО «РЖД» – это совокупность работ, обеспечивающая документирование трудовых отношений и организацию работы с кадровой документацией. Кадровое подразделение осуществляет делопроизводство путем подготовки проектов, согласования и издания организационных, распорядительных, информационно-расчетных и справочных документов, их регистрации, учета и хранения.

В соответствии с квалификационным справочником должностей в данном отделе есть инженер по подготовке кадров, в обязанности которого входят:

- организация профессионального обучения рабочих и постоянное повышение квалификации руководящих работников и специалистов;

- подготовка и повышение квалификации рабочих кадров на производстве;

- техническая учеба, практическое обучение молодых специалистов на период прохождения ими стажировки, производственной практики студентов и учащихся;

- установление контактов с учебными заведениями, оформление договоров на подготовку, переподготовку и повышение квалификации работников и специалистов в учебные заведения;

- составление графиков направления руководящих работников и специалистов в учебные заведения для повышения квалификации в соответствии с утвержденными планами и контроль за их выполнением;

- контроль за систематичностью и количеством проводимых занятий, успеваемостью учащихся, соблюдением сроков обучения, выполнением учебных планов и программ, правильностью ведения установленной документации;

- ведение учета работы по подготовке и повышению квалификации кадров, анализ качественных показателей результатов обучения и его эффективности.

Данная программа будет использоваться сотрудником отдела кадров структурного подразделения или инженером по подготовке кадров для быстрого и эффективного ведения учета периодичности повышения квалификации персонала. На данный момент такой учет производится сотрудником отдела кадров вручную, на что уходит много времени. Разрабатываемая программа позволит значительно сократить затрачиваемое время на данные операции.

#### 1.4 Требования к программе

1.4.1 Требования к программе в целом

1.4.1.1 Требования к структуре и функционированию программы

В программе предлагается выделить следующие функциональные формы:

- форма обработки данных, которая предназначена для реализации процессов ввода данных;

- форма хранения данных, которая предназначена для хранения данных в таблицах:

- форма вывода искомых данных.

Создаваемая программа должна выполнять следующие функции:

- производительность программы не должна уменьшаться при пиковых нагрузках и при росте баз данных системы;

- программа должна обеспечивать простой и эффективный доступ к документам и к данным;

- программа должна поддерживать соблюдение политики единого хранилища электронных документов;

- дружественно-пользовательский интерфейс, а именно реализация всех функций с помощью меню; расположение всех кнопок в удобной форме.

Для выполнения всех задач программа должна обеспечивать хранение всей необходимой информации. Для этого информация должна быть строго структурирована и представлена в виде набора таблиц, представляющих базу данных.

Определяются требования к режимам функционирования программы:

- программное обеспечение должно быть стабильно в работе;

- необходима установка антивирусной программы;

1.4.1.2 Требования к персоналу

Для обслуживания программы требуется один сотрудник для добавления поступающей информации. Такой сотрудник должен иметь навыки работы с ЭВМ и обязан знать технику безопасности при эксплуатации персонального компьютера. Для работы с создаваемой программой достаточно одного пользователя для ввода запросов на получение необходимой информации и просмотра полученных результатов.

1.4.1.3 Требования к надежности

Программа должна обеспечивать возможность функционирования 24 часа в сутки, с возможным прерыванием эксплуатации только в случае аварии.

Восстановление полной работоспособности программы после аварий должно обеспечиваться путем повторной инсталляции программного обеспечения, ранее сохраненных дампов базы данных в срок не менее суток.

Резервное копирование выполняется средствами ОС и СУБД по регламенту, утвержденному Заказчиком, но не реже одного раза в сутки.

К надежности электроснабжения предъявляются следующие требования:

- с целью повышения отказоустойчивости системы в целом необходима обязательная комплектация компьютеров источником бесперебойного питания с возможностью автономной работы системы не менее 5 минут;

- должно быть обеспечено бесперебойное питание активного сетевого оборудования.

Обеспечение информационное безопасности программы должно удовлетворять следующим требованиям:

- защита программы должна обеспечиваться комплексом программнотехнических средств и поддерживающих их организационных мер;

- защита программы должна обеспечиваться на всех технологических этапах обработки информации во всех режимах функционирования, в том числе при проведении ремонтных и регламентных работ;

- программно-технические средства защиты не должны существенно ухудшать основные функциональные характеристики базы данных (надежность, быстродействие, возможность изменения конфигурации).

Средства антивирусной защиты должны быть установлены на всех рабочих местах пользователей базы данных. Средства антивирусной защиты рабочих местах пользователей должны обеспечивать:

- централизованное управление сканированием, удалением вирусов и протоколированием вирусной активности на рабочих местах пользователей;

- централизованную автоматическую инсталляцию клиентского ПО на рабочих местах пользователей;

- централизованное автоматическое обновление вирусных сигнатур на рабочих местах пользователей;

- ведение журналов вирусов активности;

- администрирование всех антивирусных продуктов.

К программно-аппаратному окружению персонального компьютера предъявляются следующие требования по стойкости, устойчивости и прочности к внешним воздействиям:

- программа должна иметь возможность функционирования при колебаниях напряжения электропитания от 155 до 256 В (220  $\pm$  20 % - 30%);

- программа должна иметь возможность функционирования в диапазоне допустимых температур окружающей среды, установленных изготовителем аппаратных средств.

1.4.2 Требования к функциям, выполняемым разрабатываемой программой

Программа должна обеспечивать возможность выполнения перечисленных ниже свойств:

- самоорганизация;

- гибкость - настраивается на любую структуру, для широкого круга деятельности:

- безопасность - ограничение общего доступа к заранее определенным ресурсам базы данных;

- целостность и доступность - документы в базе данных должны быть представлены в общепринятых в организации форматах защищенных от изменений;

- возможность поиска - фильтрация по базе данных.

1.4.3 Требования к видам обеспечения

1.4.3.1 Требования к информационному обеспечению

Информация, обрабатываемая программой, должна храниться в базе данных. При возникновении сбоев работы программных или технических средств необходимо обеспечить достоверность данных, оставшихся после сбоя. Информационная совместимость данных, поступающих на обработку, осуществляется путем организации однородного ввода и хранения данных, что удобно для дальнейшей обработки и реализации информации.

Разрабатываемая программа должна быть независимой от исходного языка и версии программного обеспечения, с помощью которого она будет реализована.

Для разработки базы данных используется СУБД SQL Server Management Studio. Для разработки приложения используется MS Visual Studio 2012 на языке Visual Basic.

Требования к контролю, хранению, обновлению и восстановлению данных.

К контролю данных предъявляется следующие требования: программа должна протоколировать все события, связанные с изменением своего информационного наполнения и иметь возможность в случае сбоя в работе восстанавливать свое состояние, используя ранее запротоколированные изменения данных.

Для реализации алгоритмов манипулирования данными в базе данных необходимо использовать стандартный язык запроса к данным SQL.

1.4.3.2 Требования к лингвистическому обозначению

Процесс проектирования системы необходимо производить с использованием следующих программных продуктов:

- средство разработки структуры базы данных SQL Server Management Studio;

- язык программирования высокого уровня MS Visual Studio 2012, Visual Basic:

- построение модели информационных потоков предприятия и его отделов производится в пакете BPWin.

BPWin - инструмент для моделирования, анализа, документирования и оптимизации бизнес-процессов. BPWin можно использовать для графического представления бизнес-процессов. Графически представленная схема выполнения работ, обмена информацией, документооборота визуализирует модель бизнес-процесса.

1.4.3.3 Требования к программному обеспечению

Для нормального функционирования программы необходимо наличие установленной операционной системы Microsoft Windows XP и выше.

1.4.3.4 Требования к техническому обеспечению

Программа должна функционировать при следующем минимальном наборе технических средств:

- процессор с частотой 633 МГц;

- объем оперативного запоминающего устройства не менее 128 Мб;

- объем постоянного запоминающего устройства 20 Гб;

- монитор с разрешающей способностью 800х600;

- устройства ввода информации - клавиатура, мышь.

#### 1.5 Состав и содержание работ по созданию программы

Действия, которые необходимо выполнить по созданию программы:

- исследование предметной области, анализ процессов деятельности предприятия, выделение объекта автоматизации;

- составление технического задания: выяснение требований заказчика к разрабатываемой программе, определение программных и технических средств, необходимых для реализации проекта, уточнение функций программы;

- проектирование программы: разработка технического проекта, выбор программных продуктов для реализации программы;

- реализация программы;

- согласование созданной программы с требованиями заказчика, учет всех полученный замечаний и указаний;

- внедрение и сопровождение программы: установка и настройка программно-аппаратных средств, обучение пользователей работе с программой, выявление и устранение неполадок;

- составление документации.